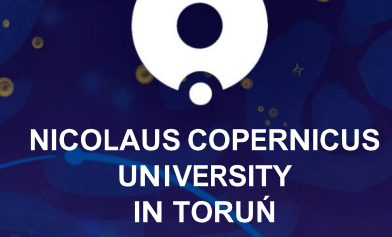

Pawitajki

welcome guide

 $-\mathcal{O}$  -  $\pm$  XD  $\mu$  O  $\mathbb{R}$  is  $\infty$  XO  $\infty$ 

 $\overline{a}$ 

Sr z Ivdml 0  $7 + \text{R}$  M  $\text{N}$  M  $\text{N}$  M  $\text{N}$  M  $\text{N}$  M  $\text{N}$  M  $\text{N}$  M  $\text{N}$  M  $\text{N}$  M  $\text{N}$  M  $\text{N}$  $\pm \P$ %<sup>1</sup> $\mu$ © $\pm$ Ç - 'È <sup>0</sup> »% ® || » «  $\pm$  <sup>0</sup> · »<sup>1</sup>% ||  $\pm$ <sup>3</sup> · «  $\pm$ ° <sup>1</sup> © ||  $A^3$  4<sup>0</sup> » © ||  $/$  <sup>3</sup> · » <sup>1</sup> A® <sub>ູ</sub> 1±®∕© ± « ¬ 1 - " · ູ® ¶±3© ¶© ¶®3 · ´A໊ · µ®È¿®« « 1©µ3©¼ <sup>1</sup>@.Ȁ1—¶»©™®µ⋅™®ªÄ»Åͺ∵®®∏ͺ⋰ź3±µº»¼®¶»Qu/¶©À±¶©Ç±µ  $.91/1001 + 0001 + 001 + 0001$ Ÿ<sup>®</sup>ÅZhdfph Jxlgh 0.<sup>a '</sup>®<del>À</del>⊥»Å ®®®- «¶ «Ä<sup>2</sup> ¬<sup>1</sup> · - ± ·<sup>a</sup>'/À®¶±® « ). <sup>1</sup>  $1/\sqrt{4}$ | $A^{03}$ .  $\mu$   $1/\sqrt{4}$   $\pm$  « $\odot$   $\circ$   $\pm$  » $\odot$   $\pm$   $\mu$   $\odot$   $\pm$   $\cdots$   $\odot$   $\pm$   $\cdots$   $\odot$   $\pm$   $\cdots$   $\odot$   $\pm$   $\cdots$   $\odot$   $\pm$   $\cdots$   $\odot$   $\cdots$   $\cdots$   $\cdots$   $\cdots$  $\mathbb{R}^3 \otimes \mathbb{R}^3$   $\mathbb{R}^3$   $\mathbb{R}^3$   $\mathbb{R}^3$   $\mathbb{R}^3$   $\mathbb{R}^3$   $\mathbb{R}^3$   $\mathbb{R}^4$   $\mathbb{R}^2$   $\mathbb{R}^3$   $\mathbb{R}^2$   $\mathbb{R}^3$   $\mathbb{R}^2$   $\mathbb{R}^3$   $\mathbb{R}^2$   $\mathbb{R}^3$   $\mathbb{R}^3$   $\mathbb{R}^3$   $\mathbb{R}^3$ 

1  $1/2^{03}$   $\pm$ <sup>2</sup>/  $\frac{1}{2}$   $4/8$   $\frac{1}{2}$   $\pm$   $\frac{1}{2}$   $\pm$   $\frac{1}{2}$   $\pm$   $\frac{1}{2}$   $\pm$   $\frac{1}{2}$   $\pm$   $\frac{1}{2}$   $\pm$   $\frac{1}{2}$   $\pm$   $\frac{1}{2}$   $\pm$   $\frac{1}{2}$   $\pm$   $\frac{1}{2}$   $\pm$   $\frac{1}{2}$   $\pm$   $\frac{1}{2}$   $\pm$   $\frac{$ « "  $\hat{A} \otimes \pm 3.$  »  $1 \times \pm 3.$  « $\text{C} \otimes \pm 3.$  « $\text{C} \otimes \text{C}$  ( $\text{C} \otimes \text{C}$ )  $\text{C} \otimes \text{C}$ )  $\text{C} \otimes \text{C}$ ຸ - ⊙ - «©»Å « ຶ - ´ÅÁ ¼ ໋ - ⋅ ª 1 . ູ ໋ ⊤ ⊙ ໋ - «©»Å 3 ໋¶©µ % +9Z lwdp |  $\bar{z}$  Sr ouf h/z I vdp | z I u $\tilde{Q}q$  gdv% < 1

 $-C$   $\mu \pm \text{exp}$   $\omega$  $-\mathcal{O}$  -  $\pm$  x $\mathbb{D}$ u · <sup>2</sup> TU $\mathbb{D}$  · - \$

OECK $\P$  $A^2$ <sup>1</sup> $\otimes$  $\otimes$  »<sup>1</sup>=" $\odot$  $\circ$   $\pm$  $\P$  $\odot$ <sub>i</sub> »<sup>1</sup> $\otimes$  $A$ <sup>2</sup> $\otimes$ **CEC**/ $\pm$ A<sup>83</sup>  $\pm$ <sup>2</sup> -  $\pm$ °C<sup>3</sup> ¶  $\pm$ <sup>3</sup> · µ · ° $\pm$ <sub>*i*</sub> $\pm$ E $\pm$ %¶ - ¯ ® • · ´ $\pm$  −C Å<sup>83</sup>  $\pm$ <sup>2</sup> ' ´´C° » © ச± ± - ±°@ ¶ . <sup>a ´</sup> . ¯ 3 ±=‰¶®́A 3© ™ி . «°3© ~ @A`@A`+ @ @ ´ @ = Z | gdz qlf wz r Qdxnrzh X qlz huv| whw. Plnr5drd Nr shuqlnd

<sup>~1</sup>·®» 211900±1200È0·«μ®Μ, 0 ~.1»©·μ Ž«1· @03±3422 ¶-·« « 1Qu3©24 ີ້ ® » ື່ ¶© «©¶±®µ % «ÄÁ®∏±® 3 μ ®®¶¿±± ©© ©µ±À®3 ¬ ໊ ® º ¶©© ,<br>± , xo¶¿±⊙⊙'Άro?¶ → °⊙«oso¶±È« , +±opo⊙ (Ç-o3 ±°0°⊙'Άro⊙o Znofrphwn<br>Srodog% 1®O ±°¼QuÄ? « 1Qu3©% , ®© ;±±/ ¼?©©¶¶ ? « °⊙È«ª® ¶© 0. 1/<sub>2</sub> 1 (CII<sup>-1</sup> · «CII<sup>+</sup>CI<sup>1</sup> · ® »C **SRZ UB6 B6 B3030SQ4724**: 1

Orrabrenue

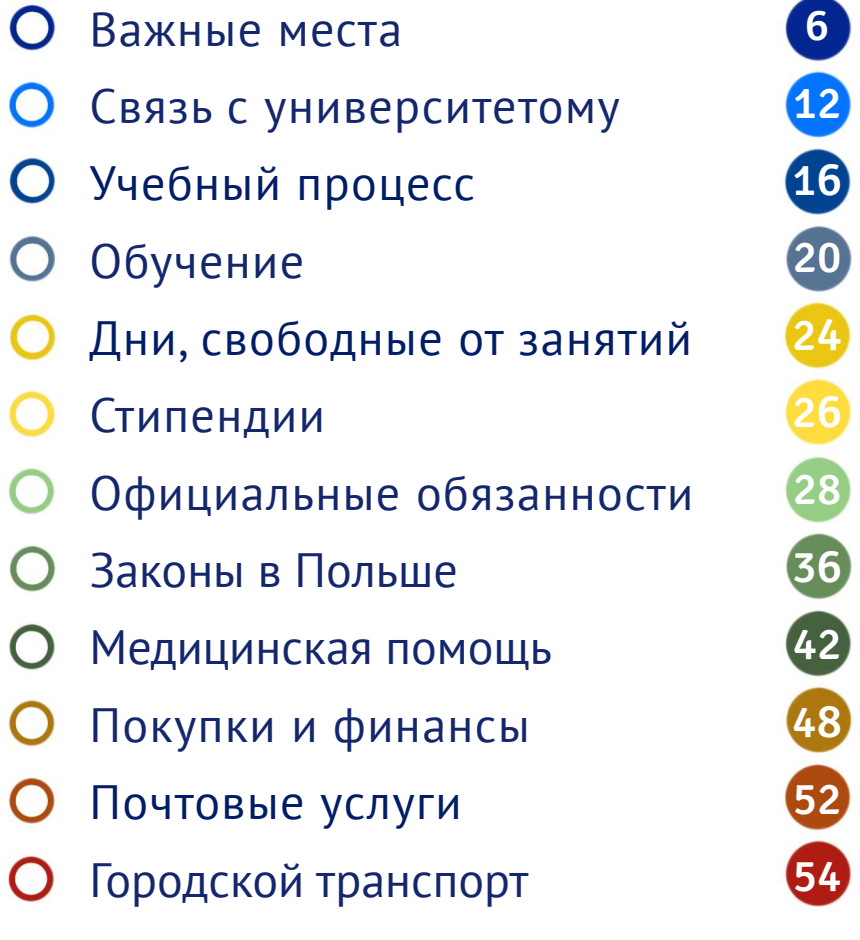

O + (图 ° ± ) 图 一 ± 3. (注", 图 1± 3 © 《). 1 1 1 ± 1/4 10 DO ± 1044/; : 0433 > - 1 1/1 Å **xR** 189,944 73 43 © <sup>1</sup> ® Æ® »<sup>1</sup> · ¶¶ · <sup>2</sup> · À »Ä=nr qvdnvC xp n to  $z$ z z kp n $\frac{1}{2}$ o <

 $\rightarrow\mathbb{R}$   $\mathbb{U}\mathbb{R}$  -  $\mathbb{M}\mathbb{C}\cdot\mathbb{R}\cdot\mathbb{R}$   $\mathbb{C}$   $\mathbb{M}\mathbb{R}$   $\circ\mathbb{M}\mathbb{C}$  $\pm$  C Q Qu $\pm$ A  $\approx$  3.2  $\mu$ .  $a \pm i$  A  $\approx$   $\rightarrow$ 1/4 10 DO ± 1 044/; : 0433 > - 1 1/4 Å 观 189 944 7:: 4 ® » <sup>1</sup> © / 8 Æ © / <sup>3</sup> @ ± ¶ ® Ä 83: 083; © <sup>1</sup> @ Æ @ »<sup>1</sup> · ¶ ¶ · <sup>2</sup> · A »Ä = wrdii C hudvp x v k p n s o =

 $\rightarrow$   $\mathbb{R}$   $\P(\mathbb{C}^{3} \cdot 1 \mathbb{C}) + 1 \mathbb{C}^{3} \cdot \mathbb{R}$  0.  $\mathbb{R}^{1}$   $\mathbb{R}$   $\P(\mathbb{R}^{3}) +$ 1/4 10 DO ± 1 044/; : 0433 > - 1 1/4 Å **※ 1489.944 55 63** 4 ® » 1 © / 7 A 20 / 3 @ ± 1 ®  $\odot$  1  $\odot$  Æ $\odot$   $\cancel{v}$   $\cdot$  ¶[ $\cdot$  2  $\cdot$   $\land$   $\cancel{\sim}$   $\land$   $\rightarrow$   $\odot$   $\rightarrow$   $\odot$   $\rightarrow$ 

 $\overline{a}$ 

 $=$ 

 $\geq$ 

#### **Университет Николая Коперника в Торуни – Ваш новый университет**

История университета начинается с 1945 года. Его покровителем является астроном Николай Коперник, родившийся в Торуни. Вначале в университете было два факультета (гуманитарных наук и естественно-математический), и он располагался в Collegium Maius в Старом городе. Его первым ректором был проф. Людвик Коланковски, а преподавателями – профессоры из Вильнюса и Львова. Торжественное открытие первого учебного года состоялось 5 января 1946 г. В этот день к обучению приступили 1600 студентов.

Сегодня в Университете Николая Коперника обучается более 18 000 студентов, в том числе почти 1000 иностранцев. Их обучают более 2300 академических преподавателей на 16 факультетах: 13 в Торуни, 3 в Быдгоще. Университет предлагает более 100 специальностей, различные программы последипломного образования и пять докторских школ.

ė

Университет Николая Коперника также является одним из десяти членов YUFE – Young Universities for the Future of Europe – который, как один из нескольких десятков консорциумов, был выбран Европейской комиссией для создания и тестирования модели европейского университета – открытого, неэлитного и объединяющего различные среды, а также способствующего инновациям, междисциплинарности и высочайшему качеству в исследованиях и образовании.

Корпуса университета расположены в разных частях города - в университетском городке в Белянах и в центре города. Расстояние между ними на общественном транспорте можно преодолеть за 15 минут.

 $\rightarrow \mathbb{R}$  1  $\mathbb{G}$   $\cdot$  1  $\mathbb{G}$   $\pm$  1  $\mathbb{G}$   $\cdot$   $\rightarrow$   $\mathbb{A}$   $\circ$   $\cdot$   $\cdot$   $\mathbb{M}$   $\cdot$   $\mathbb{G}$   $\mathbb{M}$   $\mathbb{Q}$   $\pm$ • C ± µ C D<sup> p</sup> E 1 C + · · u ± <sup>3</sup> · · <sup>1</sup> - ± 1 ± <sup>1</sup> 1 2 · · <sup>a o</sup> ' 1/<sub>4</sub> ± «C ± e 0  $0 \times 14$   $\mathbb{C}$   $\mathbb{R}$  &  $\pm 0$   $\mathbb{C}$   $\mathbb{C}$   $\mathbb{C}$   $\mathbb{R}$   $\mathbb{C}$   $\mathbb{C}$   $\mathbb{C}$   $\mathbb{C}$   $\mathbb{C}$   $\mathbb{C}$   $\mathbb{C}$   $\mathbb{C}$   $\mathbb{C}$   $\mathbb{C}$   $\mathbb{C}$   $\mathbb{C}$   $\mathbb{C}$   $\mathbb{C}$   $\mathbb{C}$   $\mathbb{C}$   $\mathbb{$ 0. »<sup>1</sup>/<sub>4</sub> |  $\pm$ À® » «. 0 - 1 <sup>1</sup>/<sub>4</sub> $\pm$ µ $\pm$  '/| $\pm$ «® 0  $\pm$ »® ©  $\pm$  « ~ . 'ÅÁ® ± °©1'A®.µ/© »© °® · 1-©¶±°©;±Èµ± ° »¼®¶» «  $\pm$  (0)  $\pm$ <sup>1</sup> (1)  $\cdot$  «1-1  $\cdot$  (1)  $\pm$ <sup>0</sup>  $\cdot$  /*R*) «<sup>0</sup> » (R)  $\pm$  <sup>0</sup> 1  $\cdot$   $\cdot$   $\pm$  <sup>0</sup> » ( $\cdot$   $\pm$ <sup>0</sup>  $1 \text{ O} \cdot \text{A}^{3/2} \cdot \text{O} \cdot \text{C} \cdot \text{C} = 1$ 

 $0 \frac{1}{4}$   $\mathbb{C}$   $\mathbb{R}$  » « $\mathbb{C}$   $\mathbb{C}$   $\mathcal{W} \otimes \P \mathsf{A}^2$  ,  $\mathsf{A} \cdot \mathsf{B}^0 \pm \mathsf{B}^3$  %  $\mathsf{C} \otimes \mathsf{B}^3$  %  $\mathsf{C} \otimes \mathsf{B}^1$  %  $\mathsf{C} \otimes \mathsf{A}$  $\langle A-QC \rangle$   $\sup$   $\int_A \mathbb{C} \|\dot{A}\mathbb{C}^3 \pm^2 \|^2 \mathbb{C} \times \mathbb{C} \times$  $0 - \otimes \otimes$   $\mu$  < 1

 $\bullet$   $\circledR$   $\circledR$   $\circledR$   $\circledR$   $\circledR$   $\bullet$   $\cdot$   $\mu$   $\mathcal{H} \circledR$   $\mathcal{H}$   $\mathcal{H} \circledR$   $\circledR$ ™®.™±3± -®©¶©© °©¶±µ©C»È

«. 1.  $\mathbb{Q}1 \pm$ 

 $=$ 

 $\overline{A}$ 

 $\overline{a}$ 

"  $\cdot$  µC  $\left[ -\odot \cdot \right]$   $\cdot$   $\otimes$   $\cdot$   $\otimes$   $\otimes$   $\cdot$   $\circ$   $\mathbb{Z}_{4}$   $\otimes$   $\mathbb{Z}_{4}$   $\otimes$   $\mathbb{Z}_{4}$   $\oplus$  $\circ$  .  $\rightarrow$  @  $\pm$ A  $\circ$  M  $\rightarrow$   $\bullet$  M  $\rightarrow$  M  $\rightarrow$  M  $\sim -0$  +  $\sqrt{2}$  +  $\sqrt{2}$   $\sqrt{3}/4$   $\sqrt{3}$   $\sqrt{9}$   $\sqrt{1}$   $\sqrt{3}$   $\sqrt{2}$   $\sqrt{4}$   $\sqrt{2}$  $\mathbb{C}^1$  @u E  $\qquad \qquad \mathbb{C}^1$  .  $\mathbb{C}^1$   $\qquad \qquad +$   $\qquad \qquad +$   $\qquad \qquad +$   $\mathbb{C}^1$   $\qquad \qquad +$   $\mathbb{C}^1$   $\qquad \qquad +$   $\mathbb{C}^1$  $\mathbf{K}$  . The set of  $\mathbf{K}$ 0. 0 1 Qx3 Qu ± . a ± [ «C ± - [ 0 > ± u - -1/2 1 @ 0 A ± > A «© A [ O ͺͺͺͺμͺͺÂÅ « -±-©»±À®<sup>3</sup>±¾ <sup>3</sup> μμ¼±<sup>3</sup>©±«¶Ä¾  $10+3$   $\pm 2$   $\pm 2$   $\pm 2$   $\pm 2$   $\pm 0$   $\pm \sqrt{0}$   $\sqrt{0}$   $\pm 0$   $\sqrt{4}$   $\pm 0$   $\sqrt{4}$   $\pm 0$   $\sqrt{4}$  $z \, z \, z$  for q kp n so  $>1$ 

 $\gamma$ 

O # ± << B 0 ± x B  $p$  3 ± 2 i 图 | s<sup>1</sup> ± 1. 0 s<sup>1</sup> 图 1 A 3/ 上 B A 3. <  $\sim$  1 ®  $\sim$  6 ©  $\sim$  3  $1/10$  Å  $\sim$   $\sim$  1  $\sim$  1  $\sim$  1  $\sim$  1  $\sim$  1  $\sim$  1  $\sim$  1  $\sim$  1  $\sim$  1  $\sim$  1  $\sim$  1  $\sim$  1  $\sim$  1  $\sim$  1  $\sim$  1  $\sim$  1  $\sim$  1  $\sim$  1  $\sim$  1  $\sim$  1  $\sim$  1  $\sim$  1  $\sim$  1  $\sim$  1  $\sim$  1  $\sim$  1  $.$ <sup>a</sup>  $\hat{M}$ <sup>8</sup>  $\pm$ <sup>0</sup>  $\stackrel{0}{\sim}$   $\frac{1}{2}$   $\frac{1}{2}$   $\stackrel{0}{\sim}$   $\stackrel{0}{\sim}$   $\stackrel{1}{\sim}$   $\stackrel{1}{\sim}$   $\stackrel{1}{\sim}$   $\stackrel{1}{\sim}$   $\stackrel{1}{\sim}$   $\stackrel{1}{\sim}$   $\stackrel{1}{\sim}$   $\stackrel{1}{\sim}$   $\stackrel{1}{\sim}$   $\stackrel{1}{\sim}$   $\stackrel{1}{\sim}$   $\stackrel{1}{$ ± - ® · « µ 14 <sup>~ 1</sup> · « - ± » ® »±1/±3 © ± ¶¶Ä® Æ © µ ®¶Ä= OFIL(VVHOF/VROHV1zzz kfmkp nso?

 $-\hat{E}$  +  $\hat{I}$   $\cdot$   $\circ$   $\hat{M}$   $\hat{C}$   $\hat{I}$   $\hat{R}$   $\hat{K}$  $-1 - C$  $+^{\circ}$ 10  $^{\circ}$  0  $^{\circ}$  0  $^{\circ}$   $^{\circ}$ 3140A · 冷3. - 白A3© - 'E ±¶. 0 以 © 7. @ x1 ~ 1. «. - ±» 3140A ... > x3 + 3 1ABB x ". AABO xO"B'BM+B  $\pm$  ° $\pm \mu$  1  $\pm \otimes$  A<sup>3</sup>. 'A/ «  $\cdot$  (QuE<sup>3</sup>. » <sup>1</sup>A<sup>3</sup>/<sub>4</sub> 0 »<sup>1</sup>/<sub>4</sub>  $\otimes$  »A <sup>1</sup>/<sub>4</sub> 1  $\otimes$   $\otimes$  » 0图1图A / AP3. - 白A3CJ ① XOT 图 31/4 Ap14 14 . 8 AAGE  $\pm$   $W/4 \pm 0.0014$   $W$   $+0.00014$   $W$   $+1.004$   $W$   $-0.0014$   $W$   $-0.0014$   $W$  $±$ <sup>o</sup>»<sup>1</sup>CTÄ @1

 $\omega$ 

B

Ŝ

 $\mathsf{A}$ 

**Q¶±«**®°±»®<sup>ρ3</sup>±<sup>2</sup>° · 1»±**«¶Ä**<sup>2</sup>¿®¶»'<br>•@·»±»È · ½±°±À®3·μ °·°» ȶ±± °»¼®¶» « •  $\circledR$  A  $\circledR$   $\mathbb{A}$   $\circ$   $\circ$  1  $\mathbb{R}$   $\circledR$   $\circledR$   $\circledR$   $\circledR$   $\circ$   $\circ$   $\circ$   $\circ$   $\circ$   $\circledR$   $\circledR$   $\circledR$   $\circledR$   $\circledR$   $\circledR$   $\circledR$   $\circledR$   $\circledR$   $\circledR$   $\circledR$   $\circledR$   $\circledR$   $\circledR$   $\circledR$   $\circledR$   $\circledR$  8@0@¶/ » cop @ q A2 °© / 1/2 19 30 ° 0 / 9 x 3 9 © - 'E 03© GCI±È XOII±ºIÄ® 3. 1 xÄ/ 3. x 1 ĵ± 0 x¼ ®IxÄ ,<br>«<sup>1</sup>®uÈ=zzz1kfv1xpn1soA1

 $\ddot{Y}$  $\otimes$   $\uparrow$   $\ddot{Y}$   $\cdots$   $\ddot{Y}$  $\otimes$   $\uparrow$   $\uparrow$   $\ddot{Y}$   $\otimes$   $\uparrow$   $\uparrow$   $\ddot{Y}$   $\uparrow$   $\ddot{Y}$   $\ddot{Y}$   $\uparrow$   $\ddot{Y}$   $\uparrow$   $\ddot{Y}$   $\uparrow$   $\ddot{Y}$   $\uparrow$   $\ddot{Y}$   $\uparrow$   $\ddot{Y}$   $\uparrow$   $\ddot{Y}$   $\uparrow$   $\ddot$  $\tilde{a}$  .  $\mu$  .  $\tilde{a}$  .  $\tilde{a}$  .  $\tilde{a}$  .  $\tilde{a}$  .  $\tilde{a}$  .  $\tilde{a}$  .  $\tilde{a}$  .  $\tilde{a}$  .  $\tilde{a}$  .  $\tilde{a}$  .  $\tilde{a}$  .  $\tilde{a}$  .  $\tilde{a}$  .  $\tilde{a}$  .  $\tilde{a}$  .  $\tilde{a}$  .  $\tilde{a}$  .  $\tilde{a}$  .  $\tilde{$ « 1.0◎ ⁄4 « <sup>2</sup> / Å <sup>0</sup> → 1 <sup>1</sup> ⁄ <sup>1</sup> → \* o <sup>1</sup> ± \* o <sup>1</sup> ± \* 0 ± \* 0 ± \* 0 ± \* 0 ± \* 0 ± \* 0 ± \* 0 ± \* 0 ± \* 0 ± \* 0 ± \* 0 ± \* 0 ± \* 0 ± \* 0 ± \* 0 ± \* 0 ± \* 0 ± \* 0 ± \* 0 ± \* 0 ± \* 0 ± \* 0 ± \* 0 ± \* 0 ± \* 0 ± \* 0 ± \* 0  $-1^3$   $(\mathbb{C}$  "  $\mathbb{C}$   $\P_1$   $1^3$   $\mathbb{C}$   $\bullet$   $\mathbb{C}$   $\bullet$   $\mathbb{C}$   $\bullet$   $\mathbb{C}$   $\bullet$   $\mathbb{C}$   $\bullet$   $\mathbb{C}$   $\bullet$   $\bullet$   $\bullet$   $\P_1$   $\mathbb{C}$   $\bullet$   $\bullet$   $\P_1$ µ® - 1¶© - - ¶ → ©© ®µ±À®<sup>3</sup> → <sup>0</sup> · · ª ® »<© Bq

B

Ć

 $\check{S} \underline{+}^{a} \underline{+} \cdot \mathbb{R} \otimes \mathbb{C}$  $-1.9$   $\frac{1}{4}$   $\frac{1}{4}$   $\frac{$  $\P^{(8)}$ <sup>3</sup>.  $\mathbb{A}$   $\mathbb{Z}$   $1/\mathbb{Z}$   $\pm$   $\odot$   $\cdots$   $0$   $\mathbb{C}$   $\mathbb{Z}$   $\P^{1/2}$   $\mathbb{Z}$   $\pm$   $\mathbb{Z}$   $\mathbb{Z}$   $\rightarrow$   $\mathbb{Z}$   $\mathbb{Z}$   $\rightarrow$   $\mathbb{Z}$   $\mathbb{Z}$   $\rightarrow$   $\mathbb{Z}$   $\mathbb{Z}$   $\rightarrow$   $\mathbb{Z}$   $\mathbb{Z}$   $\rightarrow$   $\mathbb$  $\frac{1}{2}$  <sup>a</sup>  $\pm$ <sup>a</sup>  $\pm$   $\sqrt{8}$   $\pm$   $\sqrt{8}$   $\sqrt{4}$   $\sqrt{8}$   $\sqrt{8}$   $\sqrt{8}$   $\sqrt{8}$   $\sqrt{8}$   $\sqrt{10}$   $\sqrt{10}$ (  $\circledR$  0.0 x $\circledR$  x $\circledS$  =  $\circledR$  x<sup>3</sup>/<sub>4</sub> -  $\pm$  »  $\frac{1}{4}$  +  $\circledR$  0  $\pm$  x $\circledR$   $\rho$ <sup>3</sup>  $\pm$ <sup>2</sup>  $\mu$  1/<sub>4</sub> $\circledR$  / 《3. 》<sup>1</sup> . µ <sup>0</sup> . <sup>a 1</sup> 图A , ④LD图±<sup>3</sup>± . 'A<sup>83</sup> . ¬ <sup>3</sup> /4 A <sup>3</sup>/4 图 - ¬ TO B + E « » µ A + ° ® · · · CTTA ® ° © 1 ® ® Qu +  $0$ <sup>N</sup>  $\overline{C}$   $\overline{A}$  = z z z **t**  $\times$  kp n to C1

#### Š»<sup>1</sup>/<sub>4</sub> 图 A B<sup>3</sup> + B. <sup>a</sup> A B + > + E

 $C\P \pm$ «®<sup>0</sup>±»® ±µ®® ·-±¶¶©¿©Å º»¼®¶À®<sup>3</sup>±¾  $.$ <sup>a</sup> $\hat{A}$ ® ± > + 2 1  $\hat{E}$  >  $\hat{A}$  +  $\circ$  ¶ + 3/<sub>4</sub> + 4/5/6/8/9, 1 ©  $\cdot$   $\cdot$   $\circ$  ©  $\cdot$   $\hat{A}$ 《 ;图》图 > 121日 《 1图3 · A+34 µ±12图434-ABA · »  $\sin 0.7 - 1.00$ .  $\sin 0.6$   $\sin 0.70$   $\sin 0.70$   $\sin 0.70$   $\sin 0.70$   $\sin 0.70$   $\sin 0.70$   $\sin 0.70$   $\sin 0.70$   $\sin 0.70$   $\sin 0.70$   $\sin 0.70$  $\P$ ©⁄4 - È<sup>o</sup>PÈ « © © Qu ¬ <sup>1</sup> · - <sup>3</sup> ® « Š® ȶ©⁄4 D1

 $\Box$ 

 $. a \hat{A} \circledcirc \pm \nu \pm \dot{B} \sim 4$  / 5/ 6/ 8/ 9 µ  $\cdot \pi$  ,  $1 \cdot \tau \pm \omega \circledcirc A$  $\sqrt{2}$ «  $-$  1  $\mu$   $\otimes$   $\eta$   $A$   $\frac{3}{4}$   $\frac{3}{4}$  $\mu$   $\otimes$   $\eta$   $A$   $\frac{3}{4}$   $+$   $\pm$   $\pi$   $\otimes$   $\mu$   $\otimes$   $\eta$   $A$   $\frac{3}{4}$  $\P \cdot \mu \otimes \mathbb{C}/4$  š»¼ $\text{C}$ ¶»Ä  $\mu \cdot \rightarrow \mathbb{Z}$  'Ű « $\text{C}$ ȁ°E  $\text{A}_{\text{+}}$ 3 % TEU + TO 30 - . µ ASO Q/ 1 CABAT - 2 + 0 % + 4 AT - 2 3. µ¶©» 2/ » ®¶© ® ¶Äµ °© · µ ± · <sup>a</sup> · <sup>1</sup>/<sub>4</sub> · «©¶±®µ - 'È  $\P(\Box \times \Box \wedge A) \rightarrow \frac{1}{2} \mathcal{P}$ .  $\Box \Box \wedge B)$   $\P(\Box \times \Diamond A)$ .  $\P(\Box \times \Diamond B)$   $\P(\bot \circ \Box \Box \Box A)$ 3. LI TOXÄ  $\overline{C}$ 一口个白 0Qu · 0 » Ex 5 A 1 · 2 · 2A 3 A ± x 6 B x ± ° ± · 11 A ® ° 6 A 1

 $(0)$   $\frac{1}{4}$   $\mathbb{C}$   $\mathbb{R}$   $\mathbb{R}$   $3 + \frac{3}{4}$   $\mathbb{R}$   $\mathbb{R}$   $\mathbb{R}$   $\mathbb{R}$   $\mathbb{R}$   $\mathbb{R}$   $\mathbb{R}$   $\mathbb{R}$   $\mathbb{R}$   $\mathbb{R}$   $\mathbb{R}$   $\mathbb{R}$   $\mathbb{R}$   $\mathbb{R}$   $\mathbb{R}$   $\mathbb{R}$   $\mathbb{R}$   $\mathbb{R}$   $\mathbb$ <sup>-</sup> ±«1/2 « AB) Ä<sup>1</sup> ®<sup>2</sup>3 · μ¶©¶Ä<sup>3</sup>/<sub>4</sub><sup>0</sup>®μ®¶»©<sup>2</sup>/<sub>4</sub><sup>0</sup> · a 0 »«®¶¶ · 2 «СПП. 2 3. µП С» 2/ © « 43 ± 44 • « - «133 · uП С ЛАЗ4 00+U C 10 x 30 x 3 m c 3 1 x 4 c + c 11. 2 3 . U 1 C 2 1

 $\frac{1}{2}$   $\frac{1}{2}$   $\P\ddot{\odot}$  » +  $\circ$  -  $\ddot{\odot}$   $\AA$  < 0

"1◎3Cȱ¶½1µQ;±È 41 • ´È \_<sup>1</sup> · ¯ ±«◎ T±È « º »¼ ® TÀ® 3 · µ · ª ® ± »±±  $\P$ ®  $^{a3}/_{4}$ - ±µ  $^{\circ}$ ©  $\P$ ±»Å±  $\cdot$   $\circ$ ®Å $^{\circ}$ ©È« $^{\circ}$ ®¶±® << 1 ຸ. «. ့<sup>1</sup>. ٥@μ . ª ® ±»±È 61  $\ddot{\text{S}} \cdot \dot{\neg} \circledcirc \cdot \text{K} \circledcirc \dot{\text{A}} \circ \dot{\text{B}} \cdot \text{K} \cdot \text{H} \cdot \text{K} \cdot \text{H} \cdot \text{K} \circledcirc \text{H} \cdot \text{K} \cdot \text{H} \cdot \text{K} \cdot \text{H} \cdot \text{K} \cdot \text{H} \cdot \text{H} \cdot \text{H} \cdot \text{H} \cdot \text{H} \cdot \text{H} \cdot \text{H} \cdot \text{H} \cdot \text{H} \cdot \text{H} \cdot \text{H} \cdot \text{H} \cdot \text{H} \$  $A^a$  $A$  $B \pm \nu + E - O$ %  $^{\circ}$  $B$  $B$  $B \pm E$  « $A^a$  $A$  $B \pm \nu + O$   $\rightarrow$  $\mu$ <sup>-</sup> 1.  $\circ$ - $\circ$  $\circ$  $\circ$  $\mathring{A}$  .  $\mathcal{A}$   $\circ$   $\circ$   $\mathcal{A}$   $\circ$   $\mathcal{A}$   $\mathcal{A}$   $\circ$   $\mathcal{A}$   $\circ$   $\mathcal{A}$   $\circ$   $\mathcal{A}$   $\circ$   $\mathcal{A}$   $\circ$   $\mathcal{A}$   $\circ$   $\mathcal{A}$   $\circ$   $\mathcal{A}$   $\circ$   $\mathcal{A}$   $\circ$   $\mathcal{A}$   $\circ$  **200212-0234-+4** 将404 8A + (404)  $<<$ - a A ® ± > ± - o È · / . - 1 A 3 © ± . 0 x ® A ¶ · ® ª ® A ® d c<br>( © · a È © ® A ¶ · - · ´ = ¶ Ä a Ä »Å 0 « ± 0 · a 0 » « ® ¶ T Ä ®  $3 \circledS$   $\sqrt{V + 1}$  03. «. 1. - 3  $\pm$   $\sqrt{V} \circledS$  3  $\pm$   $\pm$  0  $\sqrt{V + 1}$   $\sqrt{V} \circledS$  $1 + a$ ,  $1 \overline{A}1$ 71-<sup>3</sup>A® ±>>+® ¶® <sup>3</sup><sup>3</sup><sub>4</sub> - ±µ · , ´© + «© Å - · 48 Å + º ´© 30--- µ@È¿C1< ¶CÀC1®-<sup>a1</sup>/ÀCT±È <Ä · '*1*/˱x®  $\P \cdot \mu \otimes \circ \kappa \cdot \circledast$   $\pm \P$ - $\pm \kappa \pm \frac{1}{2} \otimes \tilde{A} \P$ -  $\Rightarrow$   $\log 3 \cdot \kappa^{03}$ -  $\Rightarrow$   $\circ \text{A} \otimes \text{C}$ 81  $1 + x^3$  +  $-8x - 9$  +  $-8$  +  $-8$  +  $-8$  +  $-8$  +  $-8$  +  $-8$  +  $-8$  +  $-8$  +  $-8$  +  $-8$  +  $-8$  +  $-8$  +  $-8$  +  $-8$  +  $-8$  +  $-8$  +  $-8$  +  $-8$  +  $-8$  +  $-8$  +  $-8$  +  $-8$  +  $-8$  +  $-8$  +  $-8$  +  $-8$  +  $-8$  +  $-8$  +  $\leq$  $^{\circ}$ -.1. « $\circledR$ Å PÉ  $^{\circ}$   $\circ$   $\circledR$   $^{\circ}$ .  $\P$ ©  $\cdot$   $\mu$   $\P$ ©  $^{\circ}$   $^{\circ}$   $^{\circ}$   $\circ$   $\circ$   $\sim$   $\uparrow$ ± , 1 ® ÃÈ« E»Å 3 © »¼ 1 . <sup>-</sup> ±«©Ç® · « · <sup>a</sup>® ±»±±1  $\tilde{P} \circledR \circledR \circledR \tilde{A}^{3/4} \circledR \cdot \mu \pm \tilde{P} \circledR \cdot \tilde{A} \wedge \tilde{R} \pm \nu + \tilde{E} \cdot \P \circledR \circledR \cdot \mu + \nu.$ . 0 xCk+xÅ<sup>3</sup> 'CA¶©<sup>1</sup> ®® A¶1

 $\overline{<}$ 

 $\check{Z}^0$ ' ± (Ä ¾)  $\pm x\circledR$  % $\circledR\mathring{A}$  % $\frac{1}{2}$  (M)  $\frac{1}{2}$  (M)  $\frac{1}{2}$  (M)  $\frac{1}{2}$  (M)  $\frac{1}{2}$  $UN - T$  $O$  $IO$  $O$ .  $-1^3$   $\cdot$  ( $\vec{C}$  "  $\cdot$   $\vec{C}$   $\P_{+^3}$  $\vec{C}$   $\cdot$   $\vec{C}$   $\vec{C}$   $\cdot$   $\vec{C}$   $\vec{C}$   $\vec{C}$   $\cdot$   $\vec{C}$   $\vec{C}$   $\cdot$   $\vec{C}$   $\vec{C}$   $\cdot$   $\vec{C}$   $\vec{C}$   $\cdot$   $\vec{C}$   $\vec{C}$   $\cdot$   $\vec{C}$   $\vec{C}$   $\cdot$   $\vec{C}$   $3 \text{Cl}$ - $\pm$ - $\text{Ch}$  « ABB <BDB >> \*\* wsv=22unkp nscso <1

> $.91/1001 \pm 011$   $10.0001$  $\pm$ ' $\pm$ CI-1 ±203. µ ÈÄ3⊙⁄4 . a 1 AB 1 Q 3 C/40 x 1/2. x<sup>03</sup>. - . a µ C C ৻ĵ<sub>'</sub>՟®®ৢ.º»¼±»Å¶©°±µ¶±<del>′</del>±´±´®¶±<del>′</del>º®µ®»<sup>;</sup>

- № Д µ ° 1/ Д Q D ¶ ® а 3/4 - ± µ . « Д а 1 © А «© ± С № • - © 3. 1 « º® ® ±¶®¬ - ◎,1

 $=$ 

 $\check{Z}^0$ ' ± (Ä ¼® «Ä<sup>a1</sup>© ± , · - ¾ - È® · <sup>a</sup>1À®¶ ±®  $^{\circ}$ © · ´¶±»® ½<sup>1</sup>µ¼ ± <sub>→</sub><sup>1</sup>±<sup>31</sup>® ±»® <sup>0</sup>·· »«®<sup>ρ</sup>»«½Â±®  $-3\frac{1}{4}$   $\sqrt{8}$   $\sqrt{9}$   $\sqrt{10}$   $\sqrt{2}$   $\sqrt{10}$   $\sqrt{2}$   $\sqrt{2}$   $\sqrt{2}$   $\sqrt{2}$   $\sqrt{2}$   $\sqrt{2}$   $\sqrt{2}$   $\sqrt{2}$   $\sqrt{2}$   $\sqrt{2}$   $\sqrt{2}$   $\sqrt{2}$   $\sqrt{2}$   $\sqrt{2}$   $\sqrt{2}$   $\sqrt{2}$   $\sqrt{2}$   $\sqrt{2}$   $\sqrt{2}$   $\sqrt{2}$   $\sqrt{2}$ « $UN \pm Q(x)$ <sup>1</sup> $\pm$ °14 $x$  $B$ Å = 1° $Q \cdot \mu$ ¶ $\pm x$  $C \cdot \pm$ ¶ $\pm Q \cdot A$  $\sqrt{8.8}$   $\cdot$   $\frac{6\text{A}}{2}$   $\cdot$   $\frac{3\text{A}}{8}$   $\frac{8}{1}$   $\frac{8.1}{1}$   $\cdot$   $\frac{1}{2}$   $\frac{1}{2}$   $\frac{1}{2}$   $\frac{1}{2}$   $\frac{1}{2}$   $\frac{1}{2}$   $\frac{1}{2}$   $\frac{1}{2}$   $\frac{1}{2}$   $\frac{1}{2}$   $\frac{1}{2}$   $\frac{1}{2}$   $\frac{1}{2}$   $\frac{1}{2}$   $\frac{$ .»®© ¶@ 1© °»¼®¶» «1 š ¶±μ μ - ¶ · °«È©»Å°È AT THE  $\sqrt{6}$  S  $\sqrt{6}$  M M M  $\sqrt{6}$  1 H  $\sqrt{6}$  ,  $\sqrt{6}$  T  $\sqrt{4}$  S  $\sqrt{6}$  S  $\sqrt{6}$  S  $\sqrt{6}$  S  $\sqrt{6}$  S  $\sqrt{6}$  S  $\sqrt{6}$  S  $\sqrt{6}$  S  $\sqrt{6}$  S  $\sqrt{6}$  S  $\sqrt{6}$  S  $\sqrt{6}$  S  $\sqrt{6}$  S  $\sqrt{6}$  S  $\sqrt{6}$  S  $\sqrt{6}$  S 

 $\prec$ 

Ž' ± ‹Ä¼®È«´È®®Åº»¼®¶»µ/‹Ä-. ´¯¶Äº.º-©Å, IIŲ TZUTZNK9. AYKXKX ABALC °© ±°Å ¶© °® «® ® of ± «® ° ± »®© - ±3. 'CE "  $\circledR\P\pm 3\circledR$   $\bullet$  'E  $\overline{AB}$   $\neg$   $\P\circledR$   $^{3}/_{4}$   $\cdot$   $\pm$ µ  $\circledR$   $\circledR$  »  $\pm$   $\P\circledR$   $\circledR$  » kwsv=22nr qw kfl kp n so >  $\pm$  ° ® · «© Å  $\pm$ ¶ ° »<sup>1</sup>  $\frac{1}{2}$   $\pm$  Eu = <0 A<sup>a1</sup>© A<sup>>+</sup> . <sup>a1</sup>A <br>eq A<sup>a1</sup> © A<sup>>+</sup> . a<sup>1</sup>A <br>eq + E - (0<sup>1</sup> + H © / L + L º \* ® @ | A /  $=$ g<sup>1</sup> ® · ° x C x ± x Å ® ° · ¶ © Å ¶ Ä ® - C ¶ ¶ Ä ® ± µ E 1/2 Q u ± 2 + C /  $\geq$  $\P \cdot \text{u}\otimes \frac{1}{4} \cdot \frac{0}{4} \times \text{u}\otimes \text{u}$  =  $\dot{E}$   $' \pm \dot{A}$   $\uparrow \cdot \text{u}$  =  $\P \cdot \text{u}\otimes \text{S}$  + M+01  $\check{Z}^0' \pm \frac{1}{4}$  (  $\circledcirc$   $\circledcirc$   $\bullet$   $\P$   $\circledcirc$   $\circledcirc$   $\circledcirc$   $\circledcirc$   $\circledcirc$   $\circledcirc$   $\bullet$   $\bullet$   $\circledcirc$   $\circledcirc$   $\bullet$   $\bullet$   $\circledcirc$   $\circledcirc$   $\circledcirc$   $\circledcirc$   $\circledcirc$   $\circledcirc$   $\circledcirc$   $\circledcirc$   $\circledcirc$   $\circledcirc$   $\circledcirc$   $\circledcirc$   $\circledcirc$   $\circledcirc$   $\$ ± 100 0 4 · 0 0 1 > $\Delta$  -  $\odot$ Å ±  $\otimes$  +  $\frac{1}{2}$  +  $\odot$  +  $\frac{1}{2}$  +  $\circ$  +  $\frac{1}{2}$  +  $\circ$  +  $\circ$  +  $\circ$  +  $\circ$  +  $\circ$  +  $\circ$  +  $\circ$  +  $\circ$  +  $\circ$  +  $\circ$  +  $\circ$  +  $\circ$  +  $\circ$  +  $\circ$  +  $\circ$  +  $\circ$  +  $\circ$  +  $\circ$  +  $\circ$  +  $\circ$  +  $\circ$  +  $7.1\frac{1}{2}$   $9.1\frac{1}{2}$   $9.1\frac{1}{2}$   $1\frac{1}{2}$   $1\frac{1}{2}$   $1\frac{1}{2}$   $1\frac{1}{2}$   $1\frac{1}{2}$   $1\frac{1}{2}$   $1\frac{1}{2}$   $1\frac{1}{2}$   $1\frac{1}{2}$   $1\frac{1}{2}$   $1\frac{1}{2}$   $1\frac{1}{2}$   $1\frac{1}{2}$   $1\frac{1}{2}$   $1\frac{1}{2}$   $1\frac{1}{2}$   $1\frac{1$  $\mathbf{A}$   $\mathbf{A}$   $\mathbf{$ 0. -  $\overrightarrow{B}$  =  $\overrightarrow{OA}$  = 1.  $\pm$   $\overrightarrow{A}$  =  $\overrightarrow{AB}$  =  $\overrightarrow{A}$  =  $\overrightarrow{A}$  = ± © ® ±© ŶÄ® º ±µ « ´Ä,1 •© · µ¶±»Å º « 2 ´ · <del>· ±</del>¶  $\pm$   $\circ$   $\circ$   $\circ$   $\mathring{A}$ ,<br>}}/}{'}\$@u/ 1® '©©Quĵ }¶±«® º±»®» µ/¶© 1±µ® / 3 AX®  $1/4 \pm 0.00 \times 0.000$  3 OXO  $-1/4$   $a \pm a \pm 1.000 + 0.000$  $\gamma$ <sup>○</sup> «・°µ ・ ¯ ¶ ・ º »ÅÇ ⓒ @¶ - Ä <sup>3</sup> ¶±¬  $\cdot$  × » µ À±º´® · ¶´@ ¶ ,/ <sup>0</sup>±<sup>0</sup> x@u®XVRV/Prrgdv/'A<sup>2</sup>%DV||.<sup>2</sup> °© ±<sup>0</sup>± Riilfh 6981 **②** È · «» <sup>1</sup>¶ · ¬ «¾ - © « <sup>0</sup> ±<sup>0</sup> x U ¼ « ® » ± « · ±<sup>03</sup> · « · <sup>2</sup>  $0 + 0$  x (2)  $0 + 0$  x (3)  $0 + 0$  x (3)  $0 + 0$  x (3)  $0 + 0$  x (3)  $1/4$ 

 $\text{CFT} \ll \text{CFT} \ll \text{C$ ± © · 'Å©°©®U ¶© ©Å•‹ · <sup>2</sup> »± « <sup>0</sup>±<sup>0</sup>»®U1⁄2 ? 1

Система USOS используется студентами, академическим персоналом и администрацией. Это центральная база данных, собирающая информацию о студентах и работниках университета. Каждый студент, начавший обучение, становится пользователем USOS. **USOS – Система поддержки обучения в университете**

> Чтобы войти в систему, следует войти в систему через главную страницу входа в систему, а затем выбрать систему поддержки обучения в университете – USOS.

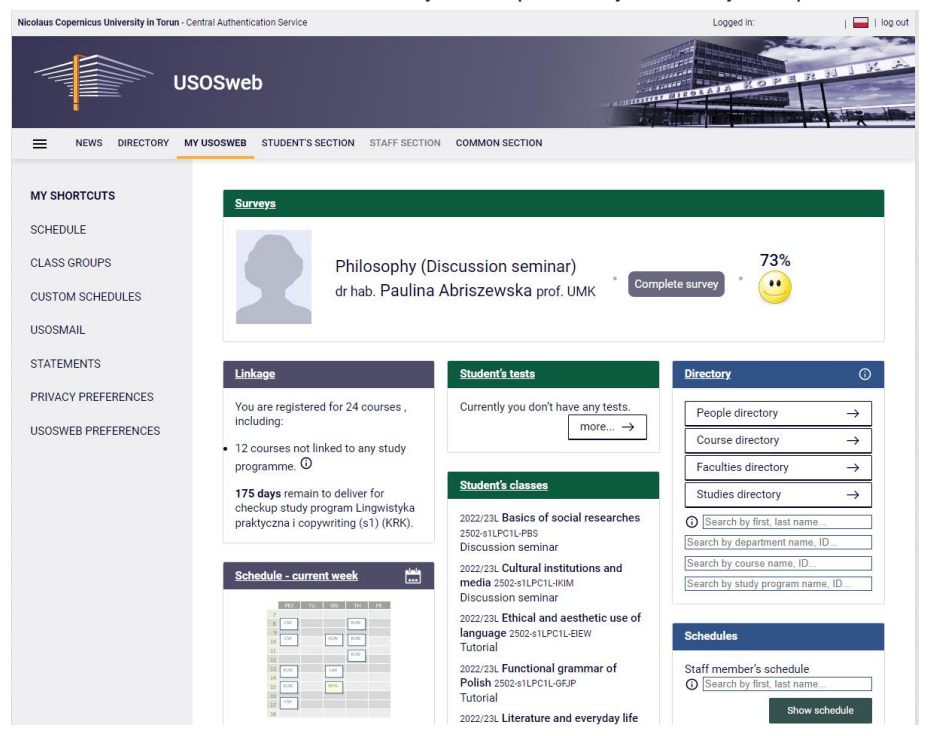

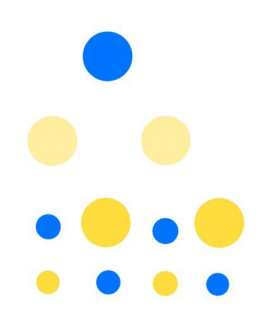

Во вкладке **«Моя USOS»** можно проверить текущее расписание занятий и свои группы занятий. Во вкладке **«Для студентов»** можно зарегистрироваться на занятия, проверить свои итоговые оценки, увидеть свои позиции в рейтинге студентов, проверить получение стипендии. Именно в этой системе Вы заказываете студенческий билет, пишете заявление декану и получаете его решение, а также заполняете анкеты о посещаемых Вами занятиях.

На сервере университета можно использовать два почтовых ящика: Usosmail и почтовый ящик Университета Николая Коперника.

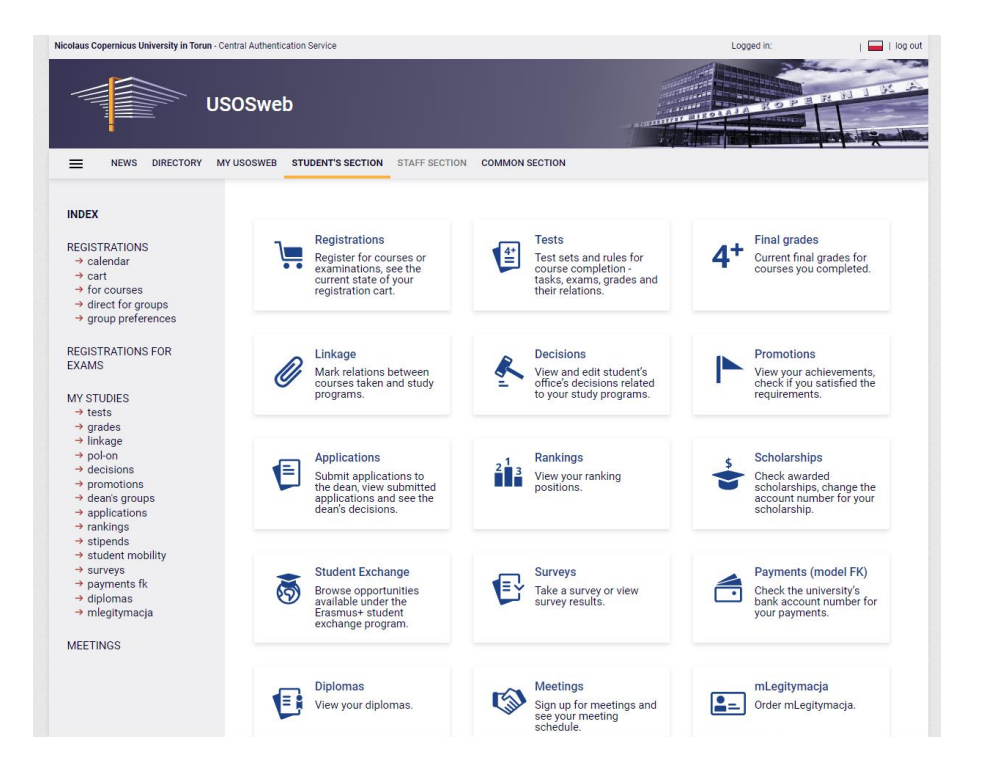

#### **Электронная почта**

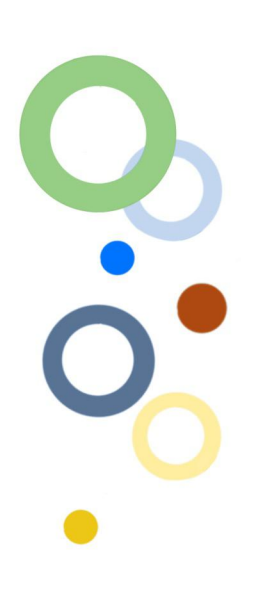

USOSMAIL чаще всего используется для быстрой связи преподавателей со всей группой или студентов внутри одной группы.

Электронная почта Университета Николая Коперника – благодаря ей можно связаться с администрацией, преподавателями и другими студентами. Сюда можно отправлять вложения, например итоговые документы. Студенты Университета Николая Коперника для общения в университете должны использовать только университетскую почту или USOSMAILA. Преподаватели и административный персонал не будут отвечать на сообщения, отправленные из личного почтового ящика.

Всегда указывать тему электронного письма, а в самом сообщении использовать соответствующие формы вежливости (Г-н Профессор, никогда: Г-н Ковальский) и всегда подписывать его своим именем и фамилией.

Yreducia npouecc

Для некоторых предметов или экзаменов необходимо зарегистрироваться через USOS: вкладка **«Для студентов» / «Регистрация».** Нажав на нее, Вы перейдете к календарю регистрации. Если Вы затем выберете вкладку «Новости», Вы увидите список факультетов, которые предлагают предметы для регистрации. Выберите соответствующий факультет. Вы найдете список предметов и статус регистрации, а также информацию о дате и типе регистрации.

#### **Регистрация на предметы**

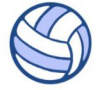

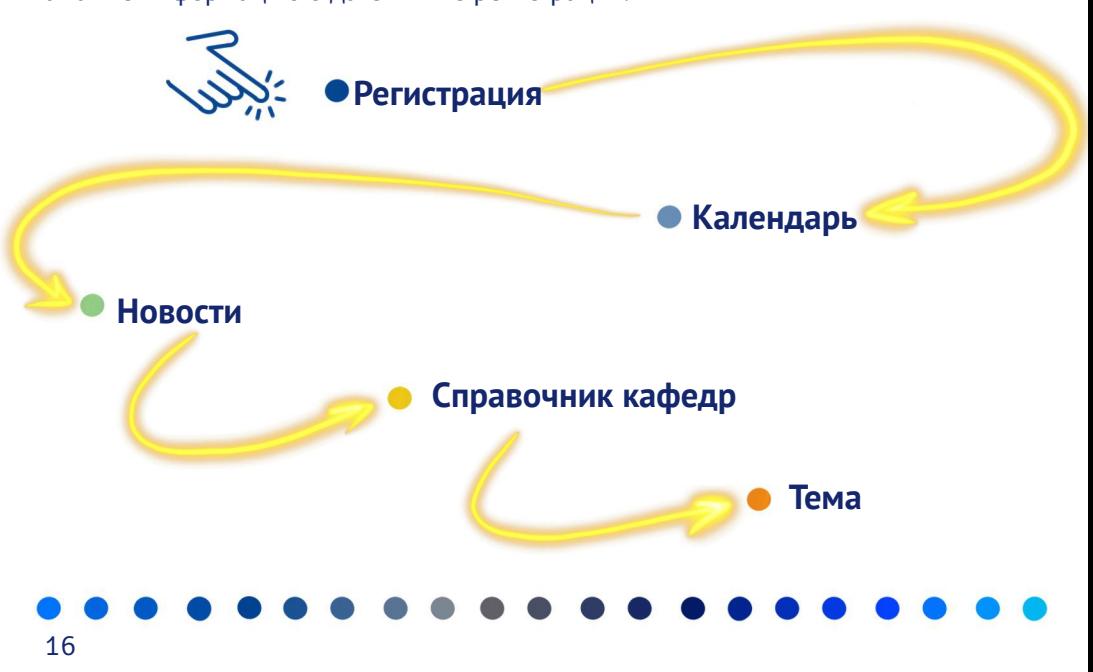

 $\check{Z}^0' \pm \langle \check{A} \rangle$   $\P \circ \check{A}' \pm \Psi \chi \Psi \check{A}^2$   $^1 \circledast \mu \circledast \Psi \Box \circ \Psi \circ \Psi \circ \check{A}$ 3.1° + 141 • ® ® 142 *i* ® · ° 164 © BY A × (Ä µ = ® ®  $\P$ ©À⊙À<sup>1</sup> ®±<sup>0</sup>»<sup>1</sup> © ± C1-© µ±>®¶©<sup>3</sup>·<sup>1</sup>°±¶¼ ‹Ä<sup>a1</sup>4 ®® CK» µ©±À®3± °CA±° '@¶Ä « «Äª1 ©¶¶1 C + 1/4 1/4 · 0' ®  $0.34$  C  $\frac{1}{2}$  +  $\frac{1}{2}$  +  $\frac{1}{2}$  $.10$   $\degree$  Rx  $.211$  »  $.300$   $\degree$   $.001 + 0.00$   $\frac{1}{2}$   $\degree$   $.001 + 0.001$   $\frac{1}{2}$  $1. A' \odot 2$   $\odot 4$   $\odot 1$ 

 $Z$  |  $\cdot$   $\frac{1}{2}$   $\pm$   $\frac{1}{2}$   $\frac{1}{2}$   $\frac{1$ -@3. 'Å'. ±¶OA®A@U ¶©-1½±® 1®µ®Ä/‹Ä<sup>a</sup>½®®  $3\frac{1}{4}$   $\stackrel{1}{\sim}$   $\stackrel{1}{\sim}$   $\stackrel{1}{\sim}$  $1 \bigoplus_{\pm 0} y^1 \pm 1$ . « $\bigcirc \mathring{A} \mathring{F} = \bigcirc$   $\bigcirc \mathscr{L} \pm \mathring{A} \mathring{B}^3 \mathcal{H} = 3 \frac{1}{4} \mathring{A} y^1 \mathring{A} \mathring{A}$ . 0.1» \*\* (A® ° C IE» E1Š<sup>1.3</sup> ± <sup>1</sup>® ±<sup>0</sup>» © ± ± . <sup>a</sup> AE« EC» E <br><sup>;</sup> ∘®Â©± °©¶È»±È « ຺® « µ °®µ®» ® ± ¾ »®± ªÄ  $1.2.7 - 1.4$  (x, x x 1, µ or a y count of  $\theta$  is  $\theta$  is  $\theta$  $(0.000 + 1.004)$   $\frac{1}{2}$   $(0.000 - 1.00) + 1.002$ H@ XC3/4 1. «B 图 + E · C = E > + 2 / H @ XC3/4 1/4. «18  $\mathcal{U}$   $\mathbb{R}$   $\mathbb{C}$   $\mathbb{R}$   $\mathbb{R}$   $\rightarrow$   $\mathbb{R}$   $\mathbb{R}$   $\mathbb{R}$   $\mathbb{R}$   $\mathbb{R}$   $\mathbb{R}$   $\mathbb{R}$   $\mathbb{R}$   $\mathbb{R}$   $\mathbb{R}$   $\mathbb{R}$   $\mathbb{R}$   $\mathbb{R}$   $\mathbb{R}$   $\mathbb{R}$   $\mathbb{R}$   $\mathbb{R}$   $\mathbb{R}$   $\mathbb{R}$   $±$ <sup>1</sup>  $\oplus$   $\oplus$   $\otimes$   $\mathbb{N}/4$  $1$   $\P$   $\oplus$   $\oplus$   $\mathbb{N}$   $\oplus$   $\oplus$   $\oplus$   $\oplus$   $\oplus$   $\oplus$   $\oplus$   $\oplus$   $\oplus$   $\oplus$   $\oplus$   $\oplus$   $\oplus$   $\oplus$   $\oplus$   $\oplus$   $\oplus$   $\oplus$   $\oplus$   $\oplus$   $\oplus$   $\oplus$   $\oplus$   $\oplus$   $\oplus$   $\oplus$ 

<sup>0</sup> <sup>1</sup> » + «¶ -  $\frac{1}{6}$  (@ =  $\frac{1}{2}$  z z kf v kp n so  $\frac{1}{3}$  < 1

 $1 + \mu$  example  $\frac{1}{2}$ 

 $\leq$ B

 $\,<$ 

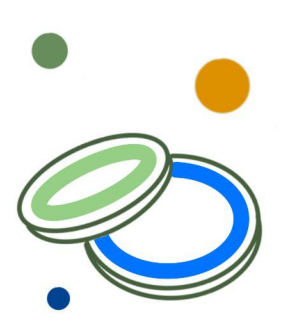

Существует система регистрации токена на спортивные занятия, что на практике означает, что Вам нужно тщательно обдумать выбор дисциплины, потому, что записавшись на занятия, Вы не сможете ее изменить. Занятия по физической культуре заканчиваются зачетом без оценок. Отсутствие на занятиях (более одного раза) означает, что Вы не сдадите этот предмет. Поэтому до конца семестра необходимо отработать все пропуски (необходимо записаться на прием к преподавателю).

Если у Вас есть освобождение от физкультуры, Вы также должны зарегистрироваться на спортивные занятия. В такой ситуации необходимо выбрать «Студенты с медицинским заключением». Если у Вас есть освобождение от физкультуры, обратитесь в офис Университетского спортивного центра в Торуни по адресу ул. Святого Иосифа 17, где Вы получите направление на медицинский осмотр. Отправьте скан направления вместе с номером телефона на адрес medycynapracy@mps.torun.pl. Вы будете приглашены на встречу с комиссией, которая решит, можете ли Вы быть освобождены от занятий. У Вас есть сомнения? Свяжитесь с г-жой Ивоной Вильмой,тел. 56 611 43 74

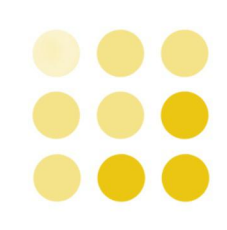

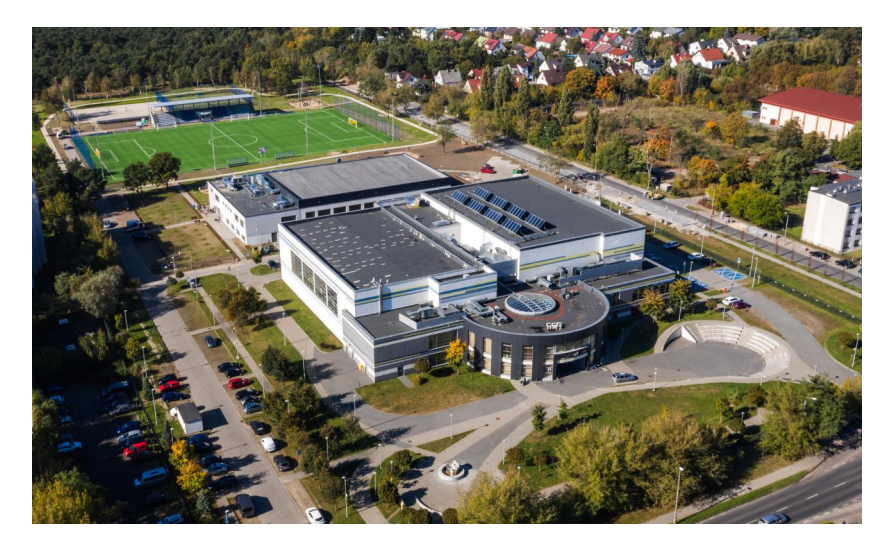

. @|È»±È±¶. º»º @|||ĵ± T®±º» @\_±È» 3@|©»@¯®-® º»«±»® Å||©- ´ÈÈÀ3. «Ä¾ °©∏Ѐ»+2/ 1. «. - + µ Ӓ¾« 1 © µ 3 © ⁄41 жे® ¶. 2 1. - 1 © и µ Ӓ= = 1 ÈÄ3Qu± • 'E 30 - 2 0 @ + 0 A - 0 + 1 @ 'O @ P E P A 3 . «A @  $^{\circ}$   $\overrightarrow{C}$   $\overrightarrow{E}$   $>1$ 

 $=$ 

 $\geq$ 

 $\mathcal{P}$ 

 $\check{Z}^0 \;{'} \pm \; \langle \; \check{A} \; \; {^0y}'\! \rangle_{\!\! 4} \; \text{C} \P \; \text{W} \; \; , \; \; \text{C} \; \; \text{W} \; \rightarrow \;\; {^3y}' \; {^0\!G} \; \; , \; \text{C} \; \text{C} \; \; \text{C} \; \; \text{C} \; \underline{+} \text{C} \; \text{W} \; \text{C} \underline{+} \text{C} \overline{+} \text{C} \; \text{C} \bar{+} \text{C} \bar{+} \text{C} \bar{+}$  $\P$ ®  $^{a3}/_4$  -  $\pm \mu$   $^{1.2}$  »  $\pm$   $\rightarrow \pm$   $\Theta$  $\P$   $^{0.9}$   $\pm \lambda$   $\Theta$  $^{3.1}$   $\pm$   $^{2}$ **XR9 >>1** <sup>৻</sup>৽′®*¼*DZ¾º@µ®»º@¼‹Ä»@¯®µ⋅¯®®¸º⋅º»±»®» 3. » 1 A<sup>2</sup> (A 1<sup>3</sup> - 001<sup>6</sup>) (01/<sub>2</sub> 1 µ ® Prrgdn ?1  $\cdot$  »  $\pm$  A + ®  $\cdot$  »  $\cdot$  ©  $\Rightarrow$   $\pm^2$   $\frac{1}{2}$   $\pm$   $\pm$   $\frac{1}{2}$   $\Rightarrow$   $\pm \frac{1}{2}$   $\Rightarrow$   $\frac{1}{2}$   $\frac{1}{2}$   $\frac{1}{2}$   $\frac{1}{2}$   $\frac{1}{2}$   $\frac{1}{2}$   $\frac{1}{2}$   $\frac{1}{2}$   $\frac{1}{2}$   $\frac{1}{2}$   $\frac{1}{2}$   $\frac{1}{2}$   $\frac{1$ 1<del>®±</del>°»1©<del>LE</del> ¶© º´®¼Ç±<sup>2</sup> º®µ®»1 °-®Å 1. OKCOPECK» µO+ABP3+1

<sup></sup><sup>20´±‹Ä °<mark>Q+</mark>¶»® ®∙ «©¶Ä «±°¼®¶±± ¸.´Å°·¬ ÈÄ3©</sup>  $\tilde{C}$ . 'Å<sup>03</sup> $\pm$ <sup>2</sup>  $\tilde{E}$ <sup>0</sup>Ä<sup>3</sup> 0 KÈ ± x 图 Å 0 " © / ® 1.2 . ' Å 03.2 3 1/4 Å n/4 Ä ± È Ä 3 © - ' È  $\pm\P.$   $\cdot$   $\sqrt{3}$   $\odot$   $\frac{1}{2}$   $\odot$   $\frac{1}{2}$   $\odot$   $\frac{1}{2}$   $\odot$   $\pm$   $\frac{1}{2}$   $\cdots$   $\frac{1}{2}$   $\odot$   $\frac{1}{2}$   $\cdots$   $\frac{1}{2}$   $\cdots$   $\frac{1}{2}$   $\cdots$   $\frac{1}{2}$   $\cdots$   $\frac{1}{2}$   $\cdots$   $\frac{1}{2}$   $\cdots$   $\frac{1}{2}$   $\cdots$  $0 \frac{1}{4} \frac{1}{2} \frac{1}{4} \frac{1}{4} \frac$ ͺ<sup>ͺ</sup>΄<sup>Άρ3</sup>⋅¬ ЀӒ<sup>3</sup>©«<sup>1</sup>©μ<sup>3</sup>⊙¼º«. <sup>®</sup> ¼®¶. <sup>2</sup> ໋ 1 → ©μμÄ1  $\check{S}$ , 1.0 ± x®. 8 A  $\Sigma$  x · ° µ · [ 0 > ± x · ® C  $\circ$  © ±  $\pm$  [ ©  $@$  $1^{\circ}$   $\circledast$   $2^{\circ}$   $\circledast$   $\circledast$   $\$  $\therefore$  A × ® + ∧ m s τ C x p n s q ± ´ ±  $\therefore$  x ® ®  $\frac{1}{4}$  + 89,944 68 : : ,1

(OR ON% CTM OF ± << E OR O + xB) C - ± 3. 'CE ". E T ± 3 C 《 ) . <sup>1</sup> 11± - · <sup>′ -</sup> 11Ä <sub>\_</sub> <sup>1</sup> · <sup>2</sup> »± · 11´ ③ 11O <sup>a</sup> 2A® 1±® <sub>,</sub> <sup>↑</sup>©«±´ℚͱ<sup>a</sup>®・¸☺¶・º»± ± <del>-⊥ ⊥</del>®¶Ä »<sup>↑</sup>¼©+ŠŒ,1 ( °Ck±<sup>0</sup>±µ °>± → ¶© 1 Ck'©¶±È <sup>a</sup> 'AR¶±È Æ µ ¯ ®>  $a\ddot{A}$ » $\ddot{A}$  $a\ddot{C}$ . « $B\pm i\pm 1$  $C\dot{A}\pm 1$  $C\P$  $I$ .  $B$ .  $a\ddot{A}$  $C\Ppm 0$  < 1 « 0±0 x@11/4 «Ä<sup>a1</sup>©A · <sup>a1</sup>ACH±®=1 ´@1CH» A <sup>a</sup>® · ©¶ · 0» ±/  $-\pm \pm \frac{60}{4}$  »  $1\frac{1}{4}$   $\odot \pm$   $\angle E - \frac{1}{4}$   $\pm \frac{3}{2}$   $\pm 0.$   $\pm \frac{3}{4}$   $\frac{1}{2}$   $\pm \frac{3}{4}$   $\frac{1}{2}$   $\pm \frac{3}{4}$   $\frac{1}{2}$   $\pm \frac{3}{4}$   $\frac{1}{2}$   $\pm \frac{3}{4}$   $\frac{1}{2}$   $\pm \frac{3}{4}$   $\pm \frac{3}{4}$   $\pm \frac{3}{4}$   $\pm \frac$  $\frac{3}{48}$  =  $\frac{1}{100}$  =  $\frac{1}{100}$  =  $\frac{1}{100}$  =  $\frac{1}{100}$  =  $\frac{1}{100}$  =  $\frac{1}{100}$  =  $\frac{1}{100}$  =  $\frac{1}{100}$  =  $\frac{1}{100}$  =  $\frac{1}{100}$  =  $\frac{1}{100}$  =  $\frac{1}{100}$  =  $\frac{1}{100}$  =  $\frac{1}{100}$  =  $\frac{1}{10$ 14图 1-7-0- 10000-801 白2'+-'È(0) A  $^{\circ}$ O<sub>2</sub><sup>1</sup> 1<sub>4</sub> ¶ ± x E Ŷ · / « · ° <sub>+</sub> · <sup>'</sup> Ű14 x E Å « · ° µ · <sup>-</sup> ¶ · º »ÅÇ 1.3. 101/4 A21. 40 A E 0 1 @ . 21 + 3 Qu + . 2 @ O. 8 1/2 T + E  $\cdot$  SOE  $\cdot$  «»  $1 \frac{1}{2}$  Qu  $\cdot$  4583 - 4783  $\cdot$  G  $1 \frac{1}{2}$  $\frac{1}{4}$  1 + 3.  $\sqrt{C}$   $\frac{1}{2}$   $\frac{1}{2}$   $\frac{1}{$ 

ŠŒ

 $\overline{a}$ 

 $\equiv$ 

 $\check{S} \pm^{a'} \pm \nu$ <sub>8</sub> $\check{A}$ ¶. ®  $a'/\check{A}$ 8¶ $\pm$ ®  $\nu$ ©<sup>-</sup> ®  $\check{E}$ «' $\check{E}$ ® $\nu$  $\check{E}$  $.$ <sup>a</sup>È©®Å¶Äµ - 'È ¶®⋅»<sup>+</sup>ľ º»¼®¶» «1 Š´©¬ -©Ė ®µ¼‹Ä · º¶© · µ±»®Å º ª±ª´±· »®À¶· 0  $\pm \P$ /2<sup>1</sup> $\mu$ Q<sub>i</sub> $\pm$ ·  $\P$  $\P$ <sup>2</sup> ·  $\pm$ <sup>0</sup> $\pm$ 0<sub>2</sub>Q<sub>i</sub> $\pm$ <sup>2</sup> ·  $\Rightarrow$  <sup>2</sup>  $\frac{1}{2}$  <sup>3</sup>  $\frac{1}{4}$   $\bigcirc$   $\frac{1}{4}$   $\bigcirc$   $\frac{1}{4}$   $\bigcirc$   $\frac{1}{2}$   $\bigcirc$   $\frac{1}{2}$ 18 a 34 - ±u Ä® u ©® ±© Ä - 'È ±°'À® I±È « 1® 14 °© 4 

 $\check{S} \pm^{a}$ ' ± »®À¶ · ®  $. a \nvert_{AB} = 0$ 

 $($   $\rightarrow$   $^{11}$   $\sqrt{4}$   $\pm$   $\sqrt{9}$   $\sqrt{10}$   $\cdot$   $\sqrt{2}$   $\sqrt{9}$   $\pm$   $\sqrt{10}$   $\sqrt{2}$   $\sqrt{9}$   $\sqrt{9}$   $\sqrt{9}$   $\sqrt{9}$   $\sqrt{9}$   $\sqrt{9}$   $\sqrt{9}$   $\sqrt{9}$   $\sqrt{9}$   $\sqrt{9}$   $\sqrt{9}$   $\sqrt{9}$   $\sqrt{9}$   $\sqrt{9}$   $\sqrt{9}$   $4^{1} \cdot \mu \circledR$   $\P\circled{C}$ <sup>1</sup>  $\circled{K}$   $\circled{R}$   $\pm \dot{E}$   $\bullet$   $\mu$  $\overline{R}$  $\cdots$   $\pm \dot{E}$  0  $3\frac{1}{4}$   $\mu$  $\mu$  $\Lambda$   $\P\circled{E}$  $\begin{picture}(150,10) \put(0,0){\line(1,0){10}} \put(0,0){\line(1,0){10}} \put(0,0){\line(1,0){10}} \put(0,0){\line(1,0){10}} \put(0,0){\line(1,0){10}} \put(0,0){\line(1,0){10}} \put(0,0){\line(1,0){10}} \put(0,0){\line(1,0){10}} \put(0,0){\line(1,0){10}} \put(0,0){\line(1,0){10}} \put(0,0){\line(1,0){10}} \put(0,0){\line(1,0){10}} \put(0$ <sup>0</sup> ±¶1/2<sup>1</sup>µ©±®/ © °©®µ «Ä 1]±»® »®»/ «2-È «  $^{\circ}$   $^{\circ}$   $\frac{6}{2}$   $^{\circ}$   $\frac{1}{4}$   $\frac{1}{4}$   $^{\circ}$   $\Gamma$  r gdn= > 1

 $\pm \qquad \qquad ^{\circ} \mathbb{Q} \mu \pm \P \mathbb{O} \cdot \mathbb{Q}/ \qquad ^{\circ} \mathbb{Q} \mathbb{Q} \mathbb{Q} \hat{A} \pm \mathbb{Z} \mathbb{Q} \qquad \qquad \qquad ^{\circ} \mathbb{Q} \mathbb{Q} \mathbb{Q} \mathbb{Q} \mathbb{Q} \mathbb{Q} \mu \pm \mathbb{Q} \mathbb{Q} \mathbb{Q} \mathbb{Q} \mathbb{Q} \mathbb{Q} \mathbb{Q} \mu \rightarrow \mathbb{Q} \mathbb{Q} \mathbb{Q} \mathbb{Q} \mathbb{Q} \mathbb{Q} \mathbb$ 

 $=\lt$ 

 $\geq$ 

### ®µ °© · ´¶±»Åº«⋅ª⋅-¶⋅®<br>«<sup>1</sup> ®µÉ« ¼¶±«® º±»®®B

TO DZǩ »® °« ± ¼ © POT±È « T© ATÄ 34 3 ' 14 © /4 z z z 1kp n tso2wxghqfl2nr od00r y dql}dfm2nr od2

> $\check{S}/_{4}$   $\hat{A}$   $\mathcal{R}$   $\circledcirc$   $\mathcal{R}$   $\ast$   $\P$   $\check{A}$  1  $\P$   $\circledcirc$   $\ast$   $\circledcirc$   $\ast$   $\circledcirc$   $\ast$   $\circ$   $\ast$   $\ast$   $\circledcirc$   $\ast$   $\star$   $\circ$   $\ast$   $\star$   $\circledcirc$   $\ast$   $\downarrow$

 $\omega$ 

 $=$ 

 $\sqrt{\mathbb{R}^{3}/4}$  -  $\pm \mathsf{U} \mathsf{A} \mathbb{R} \mathbb{R}$   $\mathbb{R}^{1} \mathbb{R} \mathbb{R}$   $\mathbb{R}^{3} \mathbb{R}$   $\mathbb{R}^{3}$   $\mathbb{R}^{3}$   $\mathbb{Z}$  z z  $\mathsf{Z}$   $\mathsf{H}$   $\mathsf{X}$   $\mathsf{U}$   $\mathsf{H}$   $\mathsf{U}$   $\mathsf{H}$   $\mathsf{U}$   $\mathsf{H}$   $\mathsf{U}$   $\mathsf{$ 

```
<sub>B</sub>
```
 $5.1*0°-.1.$  « $\AA$  $81-*1*1*80^0$   $\AA$ . »<sup>0</sup>»  $^{\prime}$   $\odot$  +  $^{\circ}$   $\odot$   $\text{u+}$   $*80^0$   $\AA$  $\mu =$  kwsv=22 sr unkf vkp n tso2 hnf mov x ghq f n lho dp s2kdup r gr j udp 0vhnf rh2 C1

 $\mathcal{C}$ 

 $\Leftarrow$ 

 $\Rightarrow$ 

ϩ®»Åµ¼Ä3©Å¶Ä®°... a¶.%±B~1±0.®±¶È»®Å 3 @ @ @u ± A @ 3. u 1/43/4 1 1/ = z z 1 kr ukp n to D1

 $<<$ 

D

 $1 + \mu + \mathcal{R}$  /  $\mathcal{A} \odot \mathcal{A} \odot$  (  $3\frac{1}{4} \mathcal{A} \mathcal{A} \mathcal{A} \widetilde{\mathcal{A}}$  /  $\mathcal{A} \mathcal{A}$  +  $\mathcal{A} \widehat{\mathcal{A}} \odot \mathcal{A} \odot \mathcal{A}$ µ<sup>®</sup>· 1±È>±È¼«<sup>3'1</sup>⁄4<sup>®</sup>•Rg Qrz d•/Ÿ®¶»<sup>®</sup>®<sup>9</sup>»/4®¶À®<sup>3</sup>·2 @> > x ( 0 > + o N \ \ 0 z q | d + 1 . 1 x + 0 H \ Q \ ( x ) . 1 1 | +  $zzz1$ df her r nf r p  $2$  gqr z d  $\lt$  /  $z z z 1 df$  her r nf r p  $2 FDM$  vor  $z$  qld  $\ll$  $z \, z \, z \, 1$  df her r nf r p  $2$  NQW  $wq \leq 1$ 

 $\lt$ 

# Дни, свободные от занятий

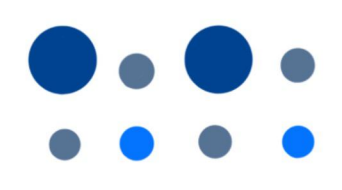

**Календарь польских праздников – выходных дней**

В Польше свободными от учебы и работы днями являются государственные и религиозные праздники, во время которых, например, меняются расписания городского транспорта. В эти дни также нельзя сделать покупки в крупных магазинах, например супермаркетах и торговых центрах. Работает всего несколько небольших продуктовых магазинов.

 января – Новый год января – Праздник Трех Королей мая –День Труда мая –День Конституции –Третьего Мая августа –День Войска Польского / Успение Пресвятой Богородицы ноября –День всех святых ноября –День независимости 25-26 декабря – Рождество

1-3 мая - дни, называемые майскими праздниками или майскими выходными. Обычно это время отпуска для многих поляков и возможность для поездок. 2 мая отмечается День флага, поэтому во многих местах развевается бело-красный флаг, как и в национальный праздник 11 ноября. Если этот праздник выпадает непосредственно перед выходными или сразу после них, поляки обычно пользуются так называемыми длинными выходными. 24

 $"$ ©®¶-©Å  $\mathbb{R}$   $\mathbb{R}$   $\mathbb{A}$  -  $E$  $A$   $A$   $\mathbb{A}$  $1 \circledcirc - \mathbf{I} \pm 3$ . «

 $\overline{a}$ 

 $\equiv$ 

5356  $<$ 043 © 1 ® È• ~ © ¾  $\theta$  \* ©  $\theta$  +  $\theta$  + ; ±Ç¶È•→® · ž<sup>1</sup>±°≫⊙+À®∞®¬ 5357 64 µ© XI 4 © 1 ® È  $\tilde{C}$  © 3 ©  $\tilde{C}$  +  $\tilde{C}$  31 ®  $\tilde{C}$   $\tilde{A}$   $\tilde{D}$  +  $\tilde{C}$  +  $\tilde{D}$  ®  $\tilde{A}$   $\tilde{C}$  + 3 63 µ $\times$   $\bullet$   $\cdot \otimes$   $\cdot$   $\sharp$ <sup>1</sup>  $\pm$ <sup>0</sup>  $\times$   $\overline{M}$  $\otimes$   $\times$   $\overline{M}$ 5358  $53054$   $\odot$   $1\odot$   $\dot{E}$   $\bullet$   $\ddot{\circ}$   $\odot$   $300\%$   $\cdot$   $\cdot$   $\odot$   $\odot$   $\odot$   $\ddot{\circ}$   $\ddot{\circ}$   $\ddot{\circ}$   $\ddot{\circ}$   $\ddot{\circ}$   $\ddot{\circ}$   $\ddot{\circ}$   $\ddot{\circ}$   $\ddot{\circ}$   $\ddot{\circ}$   $\ddot{\circ}$   $\ddot{\circ}$   $\ddot{\circ}$   $\ddot{\circ}$   $\ddot{\circ}$   $4 < \pm C\P\dot{\mathsf{E}}$ •  $\theta$ .  $\check{z}$ <sup>1</sup> $\pm$ <sup>0</sup>  $\theta$  $\mathsf{R}$  $\mathsf{B}$  $\theta$  $\mathsf{R}$ 

• ©©±¶Ä/3© 1©k±´·/°©1Ä»Ä . «. 031®®¶ÅÈu/¾»È  $\P$ <sup>®</sup>3. 'Å · 1© « ¬ - 1/4 µ ·  $\P$  · 1© \* © 0 · © 6)  $\AA$  · 31/4 3 ±  $\pm$ , «  $^{031}$   $\circledR$   $\mathbb{A}$   $\div$  =  $\circledR$   $\circledR$   $\circledR$   $\circledR$   $\circledR$   $\circledR$   $\cdot$   $\cdot$   $\mathbb{A}$   $\pm$   $\circledR$   $\circledR$   $\frac{3}{4}$   $\circ$   $\cdot$   $\cdot$ ±, º´®<sup>3</sup>O¶±<sup>31</sup>⁄41< 5356 -1 ¶± «Ä, © QÇ»¶©5< P¶ «© P 5±63 © 1 ® 白 58 ±C¶白 5: © 3 x © 4: ± 57 - ® @ 1 白 «Ä-®®¶Ä <sup>31</sup>©¶Äµ ¿«®» µ/©»<sup>1</sup>¬ «Ä® « °<sup>31</sup>®®¶ÅÈ0  $^{\circ}$ ±¶±u <1

 $\frac{1}{2}$  /  $\frac{1}{4}$  =  $\frac{1}{2}$  +  $\frac{1}{2}$  +  $\frac{1}{2}$  +  $\frac{1}{2}$  +  $\frac{1}{2}$  +  $\frac{1}{2}$  +  $\frac{1}{2}$  +  $\frac{1}{2}$  +  $\frac{1}{2}$  +  $\frac{1}{2}$  +  $\frac{1}{2}$  +  $\frac{1}{2}$  +  $\frac{1}{2}$  +  $\frac{1}{2}$  +  $\frac{1}{2}$  +  $\frac{1}{2}$  +  $\frac{1$ .1-©¶±°©¿±È¼®¶.¬¬-©°¶® °»±».°¶©.µ±»A°È , ® ® ¶©À© ·µ °©¶È»±21• · · `¶±»®Å¶Ä® «Ä¾ -¶Ä®  $\mathcal{W} \otimes \P \rightarrow \neg \neg \mathcal{O} \bullet \mathcal{O} \Rightarrow \mathcal{O} \Rightarrow \mathcal{O} \otimes \mathcal{O}$  $S^1$ <sup>O</sup>,  $\pm^0$  **I** $\pm$  Q<sub>I</sub> $\pm$   $\mu$ ,  $\pm^0$  **I** $\cdot$   $\cdot$  **I** $\cdot$   $\cdot$  **I** $\cdot$  **I** $\cdot$  **I** $\cdot$  **I** $\cdot$  **I** $\cdot$  **I** $\cdot$  **I** $\cdot$  **I** $\cdot$  **I** $\cdot$  **I** $\cdot$  **I** $\cdot$  **I** $\cdot$  **I** $\cdot$  **I** $\cdot$  **I** $\cdot$  **I** $\cdot$  **I** $\cdot$  **I** $\cdot$  **I**• · 1 -© E 2 2 3 9 1 · ¬ ¬ - © 1

"©-. µ1/4 º »1/4 @[| »1/4 [| @ .. µ @A @B » -. . . ' [| ± > @B A [| QE 3. @ 3 © 1 A + 1 1/4 0 x + x . - © A ° OE <3 1/4 © 0 x + @ - + C 1  $\check{Z}\circledR$   $1+^{0}\%$  - COD  $1/4+^{0}\%$  -  $\circledR$   $1/4+^{0}\%$  -  $\circledR$   $1/4+^{0}\%$  -  $\circledR$  $10x+18$  Å  $\frac{1}{9}$  M  $\frac{1}{3}$  M  $\frac{1}{4}$  M  $\frac{1}{4}$  M  $\frac{1}{4}$  M  $\frac{1}{4}$  M  $\frac{1}{4}$  M  $\frac{1}{4}$  $Z' + \frac{1}{4}$  ( $\circledcirc$   $\circledcirc$   $\mathbb{A}$  1 C  $\circledcirc$  1  $\circledcirc$   $\circledcirc$   $\circledcirc$  1  $\circledcirc$   $\circledcirc$  1  $\mathbb{A}$  $\circledcirc$   $\pm$  0  $\begin{picture}(4,4) \put(0,0){\line(1,0){10}} \put(0,0){\line(1,0){10}} \put(0,0){\line(1,0){10}} \put(0,0){\line(1,0){10}} \put(0,0){\line(1,0){10}} \put(0,0){\line(1,0){10}} \put(0,0){\line(1,0){10}} \put(0,0){\line(1,0){10}} \put(0,0){\line(1,0){10}} \put(0,0){\line(1,0){10}} \put(0,0){\line(1,0){10}} \put(0,0){\line(1,0){10}} \put(0,0){$  $\mathring{A}^{\mu}$  ( $\ddot{A}$   $\mathscr{A}$   $\mathscr{O}^-\circledR$   $\pm \mu$   $\circledR$   $\mathscr{R}$   $\cdot$   $\circledR$   $\circledR$   $\cdot$   $\cdot$   $\circledR$   $\bullet$   $\bullet$   $\uparrow$   $\circledR$  $0.204040204$   $0.204040342$   $0.20404032$   $0.204040$   $0.20404$   $0.20404$   $0.20404$   $0.20404$   $0.20404$   $0.20404$   $0.20404$   $0.20404$   $0.20404$   $0.20404$   $0.20404$   $0.20404$   $0.20404$   $0.20404$   $0.20404$   $0.20404$   $0.20404$ <sup>o</sup>CE« <sub>CIE</sub>E µ - 1 1 1 3 m · - @ A = z z z wyshqqld kp n so  $\frac{1}{4}$  ( $\frac{1}{4}$  AXB)  $\frac{1}{8}$  > 1 ›@<sup>-</sup> ®µ⋅¯ ®<sup>, a</sup>ĻŠͺ⋅´®¶©⊣¼ ͺ©«Idfher r n  $21$ 

 $\gamma$  $\overline{a}$  $\overline{\phantom{0}}$  $\overline{\phantom{0}}$ *À* - · ´¯¶Ä ®®©Å °**Œ**«´®¶±® º  $\sqrt{8}$  $\tilde{ }$   $\cdot \mu$ ¶ $\pm$ » $\mathbb{R}\$  $1 + 1 - 1 = 1$ 

 $-$  ® ©  $\sim$  A  $\pm$  x<sup>01</sup>  $\cdot$  <sup>3</sup>  $\pm$   $\frac{1}{2}$ 

 $(0.312)^{0.3}$   $(1.811)^{0.3}$   $(1.811)^{0.3}$   $(1.811)^{0.3}$   $(1.811)^{0.3}$   $(1.811)^{0.3}$   $(1.811)^{0.3}$   $(1.811)^{0.3}$   $(1.811)^{0.3}$   $(1.811)^{0.3}$   $(1.811)^{0.3}$   $(1.811)^{0.3}$   $(1.811)^{0.3}$   $(1.811)^{0.3}$   $(1.811)^{0.$ « °µ - ¶ ° »Å ® ( ' ' A + »Å ± 3 . - © ( Ä - . ' - ¶Ä . - © Å  $^{\circ}$ CE<3  $\frac{1}{20}$ ' +  $\frac{1}{4}$ ( $\circledcirc$  <  $\ddot{o}$  +  $\circledcirc$  C  $\ddot{o}$  +  $\circledcirc$  =  $\circledcirc$  +  $\circledcirc$  +  $\dot{E}$  +  $\dot{E}$  +  $\ddot{o}$  +  $\dot{E}$  +  $\ddot{o}$  +  $\ddot{o}$  +  $\ddot{o}$  +  $\ddot{o}$  +  $\ddot{o}$  +  $\ddot{o}$  +  $\ddot{o}$  +  $\ddot{o}$  +  $\frac{3}{4}$ <sup>1</sup> ·  $A + B$ <sup>1</sup> ® 1/<sub>4</sub> Å x © x 4 × 1/**4** ® ® · A + µ ® ® <sup>1</sup> © \* 1 © ". ®¶±3©1-©¶®®µ. -12, 1®®¶-. «©A±¶. % ©¶¿Ä±°  $0 \times 10^{-10}$  T  $\odot$   $8\frac{3}{4}$  -  $E^2 + \frac{3}{4}$   $\left( \frac{25}{25} \right)^2$   $E^* + E^* + \frac{1}{4}$   $\odot$   $E^*$   $E^*$  $-$  @  $a_{3/4}$  -  $\pm \mu$  . . . O>Å  $^{\circ}$ CÈ«´ @¶  $\pm$  @ « 1 @ 1 O>1<br>' ¶ 'z 1 µ Q + C µ / 3  $\circ$  © . ` ¶ + »Å ° CE«´ @¶ + @ µ . ¯ ¶.  $\P$  $\odot$   $\rightarrow \blacksquare$   $\P$  $\odot$  $\odot$  $\odot$   $\lambda$  $\odot$   $\odot$   $\odot$ 

- POO A - 00+00 < 00 + 00 + 00 + 10 A - - $\circledcirc$   $\circledcirc$   $\circled$  $\angle$  A  $\P$   $\circ$  -  $\circ$   $\circ$   $\pm$   $\P$   $\frac{1}{2}$   $\perp$   $\P$   $\frac{1}{2}$   $\perp$   $\circ$   $\frac{1}{2}$   $\cdots$   $\frac{1}{2}$   $\circ$   $\frac{1}{2}$   $\cdots$   $\frac{1}{2}$   $\cdots$   $\frac{1}{2}$   $\cdots$   $\frac{1}{2}$  $0 \rightarrow 0$  =  $\pm 1$   $\cdot 100$   $\cdot 100$   $\cdot 100$   $\cdot 100$   $\cdot 100$   $\cdot 100$   $\cdot 11$  $1 \times 10^{3}$   $\sqrt{2}$   $\sqrt{2}$  <sup>a</sup><sup>®</sup>, O¶Ä®<sup>3</sup>¼ºÄ . ´Åº<sup>3</sup>·¬ ÈÄ<sup>3</sup>©-´È . -¬ » «<sup>3</sup>±  $0 \frac{y}{4}$   $\left(\frac{y}{4}\right) \times \frac{x}{3}$ . a  $\frac{y}{4}$   $\left(\frac{y}{4}\right) + C \times \cdots$   $\left(\frac{x}{4}\right)$ 

 $\omega$ 

 $\mathsf{CE}^\P\!\big(\!\!\big)\mathsf{CE}^\P\!\big(\otimes^\mathsf{op} \mathsf{CE}^\P\big)\mathsf{CE}^\P\!\big) \cong \mathsf{CE}^\P\!\big(\bigcap_{\mathsf{CE}^\P\mathsf{CE}^\P}\mathsf{CE}^\P\big(\bigcap_{\mathsf{CE}^\P\mathsf{CE}^\P\mathsf{CE}^\P}\mathsf{CE}^\P\big)$ , '/ A ± »Å = z z z p r ml wy shqgl x p so B 1  $^{1}$  \s  $^{1}$  \s  $^{1}$  \s  $^{1}$  \s  $^{0}$  \s  $^{0}$  \s  $^{0}$  \s  $^{0}$  \s  $^{1}$  \s  $^{0}$  \s  $^{1}$  \s  $^{0}$  \s  $^{1}$  \s  $^{0}$  \s  $^{1}$  \s  $^{0}$  \s  $^{1}$  \s  $^{0}$  \s  $^{1}$  \s  $^{0}$  \s  $^{1}$  \s  $^{0}$  \s  $^{1}$  \s  $^{0}$  \s  $^{1}$ ±¶.º»1 ©¶¿©µ C1

B

A

Ć

 $=$ B

՟ֈ<sup>٥</sup>՜®<sub>、</sub>↑±®<sub>՟</sub>©«՟ֈ՜Åż‹Åªֈ՜ÅÅ®«º®<sub>™</sub>«<sup>↑</sup>®µ®¶±  $\cdot$   $\cdot$   $\cdot$   $\overline{E}$   $\cdot$   $\overline{E}$   $\cdot$   $\overline{E}$   $\overline{E}$   $\overline{E}$   $\overline{E}$   $\overline{E}$   $\overline{E}$   $\cdot$   $\overline{E}$   $\overline{E}$   $\overline{E}$   $\overline{E}$   $\overline{E}$   $\overline{E}$   $\overline{E}$   $\overline{E}$   $\overline{E}$   $\overline{E}$   $\overline{E}$   $\overline{E}$   $\overline{E}$   $\$ 1 @A + ȁ ¶ @ · » 1 Ä @ · 1/2+ U C Å ¶ Ä @ « · 1 · 0 Ä / ¶ © 1 + µ @ / 3@QQA+@E 1@+0<sup>y</sup> Q++/ 0y1@4 <@H+E  $\pm$   $\pm$ '®© ±°© ++, 1@ Ä << O + E1

• Æ $\pm \hat{E}$  «  $\cdot$   $\cdot$   $\frac{1}{\sqrt{4}}$   $\pm$   $\frac{1}{2}$   $\pm \frac{1}{2}$   $\pm$   $\frac{1}{2}$   $\pm \frac{1}{2}$   $\pm \frac{1}{2}$   $\pm \frac{1}{2}$   $\pm \frac{1}{2}$   $\pm \frac{1}{2}$   $\pm \frac{1}{2}$   $\pm \frac{1}{2}$   $\pm \frac{1}{2}$   $\pm \frac{1}{2}$   $\pm \frac{1}{2}$   $\pm \frac{1}{2}$   $\pm \frac{1}{2$ ±¶½<sup>1</sup>μQ± ¶¶Ä<sup>2</sup> 143»XP «>Ϋ́• 00 01®1/≠ 1415 | Rx<sup>03</sup> - <31(Ä·<sup>a1</sup>©±x®ÅºÇ-©®' ± ¾ >±x®

 $^{\circ}$ ©  $\circledR$   $\pm$ <sup>0</sup> »<sup>1</sup>  $\pm$ <sup>1</sup> · «© »Å P È  $\pm$  , · 12 Å ± »Å ¶ · µ ® SHMHOI  $-Q + \sqrt{\theta A}$   $A^2$   $\frac{1}{2}$   $\sqrt{\theta} - \frac{1}{2}$   $Q$   $\sqrt{\theta A} + \frac{1}{2}$   $Q$   $\sqrt{\theta A} + \frac{1}{2}$ • 141 | . 0© ž® ŵ±¶Åº3© 631 ‹Ä . <sup>a 1</sup>©±x®Å ºÇ-@  $\mathring{A}^{\mu}$ <sup>a</sup> $\mathring{A}$   $^{\circ}$   $^{\circ}$   $^{\circ}$   $\mathring{C}$   $\mathring{A}$   $^{\mu}$   $\mathring{A}$   $^{\circ}$   $\mathring{A}$   $^{\circ}$   $^{\circ}$   $\mathring{C}$   $\mathring{C}$   $\mathring{A}$   $^{\circ}$   $\mathring{A}$   $^{\circ}$   $\mathring{C}$   $\mathring{C}$   $\mathring{C}$   $\mathring{C}$   $\mathring{C}$   $\mathring{C}$   $\mathring{C}$ 0 y1 C/<sub>4</sub> <<</a>

œ<sup>1</sup> © << ® H ± ® 0 · ¿±© Å 1 · ¬ º »1 © ⁄4 «© | ± È + X V, « › · <sup>1</sup> 14 ± • 1/41 • ±¿<sup>3</sup>®«±À© 661 (Ä. <sup>a1</sup>© ± x® Å °C-© À » ªÄ °© (О±»А́«°¶ · 0 · µ® ± ; ±¶03 · µ1⁄2 »1 © ⁄4 «©¶ ± Ç1  $(0.88 - 0.3.8)/(1.08)$   $(0.18 + 0.8)$   $(0.41)$   $(0.3 - 61)$ <Ä . <sup>a 1</sup>©>±x®Å ºC-© À» ªÄ . '1À±»Å «±- ¶©  $-$  + xR)  $\angle$  A  $\angle$  y  $\angle$  1

 $\overline{a}$ 

TOHO 31 QLIE  $\pm \cdot \frac{1}{2}$   $\cdot \frac{1}{4}$   $\cdot \frac{1}{8}$   $\pm \text{R}$ ¶- µ<sup>®</sup> ©SHVHO

 $=$ 

 $\geq$ 

Ž' ± (Ä ( I 1/000 1 0% - ± \* P E « ) . 1 1/1 ± a . ' 00 63 - 18/ (Ä µ- 88 - 64 ° CE «31/4 10 « 1 @ 181111/4C 1 ® ±<sup>0</sup> »<sup>1</sup> © ± C ± ¶ · µ ® SHVHOI • ' È Æ ¬ ¶ ® <sup>a 3</sup>/<sub>4</sub> - ±µ · °© · '¶±»Å°©È« ´®¶±®=z z z 1 e| z dwhoj r y so = 1  $H'_{\pm}$  (A 1.  $\pm$  CODO «  $a \hat{A} \odot \pm 2\pm 1$  1.  $0 \pm 2\sqrt{3}$  $1\frac{1}{2}$  ...  $\frac{1}{2}$  ...  $\frac{1}{2}$  ...  $\frac{1}{2}$  ...  $\frac{1}{2}$  ...  $\frac{1}{2}$  ...  $\frac{1}{2}$  ... 1400 TA B (Qu + « ° CE « ^ CH + + 1 - 1 - . ' ~ CH . ^ » CK + » A  $\mathbb{R}^4 \odot \mathbb{A}_{\pm} \cdots \pm^0 \mathbb{A}_{\pm}$  $H' \pm \langle \ddot{A} \ddot{\P} \otimes \dot{\P} \rangle$ <sup>1.</sup>  $\pm$ «EDER) « · <sup>a</sup> $\hat{A} \otimes \pm \nu \pm \nu$  · - ¬ » «Å RE  $-1.7 \times 1$  C  $\circledast$  - A 1  $\circledast$   $\circledast$   $\pm x \circledast A$   $\wedge$   $\star$   $\bullet$   $\bullet$   $\bullet$   $\bullet$   $\bullet$   $\bullet$   $\star$ 

1©1@4@[±® «'©®Å¿© [© 1®±°»1©±C1 |»» - 3 140图》, > 图 1209 E < 14 1 CK 图±1

•©®µ °©®±°»'±'½»®Å - 'È . °®Â®¶±È • Ʊ±  $\kappa$ , 12 14 14 A  $\mu$  - 000 ° 00 A  $\mu$  - 100  $\mu$  12 + 09 944:68: ± ± AB ® ± 1 % 1 ® + z z kp w ux q b o 2 0 uh}huz df rd0z l} |  $\psi$ , > 1 • · [ | «Ä<sup>a 1</sup> ©Å = • Æ ±C ·  $@1@14130@11 - 6; 273 + 1@0@1430@1200$ <sup>0</sup> : 63 - 4863,  $\pm \pm \pm \sqrt{2}$   $\pm \sqrt{2}$   $\pm \sqrt{\frac{4}{3}}$   $\sqrt{4}$  $\frac{1}{2}$   $\mathbb{E} \mathbb{P}$   $\mathbb{E} \mathbb{P}$   $\mathbb{E} \mathbb{P}$   $\mathbb{E} \mathbb{P}$   $\mathbb{E} \mathbb{P}$   $\mathbb{E} \mathbb{P}$   $\mathbb{E} \mathbb{P}$   $\mathbb{E} \mathbb{P}$   $\mathbb{E} \mathbb{P}$   $\mathbb{E} \mathbb{P}$   $\mathbb{E} \mathbb{P}$   $\mathbb{E} \mathbb{P}$   $\mathbb{E} \mathbb{P}$   $\mathbb{E} \mathbb{P}$   $\therefore$   $\overrightarrow{q}$   $\overrightarrow{A}$ ,  $\cdot$   $\rightarrow$   $\frac{1}{2}$   $\frac{1}{2}$   $\frac{1}{2}$   $\frac{1}{2}$   $\frac{1}{2}$   $\frac{1}{2}$   $\frac{1}{2}$   $\frac{1}{2}$   $\frac{1}{2}$   $\frac{1}{2}$   $\frac{1}{2}$   $\frac{1}{2}$   $\frac{1}{2}$   $\frac{1}{2}$   $\frac{1}{2}$   $\frac{1}{2}$   $\frac{1}{2}$   $\frac{1}{2}$   $\frac{1}{$  $\pm$  <sup>0</sup> <sup>1</sup> Qx<sup>3</sup> 1/<sub>4</sub> · »  $\mu$ / A» · Ä E« ED®Å <sup>0</sup> »/<sub>4</sub> Q¶ »  $\mu$ 1  $(1/4)$   $\alpha$   $\theta$   $\pm \pm$   $($   $\beta$   $)$   $($   $\lambda + \sqrt{2} + \sqrt{2})$   $($   $\alpha$   $\alpha$   $\alpha$   $\mu$   $($   $\theta + \sqrt{2})$   $($   $\theta + \pm)$  $0 \times 10^{-6}$   $\frac{1}{2}$   $\frac{1}{2}$ 

W «© ¶Ä<sup>2</sup> - · <sup>3</sup><sup>1</sup>/µ® | 1<sup>0</sup> · 34 © | ± x<sup>®</sup> ® · 1 · · <sup>3</sup><sup>1</sup>/µ® | »  $\cdot$  ,  $1\pm0$  « $\cdot$   $1\pm1$  ( $\cdot$   $\mu$   $\circledcirc$  SHMHO »  $^{-}$   $\circledcirc$   $\circ$  »  $\pm$ »  $^{0}$   $\cdot$  34  $\circledcirc$   $\pm$ ȁ  $\pm$  -  $\circledcirc$   $\circ$   $\circ$   $\cdot$   $\pm$ <sup>1</sup>  $\cdot$   $\circledcirc \circ$   $\mathbb{A}$   $\circledcirc \circ$   $\cdot$   $\pm$   $\cdot$   $\circledcirc \circ$   $\cdot$   $\pm$   $\cdot$   $\circledcirc \circ$   $\cdot$   $\pm$   $\cdot$   $\circledcirc \circ$   $\cdot$   $\pm$   $\cdot$   $\circledcirc \circ$   $\cdot$   $\pm$   $\cdot$   $\circledcirc \circ$   $\cdot$   $\pm$   $\cdot$   $\circledcirc \circ$   $\cdot$   $\pm$ µ¶ - -±¾µ<sup>®</sup>

 $>K$ SKS $HK$ 

 $=$ D

$$
" \circledR @ \pm^{\circ} \mathbb{Q} \pm \dot{E} 1 \circledR \ddot{A} \cdot \mathbb{Q} \pm \dot{E}
$$

 $\angle$   $\frac{1}{2}$   $\frac{1}{2}$   $\frac{1}{$  $\langle 1, 1+\circ 10, 2\pi 1+\circ 10, 10\pi 1+\circ 10, 10\pi 1+\circ 10, 10\pi 1+\circ 10, 10\pi 1+\circ 10, 10\pi 1+\circ 10, 10\pi 1+\circ 10, 10\pi 1+\circ 10, 10\pi 1+\circ 10, 10\pi 1+\circ 10, 10\pi 1+\circ 10, 10\pi 1+\circ 10, 10\pi 1+\circ 10, 10\pi 1+\circ 10, 10\pi 1+\circ 10, 10\pi 1+\circ 10,$  $-3\frac{7}{4}$  (S)  $\frac{1}{4}$  .  $\frac{0}{3}$  (B)  $\frac{1}{4}$  (A)  $\frac{1}{4}$  (A)  $\frac{1}{4}$  (A)  $\frac{1}{4}$  (B) (B)  $\P$ %- $\pm$ » $\lambda$ è<sup>o</sup>-®Å $\P$ ©°® $\cdot$  $\P$  $\P$ ľ $\cdot$ ° $\P$  $\cdot$ « $\Ppm$ È⁄4 ®® »' $\pm$  $\mu \circledR E \circledS \quad \langle \Delta - \cdot \rangle = \P \Delta \circledR \circledR \pm^0 \text{ and } \Delta \circledR \circledR$  $100A$  K

 $-\circledR$  a  $\frac{3}{4}$  -  $\pm \mu \ddot{A} \circledR$  $-3\frac{1}{4}$   $\mathbb{R}$   $\mathbb{R}$   $\$ 

 $\overline{?}$ 

 $a'$  (  $a^3$   $\circ$   $c$   $\rightarrow$   $c$   $\rightarrow$   $d$   $\rightarrow$   $d$   $\rightarrow$   $d$   $\rightarrow$   $d$   $\rightarrow$   $d$  $^{0}$ , 1  $\odot$   $\circ$  3  $\odot$   $\pm$   $^{\circ}$   $M \pm$  « $\circ$   $\circ$   $\pm$  » $\circ$   $\circ$   $\cdots$  » $\circ$   $\circ$   $^{-}$  -  $\circ$  $\circ$  $A$   $\circ$   $\leftrightarrow$   $\circ$   $A$  $\dot{E}$ «  $\dot{E}$   $\otimes$   $\otimes$   $\mathring{A}$   $\circ$   $\mathscr{A}$   $\otimes$   $\mathscr{B}$   $\mathscr{B}$   $\mathscr{B}$   $\mathscr{B}$   $\mathscr{B}$   $\mathscr{B}$   $\mathscr{B}$   $\mathscr{B}$   $\mathscr{B}$   $\mathscr{B}$   $\mathscr{B}$   $\mathscr{B}$   $\mathscr{B}$   $\mathscr{B}$   $\mathscr{B}$   $\mathscr{B}$   $\mathscr{B}$   $\mathscr{B}$   $-.3\frac{1}{4}I\mathbb{Q}N$   $-.8\mathbb{Q} - .8\mathbb{Q} - .2\mathbb{Q}A+2I\mathbb{A}$   $(A, 1.4\frac{1}{4}A)$  $\ll \sim \Lambda(\mathbb{R}) \cdot \mathbb{R}^{100} \cdot \mathbb{R}^{100} \cdot \mathbb{R}^{100} \cdot \mathbb{R}^{100} \cdot \mathbb{R}^{110} \cdot \mathbb{R}^{1100} \cdot \mathbb{R}^{1100} \cdot \mathbb{R}^{1100} \cdot \mathbb{R}^{11000} \cdot \mathbb{R}^{110000} \cdot \mathbb{R}^{110000} \cdot \mathbb{R}^{1100000} \cdot \mathbb{R}^{1100000} \cdot \mathbb{R}^{1100000} \cdot \$  $-3\frac{1}{4}$   $\mathbb{C}$   $\mathbb{N}$   $\mathbb{N}$   $-8\mathbb{C}$   $-6\mathbb{C}$   $\mathbb{A}$   $\pm 2$   $\mathbb{C}$   $\mathbb{C}$   $\pm \mathbb{A}$   $\mathbb{C}$   $\mathbb{R}$   $\mathbb{D}$   $\pm i$   $\mathbb{C}$ <sup>03.2</sup>  $0 \frac{1}{2}$   $\frac{1}{2}$   $\frac{1}{2}$   $\frac{1}{2}$   $\frac{1}{2}$ <sup>°</sup>CE«´图±® · ¶©±À±± - · <sup>0</sup>»©» À¶Ä¾ ½±¶©¶° · «Ä¾ 01 $\bigotimes$  0  $\mathscr{W}$  - ' $\dot{E}$  , '  $\cdot$  +  $\mathscr{C}$  +  $\dot{E}$   $\mathscr{C}$   $\cdot$  ' $\dot{A}\dot{A}\otimes$   $\varphi$  ' $\bigotimes$  3 $\bigotimes$ 10, · · 100 AQU · O HOO E ... . - OAL · CE " OT LE 10 1 ® + 0 3 Q + C 1 ® A << O + E + 2 1 ® + M C = 3 Q x Q 1

• 3140 J »Ä - · <sup>· -</sup> J Ä <sup>a</sup> Ä »Å <sub>"</sub> <sup>1</sup> ® · <sup>0</sup> »C « ´ © J Ä « · » ® 1 @ 1 @A @| +2 || © 1 @ + > 1/4 + 1 @ + 0 > 1 Q + + 1 + 1 = 1 CA @| +2  $\pm$   $\overline{4}$   $\overline{0}$   $\overline{0}$   $\overline{1}$   $\overline{2}$   $\overline{5}$   $\overline{8}$   $\overline{4}$   $\overline{0}$   $\overline{0}$   $\overline{0}$   $\overline{0}$   $\overline{0}$   $\overline{0}$   $\overline{0}$   $\overline{1}$   $\overline{0}$   $\overline{0}$   $\overline{0}$   $\overline{1}$   $\overline{0}$   $\overline{0}$   $\overline{0}$   $\overline{1}$   $\pm$   $\pm$ ¶.  $\circ$  »<sup>1</sup> ©  $\sqrt{R}$  « ŠÄ- ¬ Â ®  $\sqrt{41}$  " ·  $\sqrt{q}$   $\circ$  3. ¬ 406/  $^{\circ}$ - C  $\pm$  0 E / 6 A  $\overline{2}$  / 3 ·  $\mu$   $\sqrt{2}$  65  $\pm$  ·  $\sqrt{2}$  6 Å  $\pm$  3 / A  $\in$   $\pi$  $\frac{1}{2}$   $\mathbb{E}^{\mathcal{P}}$   $\mathbb{E}_t$   $\mathbb{C}^{\circ}$  3; 13 - 4813 >  $\mathbb{C}^{\mathcal{P}}$   $\mathbb{E}^{\mathcal{P}}$   $\mathbb{E}^{\mathcal{P}}$   $\mathbb{E}^{\mathcal{P}}$   $\mathbb{E}^{\mathcal{P}}$   $\mathbb{E}^{\mathcal{P}}$   $\mathbb{E}^{\mathcal{P}}$   $\mathbb{E}^{\mathcal{P}}$   $\mathbb{E}^{\mathcal{P}}$   $\mathbb{E}^{\mathcal{P$ 01 ® © 0 3; B3 - 45 B3,1 · 31 4 图 » 《Ä- 图 9 È 

#### **Holders of Pole's Card**

Если у Вас есть Карта Поляка, Ваше пребывание в Польше легально. Вы также можете путешествовать по странам Шенгена. Вам не нужно подавать никаких документов.

#### **Студенты из-за пределов ЕС и ЕАСТ**

Если Вы приехали в Польшу на основании шенгенской визы С, Вы имеете право находиться на ее территории до 90 дней в течение 180-дневного периода. Вы также можете свободно путешествовать по Шенгенской зоне.

Если у Вас есть шенгенская виза D, она дает Вам право непрерывного пребывания в Польше в течение одного года и свободу передвижения в пределах Шенгенской зоны до 90 дней в течение 180-дневного периода.

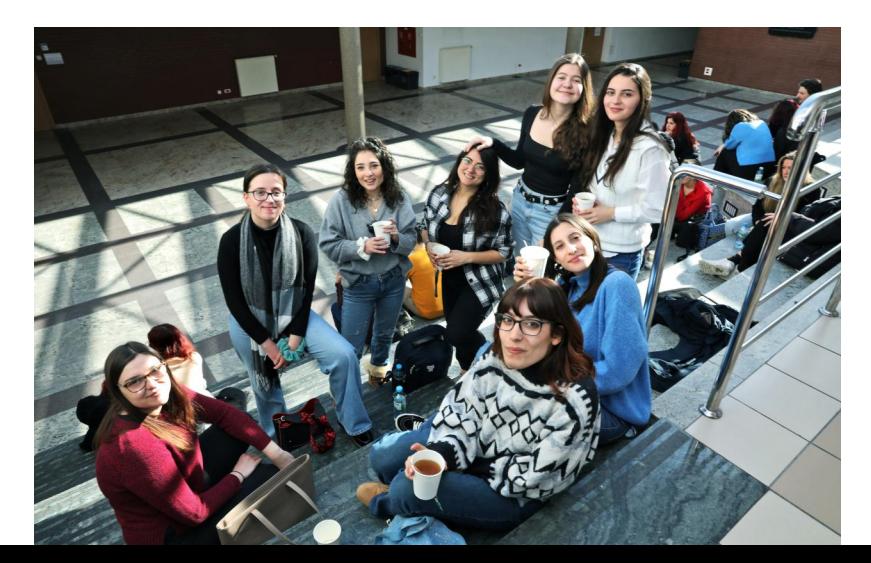

• ± > ®À®T±È 01.3© < ©Á®, 1®Ä«©T±È « ~ · 'ÅÁ® < ± - T© ± x®Åº »«. 140011- - « «±°® (Ä - · ´ 1Ä - · ©Å °CE«31410  $17.00$  +  $10.00$  +  $10.00$  +  $10.00$  +  $10.00$  +  $10.00$  +  $10.00$  +  $10.00$  +  $10.00$  +  $10.00$  +  $10.00$  +  $10.00$  +  $10.00$  +  $10.00$  +  $10.00$  +  $10.00$  +  $10.00$  +  $10.00$  +  $10.00$  +  $10.00$  +  $10.00$  +  $10.00$  + **OEK** ONE (CÁ® <sup>1</sup>@PÄ KOT+® K ~ AÁ® EK EOPE  $\overline{AB}$   $\overline{AB}$   $\overline{A}$   $\overline{B}$   $\overline{C}$   $\overline{B}$   $\overline{B}$   $\overline{C}$   $\overline{C}$   $\overline{C}$   $\overline{B}$   $\overline{C}$   $\overline{C}$   $\overline{A}$   $\overline{C}$   $\overline{C}$   $\overline{B}$   $\overline{C}$   $\overline{C}$   $\overline{A}$   $\overline{C}$   $\overline{C}$   $\overline{C}$   $\overline{C}$   $\overline{$  $\sqrt{60}$ @ $\mathbf{A}$ ® $\cdot$  +  $\frac{1}{2}$   $\mathbf{CD}$   $\mathbf{B}$   $\mathbf{B}$   $\mathbf{A}$   $\mathbf{C}$   $\mathbf{A}$   $\mathbf{B}$   $\mathbf{A}$   $\mathbf{C}$   $\mathbf{A}$   $\mathbf{C}$   $\mathbf{A}$   $\mathbf{A}$   $\mathbf{C}$   $\mathbf{A}$   $\mathbf{C}$   $\mathbf{A}$   $\mathbf{C}$   $\mathbf{A}$   $\mathbf{C}$   $\mathbf{A$ «Ä®<sup>-</sup> ®® «  $0$  « C  $0$  »<sup>1</sup> © 1% < Qu  $\P$  /<sub>4</sub>  $\P$  ·  $a$  /<sub>4</sub> ® · · © »Å ° CE « CHE CHE TO TI « 1 C « ± ° 14 1 © - © ABU « E T 14 A C  $x^{\sim}$ .  $\hat{A}$ 14

 $\omega$ 

 $-$  ®  $^3$ /<sub>4</sub> - ±µÄ® - · <sup>3</sup> 1/µ®¶»Ä - ´È «± -©¶©¯ ± »® Å »« = 7 1/2 > -1 C/2+ + 78 1 68 µ µ / 0- ® C | T | A ® <br /> & RA & T + ® ͺ<sup>ͺ</sup><sup>ͺ</sup>ʹ<sup>ʹ</sup>®¶±¾9µ®È¿®κ,/ 30@.3. ±E @.1x0  $^{\circ}$  1 Qx<sup>3</sup> Q  $^{\circ}$  . - > x<B  $^-$  - QC  $\hat{A}$  Q  $\hat{B}$   $\hat{A}$   $\hat{B}$   $\hat{A}$   $\hat{C}$   $\hat{A}$   $\hat{C}$   $\hat{C}$   $\hat{C}$   $\hat{C}$   $\hat{C}$   $\hat{C}$   $\hat{C}$   $\hat{C}$   $\hat{C}$   $\hat{C}$   $\hat{C}$   $\hat{C}$   $\hat{C}$   $\hat{C}$   $\hat{C}$   $0 \frac{y}{4}$   $\boxed{8} \times \frac{y}{4}$  $0.1$  CK3 CJ . - »<B = - CCA CE A» ( $\ddot{A}$  1. =  $\pm$ «CB) B  $\overline{\mathbf{w}}$   $\sim$   $\mathbf{A}$   $\mathbf{A}$   $\mathbf{R}$  $-.3\sqrt[15]{\mathbb{Q}}\sqrt[3]{\mathbb{Q}}\cdot.-\ \textrm{M}\overline{\mathbb{Q}}^-\ \textrm{--}\ \textrm{Q}\widehat{\mathbb{Q}}\hat{\mathbb{A}}\pm^2~~. \quad (\textrm{O})\!\!/\!\!/_{\!4}\ \textrm{--}\ \textrm{R}\ \textrm{Q}\overline{\mathbb{Q}}\pm\dot{\mathbb{H}}^{\!\!}/\pm^2\pm^2$  $0.1$  Ck<sup>3</sup> C  $.1$   $1$   $\sqrt{10}$   $1 \pm 1$   $9 \pm 1$   $1 \pm 1$  $-3\frac{1}{4}I\mathbb{C}$   $N \rightarrow \infty$   $\mathbb{R}$  -  $\mathbb{C}(\hat{A} \pm 2/\hat{A})$   $\mathbb{Z}$   $($   $\mathbb{C}$  -  $\cdot$   $\infty$   $\mathbb{R}$ . 01 ® 0 % - 'E 1 -  $\pm$  "E < " - 'AA ®  $-3\frac{1}{4}$  $\mathbb{Q}$   $\sqrt{9}$   $\sqrt{9}$   $-8\mathbb{Q}$   $\sqrt{2}$   $-2\mathbb{Q}$   $\sqrt{4}$   $\frac{1}{4}$   $\mathbb{Q}$   $\pm \mathbb{A}$   $\mathbb{Q}$   $\mu$   $\mathbb{Q}$   $\pm i$   $\frac{1}{4}$  $\mathbb{Q}$ <sup>03.2</sup>  $0 \frac{1}{2}$  (C)/<sub>8</sub> ( $\frac{3}{4}$ +/ <sub>,</sub> · - »«®¯ - ®¶±®· ¸´©»Ä «±- ©¶©¯ ±»® Å%«· ± «Ä- ©À¼  $3 \text{C}$  » $\ddot{A}$  = 673 ° TO AB = 85 4573 9<93 6; <5 4333 3333 3333 • ƱÈ ŠÄ-¬ÂØ •®©»@u®¶» µ®»¶Ä¾ ¶© ¬ «  $\pm$  0a.1. «/ 83°' °© «Ä-CÀ¼<sup>3</sup>© »Ä ¶© °À® = 89 4343 43:; 3333 7555 6433 3333 "1  $\angle E^{(03)}$ . 0 . µ. 103. ® «. ® «. - 03. ®  $\frac{1}{4}$   $\frac{1}{4}$   $\pm \pm \sqrt{\frac{1}{2} + 2}$ ,1

 $\check{Z}^0$ ' ± 3 $\circledS\cdot$  20' ±  $^a$  · ±  $^o$  Æ  $^{3}/_{4}$  · 3 $^{1}/_{4}$   $\circledR$  » «  $\circledR$   $\circledR$   $\circ$  ·  $\circ$   $\mathring{A}$ <sup>3</sup> ·  $\upmu$  $\angle P \angle A^3 \otimes \text{ (} \otimes \text{ a } \frac{3}{4} - \pm \text{ii} \text{ (} \otimes \text{ a } \frac{3}{4} \text{ (} \otimes \text{ b } \frac{3}{4} \text{ (} \otimes \text{ b } \frac{3}{4} \text{ (} \otimes \text{ c } \frac{3}{4} \text{ (} \otimes \text{ c } \frac{3}{4} \text{ (} \otimes \text{ d } \frac{3}{4} \text{))} \text{ (} \otimes \text{ a } \frac{3}{4} \text{ (} \otimes \text{ b } \frac{3}{4} \text{ (} \otimes \text{ c } \frac{$ **图 ® - 1** 

 $1 + \mu$ ®  $\frac{1}{2} + \frac{1}{2}$ 

 $1 + 1 + 0$   $\odot$   $\odot$   $0 - \bigodot A$  »  $\bigodot$   $\bigodot B$   $\pm$   $\bigodot A$   $\bigodot K$  1 ~. - @ x @ ° @ E << @ T + @ < . x @ 1 @ 1 @ A @ T + 2 T @ 1 @ . x 1/4  $\pm$  1  $\overline{O}_{\pm}$   $\infty$   $\rightarrow$   $\overline{O}_{\pm}$   $\pm$   $\pm$   $\rightarrow$   $\overline{O}_{\pm}$   $\overline{O}_{\pm}$   $\pm$   $\pm$   $\rightarrow$   $\overline{O}_{\pm}$   $\overline{O}_{\pm}$   $\overline{O}_{\pm}$   $\overline{O}_{\pm}$   $\overline{O}_{\pm}$   $\overline{O}_{\pm}$   $\overline{O}_{\pm}$   $\overline{O}_{\pm}$   $\overline{O}_{\pm}$   $\overline{O}_{\pm}$   $\overline{$  $\frac{1}{4}$   $\frac{1}{4}$   $\frac{1}{6}$   $\frac{1}{4}$   $\frac{1}{6}$   $\frac{1}{6}$   $\frac{1}{6}$   $\frac{1}{4}$   $\frac{1}{4}$   $\frac{1}{6}$   $\frac{1}{6}$   $\frac{1}{4}$   $\frac{1}{6}$   $\frac{1}{4}$   $\frac{1}{6}$   $\frac{1}{4}$   $\frac{1}{6}$   $\frac{1}{4}$   $\frac{1}{6}$   $\frac{1}{4}$   $\frac{1}{6}$   $\frac{1}{4}$   $(16 \text{ ABC})$  / 3.  $\mu$ 1006661 ( $\AA$  xO<sup>-</sup> ®  $\mu$  · ® ® · » <sup>1</sup> C x + wÅ  $^{\circ}$  /40  $\mu$  (  $\mathbb{R}$  + 0  $\mu$  +  $\mathbb{R}$  +  $\mathbb{R}$  +  $\mathbb{R}$  +  $\mathbb{R}$  +  $\mathbb{R}$  +  $\mathbb{R}$  +  $\mathbb{R}$  +  $\mathbb{R}$  +  $\mathbb{R}$  +  $\mathbb{R}$  +  $\mathbb{R}$  +  $\mathbb{R}$  +  $\mathbb{R}$  +  $\mathbb{R}$  +  $\mathbb{R}$  +  $\mathbb{R}$  +  $\mathbb{R}$ © 1 ® 14 (Ä x T ® U = ® ® O + O A = 31/H ® T »Ä «- ® ® © + C « > · 1 14 + · © 1 ® 1/ 1/4 1 · 1 C Á 3 + 480541

 $-Qe^{a}$ . '@ 1/<sub>4</sub>. a ||. 2 E « E »E . || @ || 0 ® ± 0 » © ± E A 1  $-\sqrt{\mathbb{Q}}$ .  $\pm \sqrt[0]{\mathbb{Q}}$   $\rightarrow -/\lambda$   $\rightarrow$   $\sqrt[0]{\mathbb{Q}}$  ( $\sqrt[0]{\mathbb{Q}}$   $\sqrt[0]{\mathbb{Q}}$   $\in \mathbb{Q}$ )  $\pm \sqrt[0]{\mathbb{Q}}$ · 1/2<sup>1</sup> µ ´ ÈC» «±- ¶©¯ ±>® Å »«. / ° ±° »®µ©<sup>a1</sup> · ¶±<sup>1</sup> · «©¶±È  $AG$  »  $0.946$   $\hat{A}$   $\odot$   $0.844$   $\ldots$   $914$   $\%$   $\cdots$   $149$   $\cdots$   $149$   $\cdots$   $149$   $\cdots$ 

 $>$ 

 $1.2 \times 1.00$ • CE« CHE® ± 1® ª ¾ - ±µÄ® - · <sup>3</sup> 1µ®1 »Ä - · <sup>'-</sup> 1Ä ª Ä »Å  $1 \oplus 0$   $x \oplus x' \oplus \overline{A}$   $\overline{x}$   $\overline{B}$   $\overline{B}$   $\overline{C}$   $\overline{x}$   $\overline{D}$   $\overline{C}$   $\overline{C}$   $\overline{C}$   $\overline{C}$   $\overline{C}$   $\overline{C}$   $\overline{C}$   $\overline{C}$   $\overline{C}$   $\overline{C}$   $\overline{C}$   $\overline{D}$   $\overline{D}$   $\overline{D}$   $\overline{D}$   $\overline{D}$  $\P\mathbb{Q}$  +  $\P\mathbb{C}$   $\mathbb{A}$   $\mathbb{R}$   $\mathbb{C}$  +  $\mathbb{C}$  +  $-\rho\mu1\pm\sqrt{2}$   $1\mu\mathbb{Q}\pm\mathbb{Q}$ /  $1\oplus\frac{0}{2}\times\pi$   $\mathbb{Q}$   $\mathbb{Q}$   $\mathbb{Q}$   $\mathbb{Q}$   $\mathbb{Q}$   $\mathbb{Q}$   $\mathbb{Q}$   $\mathbb{Q}$   $\mathbb{Q}$   $\mathbb{Q}$   $\mathbb{Q}$   $\mathbb{Q}$   $\mathbb{Q}$   $\mathbb{Q}$   $\mathbb{Q}$   $\mathbb{Q}$   $\mathbb{Q}$   $\mathbb{Q}$   $\mathbb{Q}$  $AGI -GT^{03}$ .  $2 \kappa + \gamma$ 0a. 1 0.0 x C K E B 739 ° 1 B 1 B a 34 - ±u · << T B 3± T C  $^{\circ}$ A®=• ƱÈŠÄ-¬Â©•®©»@u®¶»µ®শ[ľ¶©⋅¬«  $\pm$  0a. 1. «=85 4573 9<93 6; <5 4333 3333 33331 • **CE**« <sup>2</sup> ©¶±Èµ · <sup>-</sup> ¶ · ¶ © > 2 ° - ® Å =  $zzz$  bls b | g j r v } f } k z 1 r y bo B / C  $\overline{1}$ 

B

-9 xO ATA®- - 3 1/10 M >A= @ »'\© All CE 1/2 » -1 © / ± E +68 { 78 uu / - 31/NE MA/ . - > << EXE + E . 31/NE MA/ . M. 0± 20 AM. 1± A± 1 . - 01± E «±° Ä/ 12 00 MT Ä® « °CE<sup>«'</sup> ®T±±/  $-3\frac{1}{4}$   $\mathbb{R}$   $\mathbb{R}$   $\mathbb{R}$   $\mathbb{R}$   $\mathbb{R}$   $-8\mathbb{R}$   $-2\mathbb{R}$   $\mathbb{R}$   $\mathbb{R}$   $\mathbb{R}$   $\mathbb{R}$   $\mathbb{R}$   $\mathbb{R}$   $\mathbb{R}$   $\mathbb{R}$   $\mathbb{R}$   $\mathbb{R}$   $\mathbb{R}$   $\mathbb{R}$   $\mathbb{R}$   $\mathbb{R}$   $\mathbb{R}$   $\mathbb{R}$ OF±12Qu → 1®Ä«OF±E  $-3\frac{1}{4}100\frac{1}{4}$   $\frac{3}{4}$   $\frac{1}{4}$   $\frac{1}{4}$ .1. + con + ® < »®À® + ® °© ´© + 1 · «© 11 · 1® Ä «© + E  $\P\circ \mathcal{R}^{1\pm x}$   $1\pm x$   $1\pm x$   $\overline{\mathcal{R}}$   $\mathcal{R}^{1\pm 3\pm x}$   $\overline{\mathcal{A}}$   $\mathcal{A}\circ \pm -\overline{\mathcal{L}}$   $\overline{\mathcal{A}}$   $\overline{\mathcal{R}}$   $\overline{\mathcal{R}}$   $\overline{\mathcal{R}}$   $\overline{\mathcal{R}}$   $\overline{\mathcal{R}}$   $\overline{\mathcal{R}}$   $\overline{\mathcal{R}}$   $\overline{\mathcal{R}}$   $\overline{\mathcal{R}}$   $\overline$  $\pm i$   $\pm$   $\pm$   $\pm$   $\pm$   $\in$   $\mathbb{C}$   $\mathbb{C}$   $\in$   $\mathbb{C}$   $\mathbb{C}$   $\mathbb{C}$   $\mathbb{C}$   $\mathbb{C}$   $\mathbb{C}$   $\mathbb{C}$   $\mathbb{C}$   $\mathbb{C}$   $\mathbb{C}$   $\mathbb{C}$   $\mathbb{C}$   $\mathbb{C}$   $\mathbb{C}$   $\mathbb{C}$   $\mathbb{C}$   $\mathbb{C}$   $\mathbb{C}$   $\mathbb{$  $1 \otimes 0$  x C x + x 1 c 1  $0 \otimes 1$  x  $0 \otimes 1$  c  $0 \otimes 1$  x  $0 \otimes 1$  x  $0 \otimes 1$  +  $1 \pm 1$  x  $0 \pm 1$  +  $1 \pm 0$  x  $1 \pm 1$  $1/28$  +  $2^{01}$  B  $0^{0}$   $\sqrt{8}$  C  $+3/2$   $1^{0}$  B  $0^{0}$   $\sqrt{8}$  C  $\sqrt{8}$   $\sqrt{8}$  C  $\sqrt{8}$  C  $\sqrt{8}$  C  $\sqrt{8}$  C  $\sqrt{8}$  C  $\sqrt{8}$  C  $\sqrt{8}$  C  $\sqrt{8}$  C  $\sqrt{8}$  C  $\sqrt{8}$  C  $\sqrt{8}$  C  $\sqrt{8}$  C  $\sqrt{8}$  C  $\sqrt{8}$  C  $\sqrt{$  $-$  3  $\frac{1}{4}$ (  $\frac{1}{9}$  )  $\frac{1}{4}$  (  $\frac{1}{9}$  )  $\frac{1}{100}$  +  $\frac{1}{4}$  (  $\frac{1}{9}$  )  $\frac{1}{100}$  +  $\frac{1}{2}$  +  $\frac{1}{100}$  +  $\frac{1}{2}$  +  $\frac{1}{100}$  +  $\frac{1}{2}$  +  $\frac{1}{100}$  +  $\frac{1}{2}$  +  $\frac{1}{100}$  +  $\frac{1}{2}$  + 0 y<sup>1</sup>  $\bigcirc$  /<sub>4</sub>  $\leftarrow$ <sup>3</sup>  $\pm$ /  $-.3\frac{1}{4}$   $\mathbb{C}\left[\mathbb{R}^{3}\right]$   $\mathbb{R}$   $\mathbb{C}$   $\mathbb{C}$  $^{\circ}$ CE< $^{\circ}$ CI=E  $^{\circ}$  II.  $^{\circ}$  M CI<sub>i</sub>O III IQU® CI==  $^{\circ}$  3 + 1/2A 观<sup>1</sup>±<sup>》1</sup>±C<sup>T</sub></sub>。<sup>1</sup>/4'±<sup>3</sup>±".'AA©-. ±<sup>0</sup> 泡图±E<sup>01</sup>.3©</sup>

 $\mathsf{C}$ 

 $(8^{9}$   $\sqrt{1}$   $+$   $(1 - 6)$   $(1 - 2 \times 1)$ 

 $\mathbf{O}_\mathbf{O}$ 

**Регистрация телефонной сим-карты**

Оставаться на связи со своими близкими - важная вещь, когда Вы уезжаете из своей страны. Стоит купить телефонную сим-карту одного из польских операторов. Самые популярные сети: Orange, Play, Plus, T-Mobile. Вы можете купить сим-карту в салонах операторов, в большинстве газетных киосках и салонах, в супермаркетах, магазинах типа «Żabka» и на автозаправочных станциях.

**Помните!**

После покупки сим-карты необходимо ее зарегистрировать. Вы можете сделать это в том месте, где Вы купили сим-карту. Вам понадобится паспорт, иногда у Вас могут попросить номер PESEL.

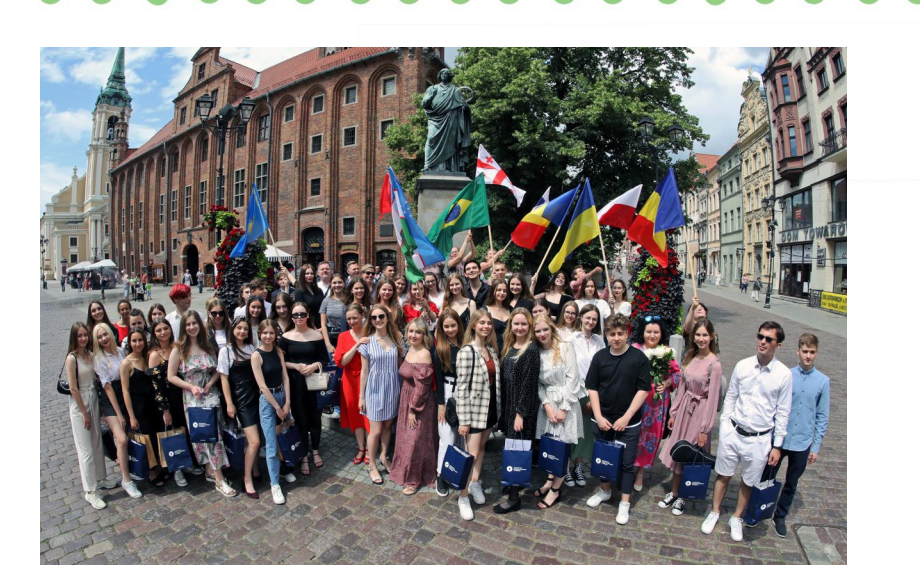

## Ваконы в Польше

Вы приехали в Торунь, Вы живете в Польше, поэтому Вы должны действовать в соответствии с польскими законами. Их нужно знать, чтобы избежать неприятных ситуаций. Противоправное поведение может быть наказано штрафом или предупреждением.

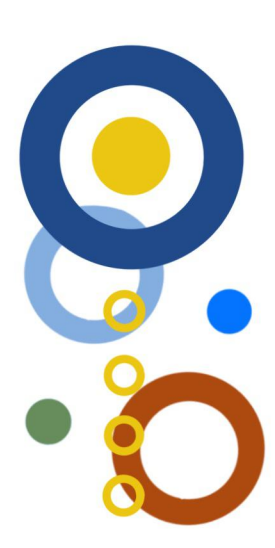

Если Вы не пользуетесь общественным транспортом, потому что, например, предпочитаете ходить пешком, Вы должны помнить о том, что запрещено:

- использовать телефон или другое электронное устройство при выходе на проезжую часть или переходе через нее,
- использовать велосипедную дорожку вместо тротуара,
- выходить на проезжую часть в запрещенном месте,
- перебегать через дорогу,
- ходить по железнодорожным путям,
- выходить на железнодорожные пути при опущенных шлагбаумах.

 $\check{Z}^0' \pm \langle \ddot{A} \pm^0 \cdot \hat{A}^0 \rangle \otimes \otimes \otimes \otimes^a \otimes^a \pm \pm \otimes \otimes \otimes \otimes \times \wedge \check{A}$  $E^{\alpha'}$ ED®Å @ $^{\circ}$ © ±<sup>1</sup>·µ ·<sup>a</sup>® »<@¶¶ ¬ »<sup>1</sup>©¶ $^{\circ}$  ·<sup>1</sup> »©l  $\check{S}/_{4}/\hat{A} \pm \ ^0\nu/_{4}\circledast \rightarrow \mu/ \ \cdot \ddot{A} \ \pm \mu \circledast \circledast \quad \text{e} \quad \text{e} \quad \text{e} \pm \text{e} \ddot{A} \quad \text{o}.$  $03 + 3.2$  |  $\blacksquare$   $\frac{1}{4}$  ( $\bigcirc$  -  $\cdot$   $\blacksquare$   $\bigcirc$   $\blacksquare$   $\bigcirc$   $\mathbb{A}$ ) $\mathbb{A}$  -  $\bigcirc$   $\bigcirc$   $\mathbb{W}_{\pm}$   $\mathbb{X}$  $\mathbb{B}$   $\bigcirc$   $\mathbb{A}$  $\mathbb{I}$  $\mathbb{A}$ <sup>2</sup>  $0 \frac{y}{4}$   $\frac{1}{2}$   $\frac{1}{2}$   $\frac{3}{4}$   $\frac{1}{2}$   $\frac{3}{4}$   $\frac{1}{2}$   $\frac{3}{4}$   $\frac{1}{2}$   $\frac{3}{4}$ 

±µ®Åº..»<®®»<</AQ^+2 a+'®  $\tilde{\phantom{a}}$  @  $\circ$   $\circ$   $\pm$   $\cdot$   $\circ$   $\dot{\mathbf{F}}$   $\circ$   $\bullet$   $\pm$ 1.3.  $\mu_1$ .  $0 \times 1$ . « $\mathbb{Q}(\mathbb{A}^2)$  =  $\mathbb{Q}(\mathbb{A}^2)$  =  $0.01$   $\mathbb{C}(\mathbb{A}^2)$ .  $0.06 \times 1$  =  $\mathbb{Q}(\mathbb{C}(\mathbb{A}^2)$  =  $0.06 \times 10^{-2}$  $\pm$ ' $\pm$  »<sup>1</sup> Qu « $\circled{G}/$ <sub>,</sub> 1®ÄÈ«±»Å-®º»«±»®Å¶Ä<sup>2</sup> º»¼®¶À®<sup>3</sup>±<sup>2</sup> ª±´®»¸1± 1. « $\mathbb{R}^{3} \mathbb{R}^{a} \pm \mathbb{R}^{m}$  «1

> $(1.8 \text{ A} \odot \text{W} \odot \text{A} \cdot \text{A} \cdot \text{A} \odot \text{A} \cdot \text{A} \cdot \text{$ 31/4 ±»Å. <sup>a</sup> ÄĶÄ®±Æ®»<sup>1</sup>. ¶¶Ä®°±€©®Ä/  $\text{B} \times \mathring{A}^{-1} - \frac{1}{2} \times \mathring{A}^{3} - \mathring{A}^{1} \text{A} \mu \pm \mu - \text{I} \cdot \pm^{0} \text{A} \cdot \text{A} \cdot \text{A} \cdot \text{A} \cdot \text{A} \cdot \text{A} \cdot \text{A}$  $a \otimes \pi \otimes a \times_{4} - \pm \mu \cdot 0 \times \pm 0$ .  $A \cdot \pi \otimes A \otimes C = 2 \pi A^2 \times 1 \mu \cdot 0$  $\sqrt[4]{4 - \pm 4}$   $\pm \pm \sqrt[4]{2}$   $\sqrt[4]{4 - \pm 4}$   $\sqrt[4]{8}$   $\sqrt[6]{8}$   $\sqrt[6]{2 - \frac{1}{4}}$   $\sqrt[6]{8}$   $\sqrt[6]{2 + \frac{1}{4}}$   $\sqrt[6]{8}$   $\sqrt[6]{9 + \frac{1}{4}}$   $\pm \frac{1}{1}$  $-$  «RI  $R3$  1

 $\% \P \odot \cdot \pm \hat{A} \P \ddot{A} \otimes \cdot 1 \otimes \pm \circ \odot - \circled{8} \circ \times 1 \times \rightarrow * \quad$  .  $\hat{A}^3 \pm \hat{A}$ 3. µ  $\cdot$  0  $\frac{1}{2}$   $\cdot$  « $\bigcirc \stackrel{\circ}{A}$   $a \pm \bigcirc a$   $a \pm \bigcirc a$   $a \pm \bigcirc a$   $a \pm \bigcirc a$ ͺ<sup>1</sup>®<sup>1</sup>⁄2μ⋅»'®¶Äª⋅´ÅÁ±®Á»'©⁄≽Ä1–©¸'±μ®/«Lqwhuflw| <sup>‹</sup> @µ <sub>→</sub> 1 ± ֎ዎË °© ´ © ± »Å Æ «± «© @¶ » ¿@¶Ä ª ± ´ ֎© ¶©  $1 \cdot \mathbb{Q}$  =  $\pm$   $\cdot \cdot \cdot$   $\parallel \pm \mathcal{R} \mathbb{A} \parallel \mathcal{R}$   $\sim$   $\mathbb{Q}/4$   $\infty$   $\cdot \mathcal{P}/\mathcal{P} \times \pm \mathbb{Q}$  $\mathbb{R}^0$   $\mathbb{R}$   $\pm$   $\mathbb{R}$   $\mathbb{A}$   $\mathbb{R}$   $a$   $\pm$   $\mathbb{R}$   $\mathbb{R}$   $\mathbb{C}$   $\leq$   $1$   $\cdot$   $\mathbb{R}$   $\mathbb{C}$   $\mathbb{R}$   $\mathbb{C}$   $\mathbb{R}$   $\mathbb{C}$   $\mathbb{R}$   $\mathbb{C}$   $\mathbb{R}$   $\mathbb{C}$   $\vec{A}$  »<sup>1</sup>  $\mathbb{C}/_2$  « »  $\vec{B}$   $\mathbb{C}$  +  $\mathbb{C}$  +  $\mathbb{C}$   $\mathbb{C}$  +  $\mathbb{C}$  +  $\mathbb{C}$  +  $\mathbb{C}$  +  $\mathbb{C}$  +  $\mathbb{C}$  +  $\mathbb{C}$  +  $\mathbb{C}$  +  $\mathbb{C}$  +  $\mathbb{C}$  +  $\mathbb{C}$  +  $\mathbb{C}$  +  $\mathbb{C}$  +  $\mathbb{C}$  +

> ‹Äµ· ®®1@°À±»Ä«©»Å¶©°¶±™®™µµÄÁ»1©¼Ø  $\circledR'$  ± « $\circledR$  $\circledR$  $\circledR$ ,  $\circledR$  $\circledR$  $\circledR$   $\circledR$   $\circ$   $\circ$   $\cdot$  1

 $\,<\,$ 

 $=$ 

 $\check{Z}^0$ ' ±  $\frac{1}{4}$  ( $\circledcirc$   $\circledcirc$   $\mathbb{R}$   $\mathbb{A}$  « $\pm$   $\mathbb{R}$   $\mathbb{A}$   $\mathbb{R}^3$   $\circledcirc$   $\frac{1}{4}$   $\circledcirc$   $\mathbb{R}$   $\circledcirc$   $\circledcirc$   $\mathbb{R}$   $\pm$   $\circledcirc$  $\overline{A}$ - C  $\P$   $\P$   $\cdot$   $\odot$   $\overline{A}$   $\circ$   $\overline{A}$   $\overline{B}$   $\overline{C}$   $\overline{C}$   $\overline{C}$   $\overline{C}$   $\overline{C}$   $\overline{C}$   $\overline{C}$   $\overline{C}$   $\overline{C}$   $\overline{C}$   $\overline{C}$   $\overline{C}$   $\overline{C}$   $\overline{C}$   $\overline{C}$   $\overline{C}$   $\overline{C}$   $\overline{$  $\frac{1}{4}$ <sup>1</sup> CK' E A CK x µ ·  $a \pm$  Qu/ · 03 · A 1/4 A x · · · 31/N C x  $(8^{0}$   $\frac{1}{2}$   $(8^{0} - 1)$   $(1 - 1)$   $(1 - 1)$   $(1 - 1)$   $(1 - 1)$   $(1 - 1)$   $(1 - 1)$   $(1 - 1)$   $(1 - 1)$   $(1 - 1)$   $(1 - 1)$   $(1 - 1)$   $(1 - 1)$   $(1 - 1)$   $(1 - 1)$   $(1 - 1)$   $(1 - 1)$   $(1 - 1)$   $(1 - 1)$   $(1 - 1)$   $(1 - 1)$   $(1 - 1)$ š·Ç°©I‹Ä-·´-TÄ·ªµ®TÈ»Å-·<sup>3</sup>¼09T»/®<sup>2</sup>± ‹©Á® 1<sup>®</sup>A«©¶±®«~ · <sup>2</sup>ÅÁ®- ´±»Èª · ´®¤4:8 - ¶®1

 $\cdots$   $\pm$ » $\mathbb{R}$ Å $\mathbb{R}$ 3. $\mathbb{R}$  $\frac{1}{4}$ .  $\sqrt{2}$   $\sqrt{8}$   $\sqrt{8}$   $\pm$   $\sqrt{8}$ 

 $^{\circ}$ CE« $^{\prime}$  @  $\pm$  @ z z z tels ts z ldw w ux q vnl ts o  $\rightarrow$  / •  $E/E \rightarrow \sqrt{\ }$   $\sqrt{8}$   $a_{3/4} - \pm \mu \frac{1}{4}$ . 0 x « $\circledR$   $\circledR$   $\pm \circledR$   $\pm$   $\circledR$   $\pm$   $\circledR$   $\frac{1}{4}$   $\circ$   $\cdot$   $\circ$   $\frac{1}{4}$   $\circ$   $\circ$   $\cdot$   $\cdot$   $\circ$  $30\text{ (8)}$ . 3.  $\pm \dot{E}$  «  $- \pm 2\text{ (8)}$   $\dot{A}$ (93. -  $\dot{A}$ , 0) « $\text{ (8)}$   $\pm \dot{E}$   $\pm$   $\text{ (9)}$  $1 \pm 0$ E  $\overrightarrow{A}$   $\stackrel{?}{\sim}$   $\otimes \otimes$   $\cdots$  /  $\frac{1}{4}$ . 0 x « $\overset{..}{\otimes}$   $\overset{..}{\otimes}$   $\overset{..}{\otimes}$   $\pm \overset{..}{\otimes}$   $\pm \overset{..}{\otimes}$   $\frac{1}{4}$   $\overset{..}{\otimes}$   $\frac{1}{4}$   $\overset{..}{\otimes}$   $\frac{1}{4}$   $\overset{..}{\otimes}$   $\frac{1}{4}$   $\overset{..}{\otimes}$   $\frac{1}{4}$   $\overset{..}{\otimes}$   $\frac{1}{4}$   $\overset{..}{\otimes}$  $-.3\frac{1}{4}$  $\mathbb{C}$   $\mathbb{N}$   $\mathbb{N}$   $-.8\mathbb{C}$   $\mathbb{C}$  $\mathbb{C}$  $\mathbb{A}$  $+$   $2$   $\mathbb{N}$   $\mathbb{C}$   $\mathbb{N}$   $\mathbb{C}$  $\mathbb{C}$   $\mathbb{N}$   $\mathbb{C}$   $\mathbb{N}$   $\mathbb{N}$   $\mathbb{C}$   $\mathbb{N}$   $\mathbb{N}$   $\mathbb{C}$   $\mathbb$  $\geq$ 《 A4图±图30图.3. 土白  $0.1 \times 3 \times 10^{10} \text{ m}^2$ 

~ 'OO °O «Ä-CÀ¼ « - ± »® Å º 3 ± ¾ 1 C « ( ( © » È À ® ® 《1 图LE 0.0 XCK EB》 433/83 ° / 图 18 a 3/4 - ±µ · 《1图 》±  $\P\odot$   $\odot$  AB» • Æ $\pm\pm$  «  $\cdot$   $\cdot$   $\frac{1}{4}$  +  $\circ$   $\cdot$   $\cdot$   $\mu$  B<sup>3</sup>  $\cdot$   $\frac{2}{2}$  =  $\uparrow$   $\circ$   $\Box$   $\circ$   $\cdot$   $\frac{1}{2}$   $\mathbb{Z}$   $\Box$ 5535 3333 3335 : 554 53; 91 • ƱÈ ¶©¼-±»È .. 

 $\check{Z}^0$ ' ± ¼(@ @ »Å « $-$  ± x $\check{B}$  Å<sup>3</sup> ± ®  $\check{B}$   $\check{C}$  ( $\check{C}$  «Ä -  $\check{C}$  | ¶ Ä ®  $\hat{C}$ ΤΘΘΘμ± Žš/ (Ä - Γ' ¶Ä · <sup>a</sup>μΘ¶Ē»Å ±<sup>3</sup>∦ À» aÄ<br>΄ΘΘΘΑ¶ · Θ' =»Å · · · ΄ A<sup>3</sup> ±μ - · <sup>1</sup> · Φμ1 Φμ ¶ΘμΘ¶ΘΘ 01600 014 @ a 14 @ 1 @ 1 @ + A @ 3 + 2 F 0 @ 11

 $($  «®±»® ° « Ç ° » ©¶¼  $_1$  · ±° ¾ – ©¶±È⁄À» ª Ä ½¶©Å  $\P'$   $\frac{1}{4}$   $\P'$   $\frac{1}{4}$   $\cdot$  Qu  $\mu$   $\mathbb{C}$   $\mathbb{D}$   $\mathbb{A}$   $\mathbb{R}$   $\cdot$   $\pm$   $\mathbb{R}$   $\mathbb{A}$   $\mathbb{R}$   $\mathbb{R}$   $\mathbb{R}$   $\mathbb{R}$   $\mathbb{R}$   $\mathbb{R}$   $\mathbb{R}$   $\mathbb{R}$   $\mathbb{R}$   $\mathbb{R}$   $\mathbb{R}$   $\mathbb{R}$   $\mathbb{R$ 

> « - ± x 0 Å  $3 + \frac{3}{4}$  1 C x x >  $\cdot$  1 1/ 1 ± = k w s v = 22 rdn l z q l r vh n s o @1

 $@$ 

 $\gamma$ 

В общественных местах, как закрытых,так и открытых, Вы должны приспосабливаться к применимым предписаниям и правилам.

Недопустимо:

- распитие спиртных напитков в общественных местах– нельзя этого делать в парках, на остановках, перронах, в общественном транспорте. Иногда разрешается употреблять алкоголь во время массовых мероприятий, если организаторы получают соответствующее разрешение. Это касается только совершеннолетних. В Польше запрещается употреблять или покупать алкоголь лицам, не достигшим 18-летнего возраста.
	- курение сигарет в помещениях и на остановках общественного транспорта – иногда владельцы различных помещений обозначают место, где разрешено курение (курилку).
	- покупка, продажа или употребление наркотиков,
	- $\rightarrow$  мусорить,
	- уничтожение имущества например, рисование граффити вне специально отведенных мест,
	- размещение плакатов без разрешения,
	- кемпинг и барбекю в не предназначенных для этого местах,
	- непристойное поведение, например, хождение топлес по пляжу, непристойные жесты,
	- нарушение ночного покоя.

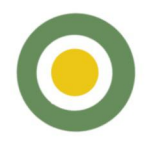

 $\overline{\ast}$   $\overline{\ast}$   $\overline{\$  $\pm$  <sup>0. a</sup>  $\pm$ <sup>1</sup> CEO  $\mathbb{R}$   $\mathbb{A}$   $\mathbb{A}$   $\pm$   $\mathbb{A}$   $\mathbb{R}$   $\pm$   $\cdot$   $\mathbb{A}$   $\mathbb{R}$   $\mathbb{R}$   $\cdot$   $\mathbb{R}$   $\mathbb{A}$   $\mathbb{R}$   $\mathbb{R}$   $\mathbb{C}$   $\mathbb{A}$   $\mathbb{R}$   $\mathbb{H}$   $\mathbb{H}$   $\mathbb{A}$   $\mathbb{R}$   $\mathbb{A$  $(Q)$   $\sqrt{100}a^{3}/4 - \pm 1$ .  $0.709 \pm 0.004 \pm 1.1$ .  $\pm \sqrt{100}$   $\pm 1.1$  $^{\circ}$   $\circ$   $\bullet$   $\overline{1}$   $\overline{1}$   $\overline{1}$   $\overline{2}$   $\overline{3}$   $\overline{4}$   $\overline{4}$   $\overline{6}$   $\overline{2}$   $\overline{4}$   $\overline{4}$   $\overline{6}$   $\overline{2}$   $\overline{4}$   $\overline{4}$   $\overline{6}$   $\overline{2}$   $\overline{4}$   $\overline{1}$   $\overline{6}$   $\overline{2}$   $\overline{1}$   $\overline{2$ 

, @ - @ ^ @ ' ÇÀ®¶±® - · ¬ « · 1 © º - • • / | . º ®Â ®¶±®  $\begin{picture}(160,10) \put(0,0){\line(1,0){10}} \put(0,0){\line(1,0){10}} \put(0,0){\line(1,0){10}} \put(0,0){\line(1,0){10}} \put(0,0){\line(1,0){10}} \put(0,0){\line(1,0){10}} \put(0,0){\line(1,0){10}} \put(0,0){\line(1,0){10}} \put(0,0){\line(1,0){10}} \put(0,0){\line(1,0){10}} \put(0,0){\line(1,0){10}} \put(0,0){\line(1,0){10}} \put(0$  $\pm \pm \degree$  <br>  $\frac{1}{2}$   $\frac{1}{2}$  « · / Å<sup>03</sup> · μ<sup>a</sup> Θ¶<sup>3</sup> ®¶®« · °μ · <sup>-</sup> ¶ · <sup>a</sup> ® ±<sup>3</sup>4 · 1 ±<sup>01</sup>4<sup>0</sup> »«±È1

A

•  $\dot{E}^{0}$   $\frac{1}{4}$   $\mathbb{C}$   $\mathbb{R}$   $\ast$   $\pm$   $\circ$   $\circ$   $\sqrt{1}$   $\mathbb{C}$   $\mathbb{C}$   $\mathbb{C}$   $\mathbb{C}$   $\cdot$   $\cdot$   $\mathbb{C}$   $\cdot$   $\mathbb{C}$   $\cdot$   $\mathbb{C}$   $\cdot$   $\mathbb{C}$   $\cdot$   $\mathbb{C}$   $\cdot$   $\mathbb{C}$   $\cdot$   $\mathbb{C}$   $\cdot$   $\mathbb{C}$  $\pm 2\kappa$ <sup>1</sup>.  $\bigcirc$   $\bigcirc$  03. 2 Æ. ¶.  $\mu \pm \lambda \bigcirc$  3. 2 °. ¶Ä

> • ⊕±¿±¶°3Œ \_ . µ . ÂÅ « À®«ÄÀ⊗¶Ä¾ °±»¼€¿±È¼ « " AA® a® OMO « CAO® « OBE a© « C  $\begin{array}{lll} \mu\circledast=\xi\pm\P^{03}\mathcal{H} & \mu\cdot\hat{A}\mathring{A} & \text{ and } \mathcal{H}\circledast\mathcal{H} \mathring{A}\mathring{\otimes} \mathring{A} & \text{ and } \mathring{A}\mathring{\otimes} \mathring{A}\mathring{A} & \text{ and } \mathring{A}\mathring{\otimes} \mathring{A}\mathring{A} & \text{ and } \mathring{A}\mathring{\otimes} \mathring{A}\mathring{A} & \text{ and } \mathring{A}\mathring{A}\mathring{A} & \text{ and } \mathring{A}\mathring{A}\mathring{A} & \text{ and } \$  $\mu$   $\hat{A}$   $\hat{A}$   $\circ$   $\circ$   $\circ$   $\hat{A}$   $\mathcal{A}$   $\circ$   $\mathcal{A}$   $\mathcal{A}$   $\pm$   $\mu$   $\hat{A}$   $\hat{A}$   $\circ$   $\circ$   $\mathcal{A}$   $\circ$  $\mu$  + A + 1 •  $\sqrt{2}$  + A  $\pi$  +  $\mu$  ® A  $\chi$  +  $\pi$  +  $\pi$  +  $\pi$  +  $\pi$  +  $\pi$  +  $\pi$  +  $\pi$  +  $\pi$  +  $\pi$  +  $\pi$  +  $\pi$  +  $\pi$  +  $\pi$  +  $\pi$  +  $\pi$  +  $\pi$  +  $\pi$  +  $\pi$  +  $\pi$  +  $\pi$  +  $\pi$  +  $\pi$  +  $\pi$  +  $\pi$  +  $\pi$ µ<sup>®</sup>±¿±¶<sup>03</sup>· ¬  $0 \times 10\%$  «C  $\pm E$   $+$  NX],  $/$   $3. \times 1\%$  $\P{\color{red}{{}^{\mathcal{B}}}\color{black}}^{\mathcal{B}}\, \, \, {}^{\mathcal{B}}\, \, \, {}^{\mathcal{B}}\, \, - \, \, \pm \mu \cdot \, \, \cdot \, \, \, {}^{\mathcal{V}}\, \, \, {}^{\mathcal{B}}\, \, \, \mu \pm \nu \, \, \, {}^{\mathcal{A}}\, \, \, \alpha \quad \, \, \, \, \bigcirc \, \, \bigcirc \, \, \, \, \, {}^{\mathcal{B}}\, \, \, \, {}^{\mathcal{B}}\, \, \, {}^{\mathcal{B}}\, \, \, {}^{\mathcal{B}}$ 《 ~ / AA / 2 2 ± / A 3 / 2 2 1 · 2 2 ± · 1 · 2 2 4 1 · 1 · 2 2 + 2 1 · 1 · 1 · 1 · 1 · 1 · 1 · 1 · 1 1 · 1 · 1 1 · 1 · 1 1 · 1 · 1 1 · 1 · 1 1 · 1 1 · 1 1 · 1 1 · 1 · 1 1 · 1 1 · 1 1 · 1 1 · 1 1 · 1 1 · 1 1 · 1 1 · 1 1 ·  $\mu\P\rightarrow$   $\overline{AB}$   $\P\rightarrow$   $\overline{B}$   $\otimes$   $\overline{C}$   $\overline{C}$   $\underline{C}$   $\underline{C}$   $\otimes$   $\cdots$   $\overline{A}$   $\overline{C}$   $\otimes$   $\underline{C}$   $\underline{C}$   $\underline{C}$   $\underline{C}$   $\underline{C}$   $\underline{C}$   $\underline{C}$   $\underline{C}$   $\underline{C}$   $\underline{C}$   $\underline{C}$   $\underline{C}$   $\under$  $\int_{0}^{1}$  ±  $0.99 \times 0.80$   $\sqrt{6}$   $\pi$   $\sqrt{2}$   $\pi$   $\sqrt{2}$   $\pi$   $\sqrt{6}$   $\sqrt{6}$   $\sqrt{6}$   $\sqrt{6}$   $\sqrt{6}$   $\sqrt{6}$   $\sqrt{6}$   $\sqrt{6}$   $\sqrt{6}$   $\sqrt{6}$   $\sqrt{6}$   $\sqrt{6}$   $\sqrt{6}$   $\sqrt{6}$   $\sqrt{6}$   $\sqrt{6}$   $\sqrt{6}$   $\sqrt{6}$   $\sqrt{6}$   $\sqrt$  $0 \times 10^{-4}$  (S)  $4 \times 10^{-4}$   $\rightarrow$  0  $\cdot \times 10^{-4}$   $\rightarrow$  0  $\cdot \times 10^{-4}$   $\rightarrow$  0  $\cdot \times 10^{-4}$   $\rightarrow$  0  $\cdot \times 10^{-4}$   $\rightarrow$  0  $\cdot \times 10^{-4}$   $\rightarrow$  0  $\cdot \times 10^{-4}$   $\rightarrow$  0  $\cdot \times 10^{-4}$   $\rightarrow$  0  $\cdot \times 10^{-4}$   $\rightarrow$  0  $\cdot \times 10^{-4}$   $\rightarrow$  0  $\cdot \times$  $\cdot$ -10x  $\cdot$  34 C  $\left(\frac{1}{2} + \cdot \cdot \cdot \right)$  x  $\cdot$  . A  $\sim$  A  $\cdot$  T  $\sim$   $\cdot$   $\sim$   $\sim$   $\sim$   $\sim$   $\sim$ - · <sup>-</sup> ¶Ä º¶©ÀC © · »©©ÂPÈ · » º » ©¼ «<sup>3</sup>± « · ©Á®  $9*$  on  $(1.1 + 0.34 - 0.01 + 0.1)$   $(1.1 + 0.34 - 0.01 + 0.01)$   $(2.1 + 0.01 + 0.00)$   $(3.1 + 0.01)$  $0 \times 1$   $($   $\odot$   $\odot$ « ~ · 'Å{1/4 · 0'® °© · '¶®||±È 1/2 <sup>1</sup> µÄ V4 « <sup>0</sup> »<sup>1</sup>©||®  $1 \cdot \pm 0\frac{3}{4}$  -  $\sqrt{3}$  +  $\frac{1}{2}$  <  $\overline{1}$

 $\overline{a}$ 

,  $1 \pm 1$   $\sqrt{94}$   $\sqrt{1 + 1}$   $\sqrt{1 + 1}$   $\sqrt{$ 

> ~. 'ÅQ. @P@©. '©±»Åº»<sup>1</sup>©¼«<sup>31</sup>/4'±¿¼±µ®Ç®µ¼  $``\textcircled{1} \mathcal{N}_4``\cdot \dot{P} \textcircled{1} \cdot \textcircled{1} \text{H} \textcircled{1} \mathcal{N}_2 \textcircled{1} \text{H} \textcircled{1} \textcircled{1} \text{H} \textcircled{1} \textcircled{1} \text{H} \textcircled{1} \textcircled{1} \text{H} \textcircled{1} \textcircled{1} \text{H} \textcircled{1} \textcircled{1} \textcircled{1} \textcircled{1} \textcircled{1} \textcircled{1} \textcircled{1} \textcircled{1} \textcircled{1} \textcircled{1} \textcircled$ - . ´ - ¶Ä · a 1 ©±»ÅPÈ« · » ® 1 @A®©°© @ · »¶ · 2 . ´ ©Ä 1 ®  $.9$  x C x + x A -  $.3$  1 U C W  $A = 8 +$  T C + x E A x . ( O  $.1$  y  $0 \frac{1}{2} \sqrt[3]{4 \cdot 8} \sqrt[3]{4 \cdot 8} = \frac{1}{2} \sqrt[3]{8} \pm \sqrt[3]{8} \cdot \sqrt[3]{8} = \sqrt[3]{1} \pm \sqrt[3]{1}/2 \cdot \sqrt[1]{1/4} = \sqrt[1]{1}$ "  $\rightarrow \mathbb{C}$  (  $\ddot{A}$   $\circ \mathbb{C} \mathbb{C} \mathbb{C}$   $A \pm x \mathbb{C}$   $\frac{1}{2}$   $\downarrow \mathbb{C} \mathbb{C} \mathbb{C} \mathbb{C} \mathbb{C} \mathbb{C} \rightarrow A$  (  $\ddot{A}$   $\downarrow$   $\therefore$   $\frac{1}{2}$   $\downarrow \mathbb{C} \mathbb{C} \mathbb{C} \rightarrow A$ <sub>᠂</sub>@`@@`A¶<sub>`</sub>@µ@±<u>¿±</u>¶°}<sub>`</sub>@°%@%@{<u>#@±</u>°µ`~@@ ͺ⋰Å<sup>ℴ</sup>᠂ᢁÅ<sup></sup>⅊µ℗±¿±¶<sup>ӧ</sup>ª᠂ ၩͺͺ<sub>·</sub>ͺͱͱÅÅÇ «΅ℳÅÅ℗ℾ

•  $E^{0.9/4}$   $\mathbb{C}$   $\rightarrow$   $\& +$   $\mathbb{C}$   $\mathbb{C}$   $\rightarrow$   $\mathbb{C}$   $\mathbb{C}$   $\rightarrow$   $\& \check{\mathsf{S}}$   $\cdot$   $\mathsf{C}^{\circ}$   $\circ$   $\pm$   $\check{\mathsf{Z}}$   $\check{\mathsf{K}}$ <sup>1</sup>  $\cdot$   $\cdot$   $\mathsf{R}$   $\mathsf{S}$   $\cdot$   $\mathsf{S}$   $\mathsf{R}$   $\cdot$   $\mathsf{H}$   $\vdash$   $\mathsf{H}$   $\pm$   $\mathsf{A}$   $\mathsf{R}$   $\mathsf{S}$   $\mathsf{S}$   $\cdot$   $\mathsf{S}$   $\vdash$   $\mathsf{S}$   $\vdash$ 

> "©-.®'±¿./.ª'ÀQC®®È « ~.'ÅÁ® ..-'®±» . <sup>a</sup> È©® Ŷ. µ¼ º »<sup>1</sup> ⊙¼ «©¶±Ç1 " · ¬ © ‹Ä ໋ . - ©«© ±  $^{\circ}$ CE« $^{\prime}$  CT=®  $^{\circ}$ T© «± $^{\circ}$ "A  $^{\prime}$  A  $\ddot{A}$  -  $\cdots$  TA  $^{\circ}$  A  $^{\circ}$  A  $^{\circ}$  +  $\cdots$   $^{\circ}$  +  $^{\circ}$  +  $^{\circ}$  $\mu$  B  $\pm$   $i$   $\pm$  T<sup>03</sup>  $\mathcal{K}$  <sup>0</sup>  $\mathbb{N}$   $\mathbb{C}$ /<sub>4</sub>  $\mathbb{C}$ <sup>3</sup>/<sub>4</sub>  $\pm$  <sup>0</sup> $\mathbb{N}$   $\mathbb{C}$ /<sub>4</sub>  $\mathbb{C}$ <sup>3</sup>/<sub>4</sub>  $\cdot$  » T $\mathbb{C}$   $\mathbb{N}$   $\mathbb{A}$ <sup>3</sup>/<sub>4</sub>  $0.94000 \times 10^{-3} + \mu$   $0.8100 \times 10^{-3} - \mu$   $0.80000$ À ® «ÄÀC TICÈ ° ± »' © LÈ » ® 'CÂCÈ . µ · Â ± " © ÀC (A 8 8 ) 1. 8 (Q) 80 ( / 2 2 3 ) 4 2 3 | (A ) 9 3 | 9 3 | 9 3 | 4 | X 3. » 1 Ä® . ° © <sup>a</sup> 1/<sub>4</sub> 1/<sub>2</sub> « · ° µ ® Â © ¶ Ä · © Á ® · 0 »1 © 1/<sub>4</sub> « · 2  $3. \mu$  C  $\pm 8$

 $\tilde{ }$  .  $\mu$ ¶ $\pm$ » $\otimes$ \$

÷

Y. . a1. «. ' Ŷ. ®%1 @%4 «©¶±®«~. ' ÅÁ®Á © + °©Á © + µ =

•©. '¶±»Å°CÈ« '@¶±®= > 1

 $\sim$  - - >  $x \leftrightarrow A$   $\odot$   $\cdot$   $1 \times 0$   $\frac{1}{4}$   $\odot$   $A \otimes 3 + 2$   $a \pm (B) \pm (-1)$  $\pm$ ° «140 . - > « $\theta$ <sup>-</sup> -  $\Phi$  $\hat{A}$ <sup>+</sup> $\hat{C}$ /  $\hat{A}$   $\rightarrow$   $\hat{A}$   $\hat{E}$   $\hat{C}$   $\hat{E}$  $\hat{B}$  $\hat{B}$  $\hat{A}$  $0 \frac{1}{4} \frac{1}{2} \frac{1}{4} \frac{1}{2} \frac{1}{4} \frac{1}{2} \frac{1}{2} \frac$  $\check{Z}$ '  $\pm$  ( $\ddot{A}$  , 1.  $\pm$  (CD)  $\otimes$  ( $\cdot$   $\overset{a}{A}$   $\overset{c}{B}$   $\pm$   $\frac{y+1}{B}$   $\overline{y}$   $\rightarrow$   $\cdot$   $\overset{3}{2}$   $\mathcal{M}$   $\textcircled{f}$   $\mathcal{N}$   $\overset{c}{A}$  $1/4$   $1/8$   $1/4$   $1/3$   $1/3$   $1/4$   $1/2$   $1/4$   $1/4$   $1/4$   $1/4$   $1/4$   $1/4$   $1/4$   $1/4$   $1/4$   $1/4$   $1/4$   $1/4$   $1/4$   $1/4$   $1/4$   $1/4$   $1/4$   $1/4$   $1/4$   $1/4$   $1/4$   $1/4$   $1/4$   $1/4$   $1/4$   $1/4$   $1/4$   $1/4$   $1/4$   $1/4$ 

 $\check{\mathsf{s}}$  .  $\P^{\textcircled{\tiny{\mathsf{B}}}}$   $\check{\mathsf{M}}$   $\sharp$   $\check{\mathsf{B}}$  .  $\check{\mathsf{B}}$   $\P^{\pm}$   $\check{\mathsf{M}}$   $\sharp$   $\check{\mathsf{M}}$   $\check{\mathsf{B}}$  . 83 - 49133 . » <sup>1</sup> CK±» APE « APE - CH=® - CE + 1 C A - 1/2 1-©  $^{\circ}$ -10k  $\cdot$  34 C Fe  $\pm$   $\div$   $\cdot$  41  $\cdot$   $^{\circ}$   $\circ$   $\pm$   $\times$   $\frac{1}{2}$   $\mathbb{R}^{3}$   $\odot$   $\frac{1}{63}$ •  $\pm$ ,  $\cdot$ ,  $\pm$ <sup>0</sup> $\bigcirc$ Å $\overline{A}$  $\cdot$   $\overline{\phantom{A}^2}$  « $\cdot$  11

 $\check{S}$  ...  $\pm^{0}$  (  $\check{M}$   $\check{A}$   $\mu$   $\in$   $\mathbb{R}$   $\mu$   $\cdot$   $\cdot$   $\lambda$   $\pm$   $\kappa$   $\infty$   $\infty$   $\check{C}$   $\mathbb{R}$   $\pm$   $\check{C}$ <sup>0</sup>  $i \pm C$   $\stackrel{\circ}{A}$   $\stackrel{\circ}{\pi}$   $\rightarrow$   $\stackrel{\circ}{\pi}$   $\stackrel{\circ}{\pi}$   $\$ + - 1® ® Å 1±<sup>3</sup> ° ; 33 - · 4: 33/ «» <sup>1</sup> 1±<sup>3</sup>0 E <sup>+</sup> ± ¿© ° ; 33  $-48B3$ ,  $+ xQ\psi$ ,  $-Q\phi A /2 \psi /4$  XV ] ] D ? 10e ( $Q$ ®»Å : -¶® <sup>ο</sup> μ⋅μ®¶»© :- ±<sup>ο</sup>©¶±È - ⋅ ¬ « <sup>1</sup> ©  $^{\circ}$  -Q ±  $\P$ © Å $\P$ ĵ ½  $\P$  -  $\cdot$  µ  $^{\circ}$  -  $^{\circ}$   $\alpha$   $\cdot$  34 © $\P$ ®  $\pm$ E1

৻ଂ®¼Ç®µµ®È¿®<sub>`</sub>, ՜©±»Åº»<sup>1</sup>©¾«⋅ <del>ၩ</del>\_«°¶<sub>・</sub>º <del>≮</del>  $\P\otimes \cdot A \pm^{a_3} \otimes \cdot \otimes \times A^2$  ,  $\otimes \otimes \cdot \cdot \cdot \otimes A = \pm \mu \cdot \cdot \cdot 1 \cdot \pm^{o} \otimes \cdot \cdot \cdot$ ᠉᠂ᢥ᠂*᠔*ᡦ*ᢁ*µᢙЀ*ᡣ*৾৽৽৻৾৾৽ঀৢৗৼঢ়ৢ৽৽ৼ৽৽৽৽৽ঢ়ঢ়৸ 1 © µ ® « ¶ © » EÂ ® ® «1 ® µ E ° · ° » C « E ® 88/; 3 ° 1/ · ¶ 3© - -¬ µ<sup>@</sup>È.©1

~ . - ©A - ® ' © © + C GUD « oa © - ® + ® º · ¿ + © Å 1 · ¬ <sup>0</sup> »<sup>1</sup> 34 « I ± E A I I ® <sup>a 3</sup>/<sub>4</sub> - ± µ · - ® © Å - · 530 + À ±<sup>0</sup> ′ © 3© - - ¬ µ<sup>@</sup>È;© @  $\overline{1}$ 

• . ] [ 0. ° - © Å • - . « ® ® ] [ A 2 , 1 . 1/  $\pm i$  Å + su ilo } dxidq |, kwsv=22s}1 rytso2s} A 1

• . ¬ «. <sup>1</sup> º -©¿± · ¶© Ŷĵ ½ ¶- · µ ° - <sup>1</sup>©« · · ¾ ©¶®¶±È  $^{\circ}$ @ 'CAOOPE TOTO 100 MTA2 01.3 + µ 0 3 A A  $1 \circledcirc x 1 - 1 \circledast x$  .  $0 \circledcirc 0.3$   $1 \circledast$   $\circledast$   $\circledast$ ---- ONPE + RABI+E 01.30 B -B 0 x +E1 51.3  $(8^{0}$   $\sqrt{2}$   $+$   $\frac{1}{2}$   $\sqrt{4}$   $\frac{1}{2}$   $\sqrt{4}$   $\frac{1}{2}$   $\frac{1}{2}$   $\frac{1}{2}$   $\frac{1}{2}$   $\frac{1}{2}$   $\frac{1}{2}$   $\frac{1}{2}$   $\frac{1}{2}$   $-$ 1.01.  $\hat{A}^3 \pm \hat{B}^0 \P$ . 0.  $\hat{B}$ 1

ʹ¶½<sup>1</sup>µ©±Ç+−©±∙¶©Å¶∙µ½¶-®°-<sup>1</sup>©«⋅¾©¶®∥±È µ. - ¶. ¶@ »± °-@Å= C1

 $\gamma$ 

 $\geq$ 

 $\omega$ 

 $\overline{A}$ 

 $\lt$ 

~ 08 A 8 T + 8 < 1 GAG < E - 1 ® - 8 A B + 0 ° Q + 0 GAP E T © 1 + B + 3 < 1 GA VA  $'_{\pm}$ /  $^{\circ}$   $^{\circ}$   $\mathbb{Z}/$   $\otimes$   $^{\circ}$   $\mathbb{Z}/$   $\otimes$   $^{\circ}$   $\mathbb{Z}/$   $\otimes$   $^{\circ}$   $\mathbb{Z}/$   $^{\circ}$   $\otimes$   $^{\circ}$   $\mathbb{Z}/$   $\otimes$   $^{\circ}$   $\mathbb{Z}/$   $\otimes$   $^{\circ}$   $\mathbb{Z}/$   $\otimes$   $^{\circ}$   $\mathbb{Z}/$   $\otimes$   $^{\circ}$   $\mathbb{Z}/$   $\otimes$  ՟՟՟±<sup>3</sup>՜±¶±<sup>3</sup>®I Ž® «Äª 1 °©«±º±» · » ‹ @1œ ‹ @ ®»Å  $\alpha = 0$  $\mu\P \cdot \neg \neg \neg \neg \neg \Box$ zzz kp ntso2wxahafl2xeh}slhf}hald2sr} D/  $z \, z \, z \, f \, \text{Iwp hq}$  to  $\langle z \rangle$  $ZZZZTPSWWQ50 \ll$  $zz z p sv w w q s o$   $\leq 1$ ( ∴ ´±<sup>3</sup>´±¶±<sup>3</sup>®( © , . 1.0È» 1® ÃÈ«±»Å=  $\mathcal{O}$ .  $\mathcal{A}$ <sup>0</sup> 1 Qx<sup>3</sup> 1/<sub>4</sub> . - xx®<sup>-</sup> - QCÂ1/C/À» (Ä È«'È®®Åº»1/<sub>4</sub> ®¶» u/  $\pm$  °© · '  $\P \pm$ ȁ1/<sub>2</sub> <sup>1</sup> µ1/<sub>4</sub>  $\leq 1$ ້.°໌® «Ä. ໌¶®¶±È «º®¼½ ึµ© Ŷ º»® (ĵ ໋®® °© +°©<sup>Å</sup>PET© <sup>1</sup> +® 3 «Ä<sup>a1</sup>©TT · u<sup>1/4«1</sup>©À<sup>1</sup>4

 $\Leftarrow$ 

D

 $\mathsf{C}$ 

 $<<$ 

 $\mathbf{\leq}$ 

 $(1 + e^2 \pm 2)^3$   $(1 + e^2 \pm 2)^3$   $(1 + e^2 \pm 2)^3$   $(1 + e^2 \pm 2)^3$   $(1 + e^2 \pm 2)^3$   $(1 + e^2 \pm 2)^3$   $(1 + e^2 \pm 2)^3$   $(1 + e^2 \pm 2)^3$   $(1 + e^2 \pm 2)^3$   $(1 + e^2 \pm 2)^3$   $(1 + e^2 \pm 2)^3$   $(1 + e^2 \pm 2)^3$   $(1 + e^2 \pm 2)^3$   $(1 + e^2 \pm 2)^3$   $(1 + e^2 \pm 2$ **T**© <Ä - · · · ¶Ä · ¶©ÅÀ» « · · · ÅÁ® · ¶©¶®1 @ 1 · 0 » © ||E® È ||© «
® « 
°u - TÄ® 12'14 T© 1 +u®/ 341 A +® ( · µ<sup>a</sup>Ä  $\frac{2}{3}$  +  $\frac{1}{2}$  +  $\frac{1}{2}$  +  $\frac{1$  $+^{\circ}$  $-Q_1$  10  $M - 1$   $\frac{1}{2}$  10  $\cdot$  10  $\cdot$  34 010  $H - 1$ µ - 1/2 » ' Å · a Ä » 4 ° © · ' 1761 Ä Que Å Qu · 2 / © ' @ A G + E 3.1 TOKA34 3CTO. « - 0 »/4 T. » A. a ® @ 16TTAU  $\overline{C}$   $\overline{C}$   $\overline{A}$   $\overline{C}$   $\overline{C}$   $\overline{$ 3  $\sqrt{C^2 + \mu^2} \approx \mu \mathbb{Q}$  .  $\sqrt{4t} \pm \sqrt{8} \approx \mu \mathbb{Q}$  .  $\pm \lambda \sqrt{8} \approx \sqrt{2} \cdot \frac{1}{2} = \frac{1}{2} \cdot \frac{1}{4}$  $0 - -4 \times 1. \mu$   $0 - \bullet 0 \times 0$ ,  $1 \pm \mu$  /  $\rightarrow \text{C}$   $\text{C}$   $\text{C}$   $\text{C}$   $\text{C}$   $\text{C}$   $\text{C}$   $\text{C}$   $\text{C}$   $\text{C}$   $\text{C}$   $\text{C}$  $-1\frac{1}{4}\pm\frac{3}{4}\frac{1}{4}\frac{7}{4}\cdot\frac{1}{4}\pm\frac{3}{4}-\pm\frac{3}{4}\cdot\frac{1}{2}\pm\frac{3}{4}-\frac{3}{4}\cdot\frac{1}{2}$ · Έ→ ¶®μ »È ¶© ±μ®CÂ1C°È °»©4«314 AO»  $\pm^0$ ,  $\hat{A}^3\sqrt{Q}$ »,  $\widehat{O}$   $\sqrt{A}$ ( $\widehat{B}$ <sup>0</sup> »  $\mu$  $\widehat{O}$   $\left(-\pm\frac{\lambda}{2}$ ( $\widehat{B}^3\pm\widehat{O}^3/4\pi\right)$ 

> ‹Ä μ· ΘΘ,· ΄¼ ε»Å , μ· ÂÅ « 1⊙ ΄ ±À¶Ä¾ À⊗ »¶Ä¾ 0 » µ© > ' - ±A®3±343@ ±¶®©4 ± ' ± 0 » µ© > ' - ±A®3±34  $. a 1 \circled{O}_{\pm} \mathcal{N}$ Q E  $\circled{R}$  E  $\circled{R}$  U  $\circled{R}$   $\rightarrow$   $\pm \mathcal{N}$  $B$   $\pm 2$   $\rightarrow$   $B \circled{R}$  $\mathcal{N}$  = zzz them virp to <? 1

 $<@$ 

 $\leq$ A

 $\circledS\mathscr{M}\otimes\text{GL}_4\oplus\text{GL}_4\oplus\$ 3. » 1 Ä® . 3 @ Ä «Q C » µ® ± i f<sup>03</sup> K . µ · Â Å <sup>a</sup> ®  $\cdot \mu \cdot \hat{A} \check{A}$  $0 \times 1$   $\frac{1}{2}$   $\frac{1}{4}$   $\frac{1}{8}$   $\frac{1}{2}$   $\frac{1}{8}$   $\frac{1}{2}$   $\frac{1}{8}$   $\frac{1}{2}$   $\frac{1}{8}$   $\frac{1}{2}$   $\frac{1}{8}$   $\frac{1}{2}$   $\frac{1}{8}$   $\frac{1}{2}$   $\frac{1}{8}$   $\frac{1}{2}$   $\frac{1}{8}$   $\frac{1}{2}$   $\frac{1}{8}$   $\frac{1}{2}$   $\frac{1}{8}$   $\frac$ , ¼Ѐ¶Ä¾ <sup>3´</sup>±¶±<sup>3</sup> « › 1¼¶±1 ‹Ä »© ® μ ®®  $^{\circ}$ © ± $^{\circ}$ ©Å È ¶© ´±À¶Ä<sup>2</sup>  $^{\circ}$ <sup>1</sup>±®µ ¶©  $^{\circ}$ ⊗ ® ] qdq| Ohndu}  $\overrightarrow{A}$  1 ·  $\overrightarrow{B}$   $\overrightarrow{A}$   $\overrightarrow{A}$   $\overrightarrow{B}$   $\overrightarrow{C}$   $\overrightarrow{B}$   $\overrightarrow{C}$   $\overrightarrow{B}$   $\overrightarrow{B}$   $\overrightarrow{C}$   $\overrightarrow{C}$   $\overrightarrow{C}$   $\overrightarrow{C}$   $\overrightarrow{C}$   $\overrightarrow{C}$   $\overrightarrow{C}$   $\overrightarrow{C}$   $\overrightarrow{C}$   $\overrightarrow{C}$   $\overrightarrow{C}$   $\overrightarrow{C}$   $\overrightarrow{C}$   $\overrightarrow{C}$   $\kappa \ddot{A}^a \otimes \otimes \otimes$  -  $\odot \frac{1}{4}$   $\kappa \pm^0 \pm \frac{1}{2}$   $\pm$   $\frac{1}{4}$  (CD)  $\otimes$   $\circ$   $\ast \pm \mu \cdot \circ \frac{1}{2}$ µ®±i±¶03.23.¶0¼ÅXQi±±1

 $\epsilon$ ?

Ž'±(İ@.'®±¶©«Ä¾-¶Ä¾±'±..À¼º»« «©±º@È , LZKXNU XYSKJOGR  $\lambda$   $\frac{1}{4}$   $($   $\cdot$   $\frac{3}{4}$   $($   $\cdot$   $\frac{9}{10}$   $\cdot$   $\frac{1}{6}$   $\frac{3}{4}$   $\frac{1}{2}$   $\frac{1}{2}$   $\cdot$   $\frac{1}{4}$   $\frac{3}{4}$   $\frac{1}{4}$   $\frac{1}{4}$   $\frac{3}{4}$   $\frac{1}{4}$   $\cdot$   $\frac{3}{4}$   $\mu$   $\cdot$   $\frac{3}{4}$   $\frac{1}{4}$ YKX OK « ° · ^ Å · «© Å PÈ µ® ± ¿ ± ¶ ° 3 · 2 · · µ · Â Å Ç · · ¶ · À¶ · ® «<sup>1</sup>@uȱ 1©-1+41Ä®-1+3.»10 = 3©Ä«@OPÈ«=  $CF \tcdot -03.2 \t0. @ \tpm C \tpm 1.$   $C \t = 1.2$   $C \tpm 3.1$   $C \t = 1.2$ % $\frac{1}{4}$  10 ± « $\frac{1}{8}$   $\frac{0 \pm \sqrt{2}}{2}$   $\frac{3}{4}$   $\frac{04}{10}$  +  $\frac{100}{10}$  +  $\frac{100}{10}$  +  $\frac{100}{10}$  +  $\frac{100}{10}$  +  $\frac{100}{10}$  +  $\frac{100}{10}$  +  $\frac{100}{10}$  +  $\frac{100}{10}$  +  $\frac{100}{10}$  +  $\frac{100}{10}$  +  $\frac$  $\sin \theta + \cos \theta + \sin \theta = \sin \theta$ • Uxgdn0P hg•/1/4 1 · - -1/4 ° 3 © 57d +89 987 : ; 53,/  $\stackrel{\frown}{\blacksquare}^{\prime} \circledcirc {\mathsf M}^{\!\!\upharpoonright\!} \cdot {}^2 \circledast \circ \cdot {}^4 \mathsf{A}^{\!\!\upharpoonright\!} \mathsf{L}_{{\mathcal{E}}} \circledast \; \otimes \; \cdots {}^1 \mathsf{A}^{\!\!\upharpoonright\!} \mathsf{L} \; \; +^3 \cdot {}^{\,\prime} \cdot {}^{\,\prime} \cdot {}^{\,\prime} \circledast \circledast \mathsf{B}^{\!\!\upharpoonright\!} \pm \dot{\mathsf{E}}$  $\P$ ® »´ · ¯  $\P$  · 2 · µ ·  $A$  ± / ¼ 1" ·  $\P$ <sup>o</sup> »± »¼ ± ± 6 · C È 75 · 89  $9: < 7373.1$ 

> $\tilde{h}$ .  $\mu$ .  $\hat{A} \hat{A}$   $\hat{B}$ .  $\theta$   $\hat{m}$   $\hat{c}$   $\hat{c}$   $\hat{c}$   $\hat{c}$   $\hat{c}$   $\hat{c}$   $\hat{c}$   $\hat{a}$   $\hat{b}$   $\hat{d}$   $\hat{d}$   $\hat{d}$   $\hat{c}$   $\hat{d}$   $\hat{c}$   $\hat{d}$   $\hat{c}$   $\hat{d}$   $\hat{c}$   $\hat{d}$   $\hat{d}$   $\$ 31 1/<sub>41</sub> . 0 1/2 All . 1

 $\check{Z}^0$ ' ±  $1.9$ ' ® µ © «  $9$ '  $\frac{1}{4}$ ¶  $2$   $8.1$ '  $\pm$ /  $\mu$   $\cdot$  ¶  $\cdot$ , μ ±/<sup>3</sup> » 1**Œ ¶**⊗⁄4 - ±<sup>γ</sup>È , © <sup>1</sup> ® 1⁄≠¼ 1š<sup>1</sup> ® <sup>1</sup> ¶® 954 3: 44.1

 $(\ddot{A})^0 - \text{\circled{6}} \text{\circled{6}} \text{\circled{6}} \text{\circled{7}}^{-1} + \text{\circled{4}} \text{\circled{4}} \text{\circled{7}} \cdot \text{\circled{7}} \text{\circled{3}} \cdot \text{\circled{6}}^{-1} + \text{\circled{7}} \text{\circled{6}} \text{\circled{6}} \text{\circled{7}}$  $\tilde{}^{1}$  + «+ «<sup>3</sup> + «@it\", 1. to CA+u '@cA+u "QVCA+u "CA+u  $\pm$   $^{a_1}\textcircled{b}_\pm$  x $^{a_4}\textcircled{A}$  «  $^{a_4}\textcircled{A}$  x  $^{a_1}\textcircled{A}$  x  $^{a_2}$   $^{a_3}\textcircled{A}$   $\rightarrow$   $\textcircled{B}$   $\cdot$   $\textcircled{A}$  x  $\sim$ ,<sup>1</sup> .¿®¼¼‹©µ ,<sup>1</sup> .«®¼<sup>ø</sup>®,´©∧¶ 1 ‹Ä µ -̃®® 0- $\circledR$   $\circledR$   $\mathbb{A}$   $\mathbb{B}$   $\circledR$   $\circledR$   $\cdot$   $\pm$ <sup>3</sup>  $\pm$  $\pm$ <sup>3</sup> $\circledR$ <sup> $\circ$ </sup>  $1 \pm$  $\circledR$  $\circ$   $\cdot$   $\circ$   $\circ$ XG By @ 1 Q 1 Q iQ X C < 1 G C

 $\triangleleft$ B

 $\check{Z}^0$ ' ± ( $\ddot{A}$  1/ $\mathcal{D}^-$  CDOB ± 1/2' · « $\pm$ Bu « $\tilde{A}$ B ·  $\odot$  « « $\ddot{A}$ <sup>a 1</sup> CIT1/ $\mathcal{L}$  $\tilde{Y}$  TOORS  $0 \times 10^{-1}$ /4 Ex EOPE TO  $\pm$ A+O  $\cdot \times 1 + i$ OOO AT  $\cdot \rightarrow \times 0$  XO TO FRYLGOL</  $\cdot$   $\ddot{A}$   $\mu$   $\cdot$   $\circledR$   $\circ$   $\cdot \circledR$   $\circledR$   $\pm$   $\cdot$   $\cdot$   $\cdot \not\Rightarrow$   $\mathcal{A}$  $-3\frac{1}{4}$  (S)  $\sqrt{6}$  ( $\sqrt{6}$  ( $\sqrt{6}$  ( $\sqrt{4}$  ( $\sqrt{6}$  ) ( $\sqrt{6}$  ) ( $\sqrt{6}$  ) ( $\sqrt{6}$  ) ( $\sqrt{6}$  ) ( $\sqrt{6}$  ) ( $\sqrt{6}$  ) ( $\sqrt{6}$  ) ( $\sqrt{6}$  ) ( $\sqrt{6}$  ) ( $\sqrt{6}$  ) ( $\sqrt{6}$  ) ( $\sqrt{6}$  ) ( $\sqrt{6}$  ) ( $\sqrt{6}$  ) ( $\sqrt{$ « )  $^{11}\sqrt{11}$  :  $\odot$   $^{1}$   $\odot$   $^{1}/$   $\sqrt{41}$   $^{3}/$   $\odot$   $^{3}$   $\sim$  5H  $\sim$  A 1  $^{7}$   $\sqrt{13}$  » 1@. xob<sup>o</sup> . 1@ @ A 1+3 © . . E 1+2 1/2 : 63 - . 43 631

›<sub>᠂</sub>℩<sub>Z</sub>qå€ ¬ <sup>℩</sup> <sub>·</sub> - / <sub>კ</sub> · ´¶Ä2 ¶® · ´ÅÁ±¾µ©©±¶ · «/ ¶ ·  $\circledast$   $\mathbb{A}$   $\pm$  31  $\frac{1}{4}$   $\P$  $\mathbb{A}$  $\circledast$   $\mathbb{A}$   $\pm$   $\frac{1}{4}$   $\P$  $\mathbb{A}$  $\circledast$   $\mathbb{A}$   $\mathbb{B}$   $\mathbb{B}$   $\mathbb{B}$   $\mathbb{A}$   $\mathbb{B}$   $\mathbb{B}$   $\mathbb{B}$   $\mathbb{B}$   $\mathbb{B}$   $\mathbb{B}$   $\mathbb{B}$   $\mathbb{B}$   $\mathbb{B}$  3. » <sup>1</sup>  $\AA$ % • Sad} d• ± • Fr shuqlf xv• 1

< »<sup>1</sup>¬« μ ¿®¶»<sup>1</sup>® • Sod}d• ¶© ¼1Š' • ¶®κ°3 •¬ <3 10, . . - @ | Ä a. '@ 453 µ © C + | W % + 0 1/4 @ µ C 3 @ Y 3±¶. x8Ox<sup>1</sup>/<sup>1</sup><sup>(8)</sup> »<sup>1</sup> © | Ä/<sup>3</sup>© ⁄20<sup>ja</sup> · 1⁄<sub>4</sub>± | ¬±<sup>31</sup> 1⁄<sub>4</sub> · <sup>0</sup>1⁄2 À | Ä<sup>2</sup>  $E (8.40)$   $\frac{1}{4}$   $\pm$   $\frac{1}{2}$   $\pm$   $\frac{1}{2}$   $\pm$   $\frac{1}{2}$   $\frac{1}{2}$   $\pm$   $\frac{1}{2}$   $\frac{1}{2}$   $\pm$   $\frac{1}{2}$   $\pm$   $\frac{1}{2}$   $\pm$   $\frac{1}{2}$   $\pm$   $\frac{1}{2}$   $\pm$   $\frac{1}{2}$   $\pm$   $\frac{1}{2}$   $\pm$   $\frac{1}{2}$   $\pm$   $\frac$ µ±¶14©144-ÅRÄ. »3Qu 14©«Š®È¶©14 <1

> > . 1 → «Ä<sup>2</sup> ¿<sup>®</sup> »<sup>1</sup> • Fr shuqlf x v• ¶© ¼ 1• ¼ 3® «<sup>03</sup> · → 48 0 31 1/4  $\sqrt{3}$  A  $\pm$ <sup>2</sup>  $\rightarrow$  <sup>1</sup> - « $\AA$ <sup>2</sup> <sup>3</sup> ·  $\mu$   $\otimes$ <sup>0</sup> · · <sup>1</sup>  $\sqrt{4}$   $\pm$  · · <sup>3</sup> ·  $\rightarrow$  <sup>1</sup> ·  $\mu$ a. '@0483 µ  $\circ$   $\circ$  + [. « ± 1 4]<sup>3</sup> » «  $\cdot$  <sup>a o</sup> ' 1/<sub>4</sub> ± « $\circ$  | ± E = 1

 $\overline{\phantom{0}}$ 

 $\geq$ 

 $\equiv$ 

 $\check{Z}^0$ ' ±  $\langle$  Ä  $\,$   $^1 \,$  ®  $\,$   $\cdot$  A  $\ast$  XIOR  $\circ$  -  $\circ$  OA  $\,$   $\,$   $\cdot$   $^3$   $\frac{1}{4}$   $^3$   $\pm$   $\,$   $\frac{1}{4}$   $\upmu$   $\circ$   $\mathbb{R}$   $\mathbb{R}$   $\mathbb{R}$ <sub>,</sub>↑ - ⊙«¿ · «/ ‹ ©µ ໋ · ¶<sup>1</sup> ⊙«±»È<sup>1</sup> Ķ · 31‹ › · <sup>1</sup> 1⁄¶± ¶© ¼ 1<sub>i</sub> ໋ º©  $20 \mu + \pi \hat{A}^3$ ©64268 µ - 1.  $3\frac{1}{4} \pm \pi \hat{A}$  « $\theta$ ®0 · » Æ  $\therefore$   $\pm \hat{A}$ ® $3 \pm \pi$  $\hat{A}$  +  $^{\circ}$   $\frac{1}{4}$   $\frac{1}{4}$   $\frac{1}{4}$   $\frac{1}{4}$   $\frac{1}{8}$   $\frac{1}{8}$   $\frac{1}{8}$   $\cdots$   $\frac{1}{10}$   $\cdots$   $\frac{1}{10}$   $\cdots$   $\frac{1}{10}$   $\cdots$   $\frac{1}{10}$   $\cdots$   $\frac{1}{10}$   $\cdots$   $\frac{1}{10}$   $\cdots$   $\frac{1}{10}$   $\cdots$   $\frac{1}{10}$ 1@.Ȁ1•114±®<sup>a.</sup> @®µ®<sup>3</sup>±®<sup>1</sup>Ķ<sup>3</sup>±<sup>1</sup>©. . . - @¶Ä  $\frac{1}{2}$   $\frac{1}{2}$   $\frac{1}{2}$   $\frac{1}{4}$   $\frac{1}{4}$   $\frac{1}{4}$   $\frac{1}{2}$   $\frac{1}{8}$   $\frac{1}{2}$   $\frac{1}{2}$   $\frac{1}{2}$   $\frac{1}{2}$   $\frac{1}{2}$   $\frac{1}{2}$   $\frac{1}{2}$   $\frac{1}{2}$   $\frac{1}{2}$   $\frac{1}{2}$   $\frac{1}{2}$   $\frac{1}{2}$   $\frac{1}{2}$   $\frac{1}{2}$ 

 $2C$ 

Чтобы купить небольшую лампу, уютное одеяло или декоративную подушку для своей комнаты, Вы можете отправиться в магазин «Jysk» или «Pepco». Последний, который предлагает множество «сокровищ» по очень доступным ценам, можно найти в торговых центрах «Plaza» и «Copernicus».

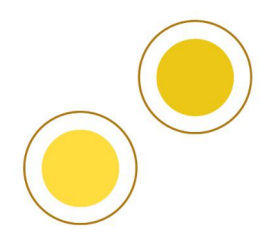

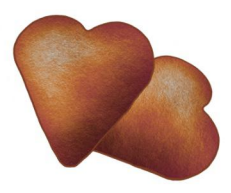

Вы учитесь в Торуни - городе Николая Коперника известном своими вкусными пряниками. Магазины с сувенирами и пряничными деликатесами находятся в центре города, например, по адресу Рынок Старомейский 6.

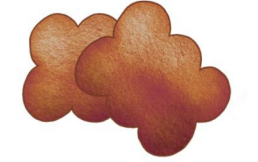

Если Вы забыли что-то купить, Вы голодны или вышли из дома без кофе, который Вам сейчас очень необходим, все это можно приобрести в магазине «Żabka». Магазины с характерным логотипом обычно остаются открытыми допоздна, даже в неторговые воскресенья. Ближайший к кампусу в Белянах магазин находится на ул. Гагарина 212-216/4.

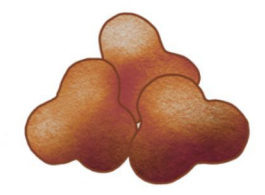

Небольшие покупки, такие как проездные билеты, напитки, закуски или пополнение телефонного счета можно сделать в газетных киосках. Это небольшие пункты, обычно расположенные недалеко от автобусных остановок.

#### $\tilde{ }$  .  $\mu$  T  $\pm$  x $\mathbb{R}$ \$

### W<sup>1</sup> ¬ «Ä®«. 031 ®®TÅÈ  $\kappa$   $\tilde{\cdot}$   $\tilde{\mathsf{A}}$ A $\hat{\mathsf{A}}$  $\hat{\mathsf{R}}$

5357 5: PI<C È 57 µC xo 5;  $@1@E$  $63 + C$ ¶È 58 Cx-1/2 xC 48±55-®@1È

5356 5< PM <
C  $5 \pm 63$  ©  $1 \circledR$  E  $58 \pm C$ ¶È  $5.$   $\alpha + 9 \times 0$  $4. + 57 - (8)$   $(31)$  F

5358 59 PM<DE 46 ± 5:  $\mathbb{Q}$ <sup>1</sup> $\mathbb{O}$  È  $5 < \pm C$ ¶È  $64$   $\overline{C}$  $\overline{x}$  $\overline{C}$  $\overline{x}$  $\overline{C}$  $\overline{x}$  $47 + 54 -$ <sup>6</sup> $^{601}$ E

 $\gamma$ 

 $\tilde{ } \cdot \frac{3}{4}$ - ,  $\mu \circledcirc \pm \eta \circledcirc \mu$   $\eta \circledcirc$  -  $\cdot \circ \nu \circ \kappa$  (e) 1/4 · « · / Å »«±ÈB• · <sup>-</sup> ¶ · Æ · · © ©»Å · ¶ *©* ¶ / ¶ ® «Ä 3/4 - È  $\pm^{\circ}$  -  $\cdot$  µCl-Q +  $\cdot$  (OD  $\cdot$  ,  $\frac{1}{4}$   $\div$  ¶  $\cdot$  2  $\ast$   $\cdot$   $\cdot$   $\cdot$   $\cdot$   $\cdot$   $\cdot$   $\wedge$   $\div$   $\cdot$   $\wedge$   $\div$   $\div$   $\wedge$   $\div$   $\div$   $\vee$   $\div$   $\wedge$   $\div$   $\vee$   $\vee$   $\vee$   $\div$   $\wedge$   $\vee$   $\vee$   $\vee$   $\vee$ - 'È . ' È · « È « É Douhju 1 · Qu ¶ ® <sup>a 3</sup>/<sub>4</sub> - ±µ ·  $^{\circ}$ © ® $\pm$ ° »<sup>1</sup> $\pm$ 1 · «©»Å° È/ À» ª Ä  $\pm$ ° · ′Ű · «©»Å ® zzz dobi u so ? 1

Место, где Вы окажетесь сразу после прибытия в Торунь, это, безусловно, обменный пункт. Здесь Вы можете обменять свою валюту на польские злотые. Если Вы обмениваете большую сумму, Вы можете договориться об обменном курсе. Цены на валюту в торуньских обменных пунктах схожи, дополнительная комиссия за обслуживание не взимается. Валюта в Польше — злотый, 1 злотый = 100 грошей.

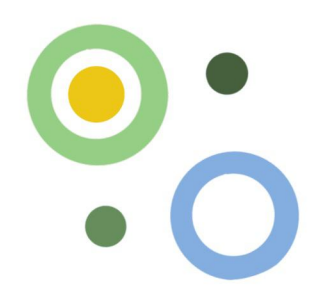

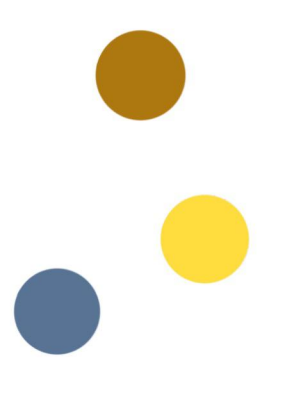

Если Вы собираетесь жить в Польше более 3 месяцев, стоит открыть банковский счет для совершения операций без дополнительных комиссий, например, платы за учебу, общежитие или получение стипендии.

Для открытия счета необходимо заполнить заявление. Также необходимо иметь при себе паспорт, документ, подтверждающий, что Вы являетесь студентом, и номер PESEL.

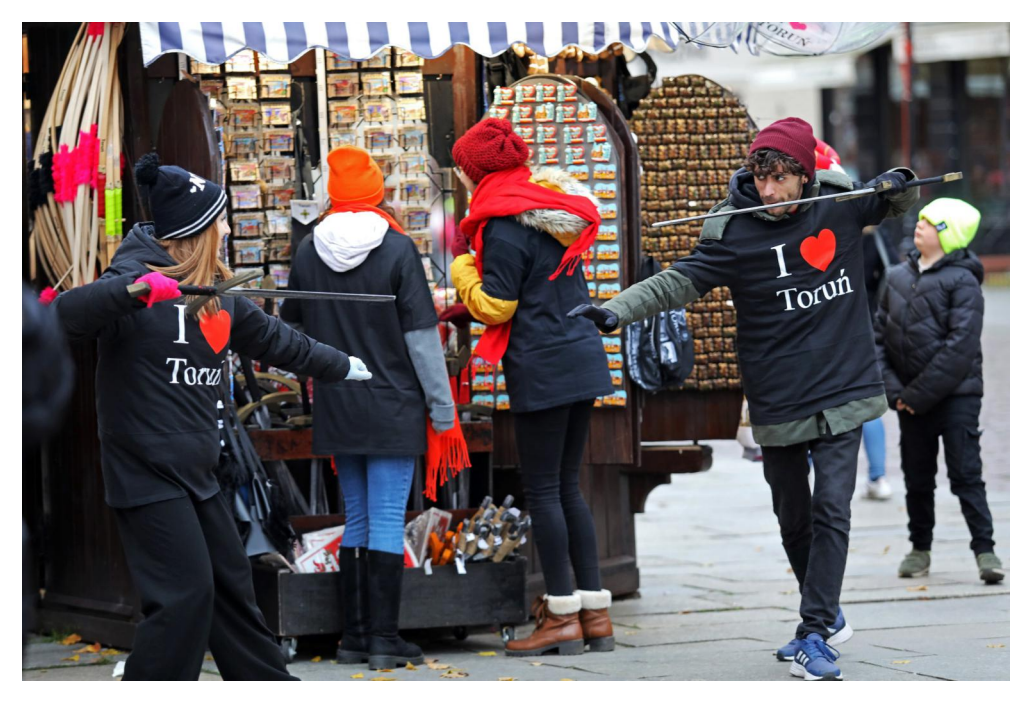

 $\langle$   $\ddot{A}$  ¶CK® ¶ $\dot{B}$ ©  $\langle$   $\dot{A}$ ° $\nu$ ®®Å »® ®  $\chi$  ¶ $\cdot$  µ  $\pm$  Æ® »<sup>1</sup> $\cdot$  ¶¶ $\cdot$  2  $A^{32}/A^{33}A$  ... $B^{-1}$  +  $C^{34}A$  0  $C^{24}A$  0  $C^{23}+1$  $1.9404 + 10.004 + 1.0041 + 1.0041 + 1.004$ µ・¯®» ªÄ»Å ¶®ª<sup>3</sup>՜4-±µ・ ໋.º®±»Å ໋.À» «.®<br><sub>・</sub>» ®®¶±®1 → ՟!©«±»Å ໋.ºÄ´<sup>3</sup>¼ µ・¯¶ ¶© ໋.À»®  $\bullet$  Sri} vd Srond  $\bullet$  / ©  $\frac{1}{2}$   $\bullet$   $\frac{1}{2}$   $\bullet$   $\frac{1}{2}$   $\bullet$   $\frac{1}{2}$   $\bullet$   $\frac{1}{2}$   $\bullet$   $\frac{1}{2}$   $\bullet$   $\frac{1}{2}$   $\bullet$   $\frac{1}{2}$   $\bullet$   $\frac{1}{2}$   $\bullet$   $\frac{1}{2}$   $\bullet$   $\frac{1}{2}$   $\bullet$   $\frac{1}{2}$   $\bullet$   $\frac{1}{2}$   $\bullet$ «. 0. A. «©ALE. a µ@¶Tĵ, 143» µ 1Ž® » ±À±»® ŶÄ2  $\overline{1}$  +  $\overline{1}$  +  $\overline{1}$  =  $\overline{1}$  +  $\overline{1}$  +  $\overline{2}$  +  $\overline{3}$  +  $\overline{4}$  +  $\overline{5}$  +  $\overline{1}$  +  $\overline{1}$  +  $\overline{1}$  +  $\overline{1}$  +  $\overline{1}$  +  $\overline{1}$  +  $\overline{1}$  +  $\overline{1}$  +  $\overline{1}$  +  $\overline{1}$  +  $\overline{1}$  + (Qu '@3. @8 ||@ >+1-@-+x8 <sup>a '</sup>+ @ A@8 3 (@A@u 1/4  $\mu$ <sup>®</sup> »¼ ± x® Å »«© · » ® ®¶ ± ® = < 1" <sup>1</sup> ¼ · <sup>0</sup> 1⁄2» À¶ · ®  $A$   $\lambda$   $\lambda$   $\cdot$   $\odot$   $\cdot$   $\lambda$   $\odot$   $B$   $\pm$   $\odot$   $C$   $\lambda$   $\cdot$   $\pm$   $\cdot$   $\mu$   $C$   $\sim$   $\mu$   $B$   $\odot$  $\sin 48^\circ$  +  $\mu$   $\frac{100^\circ}{100^\circ}$  +  $\mu$  481

 $@f$ 

 $\check{Z}^0$ ' ± (Ä ¾ »±»® · » 1©«±»Å · <sup>a</sup>ÄÀ¶·® ¸ ±ºÅµ· ±' ± . »<sup>31</sup>  $\AA$ »<sup>3</sup> 1/<sub>4</sub><sup>0</sup> 1 ±«®»  $\mu$  ±° > 1 1⁄4<sup>2</sup> 3 1⁄<sub>4</sub> ± ×8 $\mu$ © 3 1⁄<sub>4</sub> ° © 6/<3  $^{\circ}$ '1±  $\P$  $\circledcirc$ ' $\circledcirc$   $\circledast$   $\circledast$   $\P$  $\circledcirc$   $\P$  $\circledcirc$   $\circ$   $\P$ 

 $\check{Z}^0$ ' ± (Ä ¾ »±»® · » 1©«±»Å <sup>3</sup>· , ±± «© ¶Ä¾  $-3\frac{1}{4}$   $\mathbb{C}$   $\mathbb{R}$   $\times$   $\sqrt{0}$   $\mathbb{R}$   $+ y_1 \cdot \sqrt{0}$   $- \frac{1}{4}$   $\mathbb{R}$   $\mathbb{R}$   $\mathbb{R}$   $\mathbb{R}$   $\mathbb{R}$   $\mathbb{R}$   $\mathbb{R}$   $\mathbb{R}$   $\mathbb{R}$   $\mathbb{R}$   $\mathbb{R}$   $\mathbb{R}$   $\mathbb{R}$   $\mathbb{R}$   $\mathbb{R}$   $\mathbb{R}$   $^{\circ}$  $^{\circ}$  $^{\circ}$  $^{\circ}$  $^{\circ}$   $^{\circ}$   $^{\circ}$  $^{\circ}$  $^{\circ}$   $^{\circ}$   $^{\$  $^{\circ}$ © ·  $^{\circ}$ ¶ ± x®  $^{\circ}$   $^{\circ}$   $^{\circ}$   $^{\circ}$  =  $^{\circ}$  /  $^{\circ}$  Å x $^{\circ}$   $^{\circ}$  ®  $^{\circ}$   $^{\circ}$   $^{\circ}$   $^{\circ}$   $^{\circ}$   $^{\circ}$   $^{\circ}$   $^{\circ}$   $^{\circ}$   $^{\circ}$   $^{\circ}$   $^{\circ}$   $^{\circ}$   $^{\circ}$   $^{\circ}$   $^{\circ}$   $^{\circ}$   $^{\circ}$   $^{\circ}$   $1E \cdot \mu$ <sup>0</sup>.3. A<sup>3</sup>.  $\mu$  «  $\lambda$ <sup>3</sup> «  $\mu$  · » © C  $\pm 1$  ( $\pm A \pm 1$  $0$  «  $\pm$  - CITA® ««® 344 - CITA® © 1 ®©© 0 «T $\pm$ °14 -®  $^{\circ}$ @ 1/<sub>4</sub> Ax<sup>o</sup> -  $^{\circ}$  @ +  $\mathbb{A}$  0 « · 2  $^{\circ}$  |  $\mu$  ®  $\mathcal{R}$  @  $\mathcal{C}$  | ©  $\mathbb{S}$  ©  $\cdot$  - © E <sub>յ</sub> 1 . ±¶½ <sup>1</sup> μ±<sup>1</sup> . «©¶Ä . <sup>a</sup> Æ≽ μ <sub>→ `</sub> ∘μ∘1

, . - ¬ » «Å ® Æ + 3® 3 1/4 - ' È ¶ © ' ® «©¶ ± È ¶ © , . º Ä ' 3 1/4  $^{\circ}$ © (1± x 0 ° < + - C 11Ä ® + - C 11Ä ® + 1À © ® E  $-$ <sup>a</sup>CKAR + Y<sub>2</sub><sup>1</sup>µQ+C · <sup>1</sup>CHB & + <br/> < 0A<sup>'3</sup>+ p hwdj h= > 1.000 + 3.10 x 2 x 3 A 10 + A 3 A 3 A .  $^{\circ}$   $^{\circ}$   $\rightarrow$   $^{\circ}$   $\rightarrow$   $^{\circ}$   $^{\circ}$   $\rightarrow$   $^{\circ}$   $^{\circ}$   $\rightarrow$   $^{\circ}$   $\rightarrow$   $^{\circ}$   $\rightarrow$   $^{\circ}$   $\rightarrow$   $^{\circ}$   $\rightarrow$   $^{\circ}$   $\rightarrow$   $^{\circ}$   $\rightarrow$   $^{\circ}$   $\rightarrow$   $^{\circ}$   $\rightarrow$   $^{\circ}$   $\rightarrow$   $^{\circ}$   $\rightarrow$   $^{\circ}$   $\rightarrow$   $^{\circ}$   $\rightarrow$   $^{\circ}$ **T**®  $\frac{1}{2}$  - - >  $\frac{1}{2}$  +  $\frac{1}{2}$  + ຺໋<sup>຺</sup><sup></sup><sup>ຎ</sup>®±°µ՟®®°©຺՜¶±»Å®<sub>՟</sub>»©µ1

 $(Ä \mu - \text{DR} \cdot \eta \text{1} \text{OR} + \lambda \text{1} \cdot \text{1} \cdot \text{1$  $\pm$ °  $\frac{1}{2}$ © © 11 Å ¼ «©  $\pm$  © 1 » «= z z z hqyha so ?  $\pm$  ± ZZZ1srf}vh{1so @1Srf}vh{ x@<sup>-</sup> @ 1@ '@@@ µ®-14©--114C --0x0x314 ~-0Ä'3± 1±1HHQCyPÈ  $\begin{array}{ccc}\n\text{I} & \text{I} & \text{I} & \text{I} & \text{I} \\
\text{I} & \text{I} & \text{I} & \text{I} & \text{I} \\
\text{I} & \text{I} & \text{I} & \text{I} & \text{I}\n\end{array}$ , 'Ű1DZººEª'AÁ 2 , 14E¶ º»ÅÇ « " · AÁ®I  $4.44 \pm 000$ Å,  $3.14 \pm 0.000$  Teg  $\approx 0.000$ - ® »Ä® ©À · μ©Ä Æ≥ 3 · μ ©||±±1 " © · » 1 © «±»Å <sub>ֈ</sub>.∘Ä΄<sup>3</sup>12 ™® µ®¶-©<sub>Հ</sub>±± µ. ¶. ¶@»± ¶© º@»®  $3. \mu$  C  $\pm \pm 2$  z z 1 qsr w so A1

 $@$ 

 $^{\copyright}$ 

 $=$ 

 $\geq$ 

 $\gamma$ 

A

∢Ä %  $\frac{9}{6}$   $\frac{1}{2}$   $\frac{1}{4}$   $\frac{1}{2}$   $\frac{1}{2}$   $\frac{1}{2}$   $\frac{1}{2}$   $\frac{1}{2}$ **TO**  $.$ <sup>a</sup> $\hat{A}$ ® »<<or  $\mathbb{R}$ [[.  $\mu$  »<sup>1</sup> ©[[<sup>o</sup>]. 1 » $\mathbb{R}$ [(  $\cdot$  ). 1  $\mathbb{Z}$ [ $\pm$  ( $\ddot{A}$   $\mu$ .  $\bar{B}$   $\mathbb{R}$ «Ä<sup>a 1</sup> © Å »<sup>1</sup> © 1 «© ¶Ä®± © « » <sup>a 1</sup>⁄2 ¶Ä® ´ ± ¶±± / - ¶® «¶Ä®±  $\P$  $\odot$   $\rightarrow$   $\pm$   $'$   $\lambda$   $\stackrel{\circ}{AB}$   $\otimes$   $\stackrel{\circ}{\infty}$   $\otimes$   $\uparrow$   $\cdot$   $\parallel$   $\rightarrow$   $\uparrow$   $\oplus$   $\circ$   $\ldots$   $\stackrel{\circ}{AB}$   $\uparrow$   $\otimes$   $\uparrow$ 

 $\geq$ 

 $\check{Z}^0'$  + ( $\ddot{A}$   $^0$   $^y\prime$ <sub>4</sub>  $\odot$   $^w$   $\cdots$  59  $^{\prime}$   $\odot$  \*  $^+$   $^y$ <sub>4</sub>  $\odot$   $\odot$  \*  $\mathcal{A}$  -  $\odot$  \*  $^w\prime$  $\mathcal{L}$  $\mathcal{A}$   $\pm$ <sup>2</sup>  $0 \frac{y}{4}$   $\frac{1}{2}$   $\frac{1}{2}$   $\frac{2}{5}$   $\frac{1}{2}$   $\frac{1}{2}$   $\frac{1}{2}$   $\frac{1}{2}$   $\frac{1}{2}$   $\frac{1}{2}$   $\frac{1}{2}$   $\frac{1}{2}$   $\frac{1}{2}$   $\frac{1}{2}$   $\frac{1}{2}$   $\frac{1}{2}$   $\frac{1}{2}$   $\frac{1}{2}$   $\frac{1}{2}$   $\frac{1}{2}$   $\frac{1}{2}$   $\frac{1}{2}$   $03 \pm 3\frac{1}{4}$   $08 \pm 6\frac{1}{4}$   $08\frac{1}{4}$   $\cdot 11\frac{1}{4}$   $\pm \mu - 9$ .  $3\frac{1}{4} \pm \frac{1}{4}$  $a \pm 0.04$  TO  $-1\frac{1}{4}$   $\cdot$   $\cdot$   $-3\frac{1}{4}$  TO  $\cdot$ <sup>1</sup> Qu  $\dot{E}$  + 3  $\pm \frac{1}{2}$  +  $\cdot$   $-3\mu \pm 1\frac{1}{4}$  $a_{\pm}$   $\otimes$   $\mathring{A}$   $\P \odot \P \odot$   $\otimes$   $3$ .  $\mathring{A}$   $\otimes$   $\otimes$   $\otimes$   $3/$ 31 © 3.01. A TA® <sup>a</sup> ± ® A + T © 1 ± µ ® / T © . - ± T - ® T Å  $\pm$ '  $\pm$  «Ä¾ - ¶Ä®/ ±µ®¶¶Ä® 1. ®-¶Ä®ª±´®Ä -¶© 1±µ® / ¶©48 - ¶® / µ@Ej/6 µ@Ej©±'± °@µ@»1,1  $\check{Z}^0$ '  $\pm$  ( $\check{A}$   $\bar{A}$   $\check{B}$  $\check{A}$   $\pm$   $\pm$   $\bar{A}$   $\check{A}$   $\pm$   $\chi$  $\check{B}$   $\star$   $\ddot{B}$   $\pm$   $\ddot{B}$   $\ddot{B}$   $\pm$   $\ddot{B}$   $\chi$   $\ddot{C}$  $\mu$  = 000 .  $\sqrt{4}$  +  $\lambda$   $\sqrt{10^{-2} + 1}$  +  $\sqrt{10^{-2} + 1}$  +  $\sqrt{10^{-2} + 1}$  +  $\sqrt{10^{-2} + 1}$  +  $\sqrt{10^{-2} + 1}$  $+$  A¶  $\cdot$   $\rightarrow \pm$   $+$   $\cdot$   $\circ$   $\rightarrow$   $\rightarrow$   $\cdot$   $\rightarrow$   $\cdot$   $\rightarrow$   $\pm$   $\circ$   $\cdot$   $\rightarrow$   $\pm$   $\circ$   $\cdot$   $\rightarrow$   $\pm$   $\rightarrow$   $\cdot$   $\rightarrow$   $\pm$   $\rightarrow$   $\cdot$   $\rightarrow$   $\pm$   $\rightarrow$   $\pm$   $\rightarrow$   $\pm$   $\rightarrow$   $\pm$   $\rightarrow$   $\pm$   $\rightarrow$   $\pm$   $\rightarrow$   $\pm$   $\rightarrow$   $\pm$   $\rightarrow$  $= 1! \times 3/4$ <sup>1</sup> · AOO<sup>1</sup> ©AOT±<sup>O</sup><sub>3</sub> · »  $\mu$ <sup>1</sup>/<sub>A</sub> $\lambda$ » · © TOT<sup>1</sup>/<sub>4</sub> T. , ․µ¶±»Å<sub>·</sub> ͺ․<sup>૩1</sup>⁄<sub>3</sub> ଃ®± <sup>3</sup>․µ, ․<sup>օ»</sup>±<sup>1</sup>․ «©∥±± <sup>a</sup> ±՜®©! Ÿ®¶Ä¶©<sup>a</sup>±´®Äμ·¯¶·¶@»±°-®Å= >1

 $\equiv$ 

 $\,<$ 

 $\P$ <sup>®</sup>· »<sup>1</sup> $A^{3/4}$  ·  $^{\circ}$  » $\P$ <sup>2</sup>· «<sup>3</sup> $\mathcal{O}$   $M$   $\P$  $\odot$   $^{\circ}$  ±  $\mu$  $\mathcal{O}$  /  $\P$  $\odot$   $\ddot{\circ}$   $\hat{A}$  $\odot$  ± TO ①3. - / 《 3± 03 ①4 ± AB ® ±¶ XB ¶ ® / ±<sup>0</sup> · ' Å ? 庄  $\cdot$  -  $\P \cdot \pm^{\circ}$ ,  $1 \pm 1$  -  $\mathbb{C}$   $\pm^2$  =  $p$  r EICHW  $\frac{2}{7}$ hCeldnwWvlx7 @1  $\sqrt{9}$   $\sqrt{8}$   $\mu$   $\sqrt{9}$   $\sqrt{9}$   $\sqrt{4}$   $\pm \sqrt{9}$   $\sqrt{8}$   $\sqrt{2}$   $\sqrt{8}$   $\sqrt{2}$   $\sqrt{2}$   $\sqrt{2}$   $\sqrt{2}$   $\sqrt{2}$   $\sqrt{2}$   $\sqrt{2}$   $\sqrt{2}$   $\sqrt{2}$   $\sqrt{2}$   $\sqrt{2}$   $\sqrt{2}$   $\sqrt{2}$   $\sqrt{2}$   $\sqrt{2}$   $\sqrt{2}$   $\sqrt{2}$   $\sqrt{2}$  $\pm$ ' $\pm$  »<sup>1</sup> ©u «©®1

 $\omega$ 

 $\gamma$ 

 $1 + \mu$ ® $\sim$ 1 $\pm$ ®\$

 $(\ddot{A} - \ddot{A})^T \parallel A$ , 1.3.  $\mu$ ,  $0 \times 1$ . « $\bigcirc \AA$   $0$  «. 2  $a \pm \bigcirc$   $0$   $0 \times 1$  $0^{\circ}$  (8)  $0^{\circ}$  (3 ± « »<sup>1</sup> (2) (3)  $\bullet$  (3) ±  $\pm$  (3 × 3  $\frac{1}{4}$  1  $\bullet$  (3)  $\cdot$  (8)  $\cdot$  (8)  $(80 \times 10^{-4})$   $(100 \times 10^{-4})$   $(100 \times 10^{-4})$   $(100 \times 10^{-4})$  $(1.8)$   $(1.8)$   $(1.8)$   $(1.8)$   $(1.8)$   $(1.8)$   $(1.8)$   $(1.8)$   $(1.8)$   $(1.8)$   $(1.8)$   $(1.8)$   $(1.8)$   $(1.8)$   $(1.8)$   $(1.8)$   $(1.8)$   $(1.8)$   $(1.8)$   $(1.8)$   $(1.8)$   $(1.8)$   $(1.8)$   $(1.8)$   $(1.8)$   $(1.8)$   $(1.8)$   $(1.8$ 3.  $\P_{\mathcal{Y}}$ 1. ' $\circledR$   $\mathsf{A}$  +  $\Ppm$   $\P_{\circledR}$   $\P_{\circledR}$   $\circ \dot{\mathsf{E}}$   $\circ$   $\circledR$   $\pm \circledR$   $\mathsf{A}$   $\P$  -  $2$   $\frac{1}{2}$   $\mathsf{I}$   $\mathsf{H}$   $\mathsf{A}$   $\mathsf{H}$   $\pm \mathsf{A}$   $\mathsf{R}$   $\mathsf{H}$  $\P\circ \cdot$  »  $\pm$  ACC » E  $\cdot$  »  $\cdot$   $a$   $\stackrel{\sim}{A}$   $\stackrel{\sim}{A}$   $\P\circ$   $\stackrel{\sim}{A}$   $\cdot$   $\otimes$   $\circ$   $\pm$   $\cdot$   $\cdot$   $\cdot$   $\pm$   $\cdot$   $\cdot$   $\cdot$   $\pm$   $\cdot$   $\otimes$   $A$  $\check{Z}^{0}$ ' ± ( $\ddot{A}$   $[1.3. \mu]$   $[0.9\pm 1.8\sqrt{3}]$   $\star$   $\sim$   $\Lambda$   $\star$   $\sim$   $\Lambda$  $\cdot$  'A<sup>3</sup>. - «12© ±' ± µ® - 14© - 11Ç º»14®1A®31C  $\pm^0$   $\hat{A}$   $\hat{A}$   $\hat{A}$   $\hat{A}$   $\frac{1}{2}$   $\frac{1}{2}$   $\frac{1}{2}$   $\pm^0$   $\frac{1}{2}$   $\frac{1}{2}$   $\frac{1}{2}$   $\frac{1}{2}$   $\frac{1}{2}$   $\frac{1}{2}$   $\frac{1}{2}$   $\frac{1}{2}$   $\frac{1}{2}$   $\frac{1}{2}$   $\frac{1}{2}$   $\frac{1}{2}$   $\frac{1}{2}$   $\frac{1}{2}$   $\frac{1$  $a \pm 6$ 

 $\tilde{ }$   $\cdot \mu$ ¶ $\pm$ » $\mathbb{R}$ 

 $@@$ 

 $\check{Z}^0' \pm \langle \ddot{A}, \cdot \rangle$ <sup>o</sup>-¶. «· ° «<sup>1</sup>©Â©®®Å ° » «© ±Â©µ± ±°  $\sqrt{O(10^{11}+1)}$  $3'$ ' $\sqrt[4]{2}$ C $\pm$ ' $\pm$ ' $\cdot$  »<sub>1</sub>' $\cdot$ CK' $\overrightarrow{E}$ BOO'Å «  $\cdot$   $\sqrt[4]{2}$ A $\circ$ O'  $\times$ EO  $\P$ C $\cdot$ 1 $\circ$ O'  $\cdot$   $\circ$ <sup>0</sup> » ± » °©©©Â »©°±1∈¬<sup>1</sup> · - ®µ¶ -¬ »©° · µ · » <sup>1</sup>¶Ä¾ 3. µ C + 15. 34 C + 20 F + 10 30 6 + 08 + 08 1 C + 08 1

 $( \circledR \cdot \circ_{\pm_{\alpha}} \circledR )$  $\check{S}$  « $\mathbb{B}$ ¶ $\check{A}$  -  $\cdot$   $\cdot$   $\cdot$   $\cdot$   $\mathbb{F}$  $\mathbb{B}$   $\cdot$   $\mathbb{C}$   $\mathbb{F}$  $\cdot$   $\cdot$   $\cdot$   $\cdot$   $\cdot$   $\cdot$   $\mathbb{F}$  $\mathbb{F}$   $\cdot$   $\cdot$   $\cdot$   $\mathbb{F}$  $\cdot$   $\mathbb{F}$  $\mathbb{F}$  $1.60 \times 10^{-1}$  ( $\odot$   $-1.03.1$   $\times$   $0.91.80$   $\odot$ TE a 3/4 - ±µ · °C E+ a 31 + 1 · «CAPE A> a A · 'A · «CAPE  $\pm \mu$  z z z 1w uyhor 1so A1

 $\mathsf{A}$ 

 $M \rightarrow 1/2000$   $R\rightarrow 1/2000$  $\cdot$   $\sim$   $\hat{A} \hat{A} \hat{B}$ 

 $a_1 \circledcirc A \circ \dot{E} - \circledcirc E$ .  $1 \times \circledcirc A \times a \times A' \circledcirc B \circ A \circledcirc g_1 \circledcirc f =$ , meni@ m « com i Ž « · @ B š Q u Ä ? · , M E ¶ Ä ? » · .<br>«± → © [0 · 1 » © « ~ · /Å Q ∈ · · © - 1 · Ä » © 7 © μ.¯®®໊¼®Á®»«.«©∧Ŷ©©«»ª1⁄4®1 ‹Äµ.¯®®<br>«Äª±1©∧ŵ®-1⁄4¬º¼©º»«®¶¶Äµ± ±À®™¶Äµ± **®** ® \* . ° A + 3 © 1 + 1

**QA** 

( ). <sup>1</sup>'A l<sup>1</sup> =  $\sqrt{2}$  |  $\sqrt{4}$  + .  $\mu^{a_1}$  . «<sup>03</sup> . ¬ ; 057  $\sqrt{6}$  =  $\pm \sqrt{2}$  = © (x) « 3° © · · Gz r u} hf SNV • 1 - + º C - © (Ä µ - ® ® .»1©k±»4ºÈ«, 14804® »<±®, ., . ´Aº3±µ ± °© 14°® ¶Äµ ¬ 1 . - @µ1% «» « 3 °© 1© . ' . ¯ © || ¶® © ® . . » ¿®|| » © - . @@Aµ - " [1 . / [1 @ 1 ±µ@ / [1 @) @u «@P44 ±' ± 71  $\check{S}_{\pm}$  ( $\circled{b}$   $\check{A}$   $\P\circled{c}$   $\mu\circled{c}$   $\mu^{-1}$   $\cdot$   $\P_{\pm}$ <sup>2</sup>  $\circled{c}$   $\circled{a}$   $\mu$   $\circ$   $\eta$   $\cdot$   $\cdot$   $\eta$   $\cdot$   $\cdot$   $\frac{3}{4}$   $\pm$   $\circled{A}$ « 3◎ ◎ 4±´± ¼ « - ± × ® È1Ž °´ ± ‹ Ä , ´ ◎ 1± 1 ⁄® ® , · ® - 3 ¼  $\P$ © | d{ exv/  $3\frac{1}{4}$  ±x $\theta$   $^{a}$  ±' $\theta$  $\theta$  ·  $\P'$  $\Theta$   $\P$ 1 - $\Theta$   $\mu$  $\theta$  -  $\frac{1}{4}$  $^{1}$  ·  $\cdot$   $\P$  $\pm$  $\frac{3}{4}$  $(x + 3/4)$   $A^3/4$   $B^0$   $C^3/4$   $C^4$   $A^3$   $A^4$   $C^5$   $C^6$   $C^4$   $D^4$   $D^5$   $D^3$   $D^2$   $D^3$   $D^3$   $D^3$   $D^3$   $D^3$   $D^3$   $D^3$   $D^3$   $D^3$   $D^3$   $D^3$   $D^3$   $D^3$   $D^3$   $D^3$   $D^3$   $D^3$   $D^3$   $D^3$   $D^3$   $D^3$   $D^$  $a_{\pm}(x)$  1  $\oplus$   $\widetilde{A}E_{x\pm x}$   $\oplus$   $\circ$   $\ldots$   $\oplus$   $\widetilde{A}$   $\oplus$   $\frac{1}{4}$   $\ldots$   $\otimes$   $\otimes$   $\oplus$   $\pm$   $\oplus$  $4A\P \cdot 0 + 1 + \oplus 3\frac{1}{4}$  and  $- \oplus 0$ . The  $\infty$ »<sup>1</sup> 9<sup>0</sup> . <sup>1</sup> 2 4 6 <sup>3</sup> . p . 9 + 1 6  $^{\circ}$  6  $^{0}$  9  $^{03}$  +  $^{3}$  +  $^{1}$  +  $^{0}$  4 p <sup>6</sup> µ・՟®®©Å±<sup>1</sup>・«©ÅºÈ«°©«±º±µ・º»±・»¸®®«°À±3©1

 $\tilde{\phantom{a}}$ . $\circledR$ -

 $1\frac{1}{4}$ ¶@  $\AA$ @ $\stackrel{\dagger}{\sim}$   $\bar{\phantom{1}}$  @ @ ¶...1.  $\stackrel{\dagger}{\sim}$   $\P$ @ $\stackrel{\dagger}{\sim}$   $\stackrel{\circ}{\sim}$   $\frac{1}{4}$   $\stackrel{\dagger}{\sim}$   $\stackrel{\dagger}{\sim}$   $\frac{1}{4}$   $\stackrel{\dagger}{\sim}$   $\frac{1}{4}$   $\stackrel{\circ}{\sim}$   $\frac{1}{4}$ «. 3°© · Wux7 JE q| • 1 (Ä »© + ® µ + ®® «Ä<sup>a1</sup>©Å <sup>0</sup> XI it + WWX7 Pldw ·/ · WWX7 ZvfkO · + · WWX7 No: {}| n|•/ ¶. | ¶® «º® . @ - © . º »©||©«´ ± «© C »È »Qu1' ° 3Q1, 120µ- 1. - 020Å, 1H. - . « 3° OO 100 (x a 120  $464 \pm 10$   $\sqrt{60}$   $\sqrt{60}$   $\sqrt{21}$   $\sqrt{60}$   $\sqrt{60}$   $\sqrt{60}$   $\sqrt{60}$   $\sqrt{21}$   $\sqrt{60}$   $\sqrt{41}$   $\sqrt{60}$   $\sqrt{41}$   $\sqrt{21}$   $\sqrt{21}$  $\sqrt[n]{ }$  Qu « **Φ** 2 4 ± « Ä<sup>a 1</sup> **Θ[ ¶** · μ Θ κ » <sup>a</sup> 1⁄2 ® 1 Š + ΄ ® Α || Ä ® 3 © ° Ä 1@. xQC » « <sup>a</sup> 1/<sub>4</sub> |  $\pm$  0 878 - 53138/ « «Ä 3/4 - | A ® 0: B3 -  $4$ < $7312^{\circ}$  +  $30004$   $^{\circ}$   $\frac{314}{4}$   $^3\frac{1}{4}$   $^3\frac{1}{4}$   $^3$   $^4$   $^4$   $^8$   $^8$   $^{\circ}$   $^{\circ}$   $^{\circ}$   $^{\circ}$   $^{\circ}$   $^{\circ}$   $^{\circ}$   $^{\circ}$   $^{\circ}$   $^{\circ}$   $^{\circ}$   $^{\circ}$   $^{\circ}$   $^{\circ}$   $^{\circ}$   $^{\circ}$   $^{\circ}$   $\P^{(3.4, 1)}$   $\mathsf{A}^{(0)}$  .  $\mathsf{B}^{\circ}$   $\mathsf{C}$   $\mu$   $\mathsf{C}$   $\mathsf{C}$   $\mu$   $\mathsf{C}$   $\mathsf{C}$   $\mathsf{C}$   $\mathsf{C}$   $\mathsf{C}$   $\mathsf{C}$   $\mathsf{C}$   $\mathsf{C}$   $\mathsf{C}$   $\mathsf{C}$   $\mathsf{C}$   $\mathsf{C}$   $\mathsf{C}$   $\mathsf{C}$   $\mathsf{C}$   $\mathsf{C}$  $a \pm i$  &  $\mu$  O &  $\alpha$  »  $\P\P$  @ @  $\check{Z}$  '  $\pm i$  A  $\mathcal{A}$   $\rightarrow$   $\P$  @  $0$  - @ @  $\phi$   $i$  A  $\mu \cdot \text{B} \oplus 3 \frac{1}{4} \pm \gamma \text{A}^2 \pm \text{B} \times 4 \text{B} \oplus \text{C} \oplus \text{C} \oplus \text{C} \oplus \text{C} \oplus \text{C} \oplus \text{C} \oplus \text{C}$  $\P{\small \textcircled{8}\, {}^{a}\%_{\textcircled{\tiny{+}}}\pm \mu \quad \ \ \cdot \ ^{o'}\:\textcircled{\tiny{+}}\ \ \cdot \ ^{o}\textcircled{\tiny{+}}\ \ \ast \quad \ \ \cdot \ ^{o}\:\textcircled{\tiny{+}}\ \ \cdot \ ^{o}\:\textcircled{\tiny{+}}\ \ \cdot \ ^{o}\:\textcircled{\tiny{+}}\ \ \cdot \ ^{o}\:\textcircled{\tiny{+}}\ \ \cdot \ ^{o}\:\textcircled{\tiny{+}}\ \ \cdot \ ^{o}\:\textcircled{\tiny{+}}\ \ \cdot \ ^{o}\:\textcircled{\tiny{+}}\ \ \cdot \ ^{o}\:\textcircled{\tiny{$  $a \pm i \otimes k \mu$  «  $\otimes$  « $A^2$  « $\otimes$  11  $\Delta$  .  $\Delta$  -  $\Delta$  =  $\Delta$  =  $\Delta$  =  $\Delta$  =  $\Delta$  +  $\Delta$  =  $\Delta$  +  $\Delta$  +  $\Delta$  +  $\Delta$  +  $\Delta$  +  $\Delta$  +  $\Delta$  +  $\Delta$  +  $\Delta$  +  $\Delta$  +  $\Delta$  +  $\Delta$  +  $\Delta$  +  $\Delta$  +  $\Delta$  +  $\Delta$  +  $\Delta$  +  $\Delta$  +  $\Delta$  +  $\Delta$  +  $\Delta$  +  $\Delta$  +  $\Delta$  +  $\Delta$  $a_{\pm}$  (e)  $a_{\pm}$ ,  $a_{\pm}$ ,  $a_{\pm}$ ,  $a_{\pm}$ ,  $a_{\pm}$ ,  $a_{\pm}$ ,  $a_{\pm}$ ,  $a_{\pm}$ ,  $a_{\pm}$ ,  $a_{\pm}$ ,  $a_{\pm}$ ,  $a_{\pm}$ ,  $a_{\pm}$ ,  $a_{\pm}$ ,  $a_{\pm}$ ,  $a_{\pm}$ ,  $a_{\pm}$ ,  $a_{\pm}$ ,  $a_{\pm}$ ,  $a_{\pm}$ ,  $a_{\pm}$ ,  $a_{\pm}$ ,  $a_{\pm}$ ,  $a$  $\check{S}_{\pm}$  ( $\overset{\circ}{\mathbb{D}}\check{A}$  µ · [.  $\overset{\circ}{\mathbb{D}}\underset{4}{\mathbb{D}}\overset{\circ}{\mathbb{D}}\check{A}$ <sup>0</sup> · <sup>03</sup>  $\pm$  - <sup>3</sup> · 2 84(1 

 $\cdot$  ±<sup>03</sup> · «Ä®<sup>0</sup>±<sup>0</sup>»®µÄ= B1

 $\frac{9}{6}$  (k)  $\frac{3}{4}$  (k)

B

**B** 

 $(\ddot{A} \quad \mathcal{W}^{\dagger})^{\dagger} \otimes \mathcal{W}^{\dagger} \otimes \mathcal{W}^{\dagger} \otimes \mathcal{W}^{\dagger} \otimes \mathcal{W}^{\dagger} \otimes \mathcal{W}^{\dagger} \otimes \mathcal{W}^{\dagger} \otimes \mathcal{W}^{\dagger} \otimes \mathcal{W}^{\dagger} \otimes \mathcal{W}^{\dagger} \otimes \mathcal{W}^{\dagger} \otimes \mathcal{W}^{\dagger} \otimes \mathcal{W}^{\dagger} \otimes \mathcal{W}^{\dagger} \otimes \mathcal{W}^{\dagger}$  $1 + 1 - \text{C}$  +  $\text{C}$  +  $\text{C}$ 

 $\mathsf{C}$ D

 $z$  z z h $O$ sr gur } qln $\delta$ o < /  $z \overline{z}$  z  $\overline{u}$  } nodg $\overline{a}$ sns  $\overline{a}$ o  $\ll$  $z \, z \, z$  dulydso  $\leq$  $z \overline{z}$  z 1d{exv<sup>bo</sup>  $\leq 1$ 

 $\overline{<}$  $\lt$  $\leftarrow$  $\sim$ **-**  $\hat{A}$  ® » « <sub>·</sub> T  $\ddot{A}$  2  $\sin^2 4 \pm 1$   $\sin^2 4 \times -1$   $\sin^2 4 \pm 1$   $\cos^2 1 \cdot 1$   $\cos^2 1 \cdot 1$   $\sin^2 1 \cdot 1$   $\cos^2 1 \cdot 1$   $\sin^2 1 \cdot 1$   $\cos^2 1 \cdot 1$  $\sqrt{9}$  0  $\cdot$  1  $\sqrt{8}$  x  $\frac{1}{4}$  .  $\cdot$  0  $\sqrt{4}$  1  $\cdot$  1  $\cdot$  1  $\cdot$  1  $\cdot$  1  $\cdot$  1  $\cdot$  1  $\cdot$  1  $\cdot$  1  $\cdot$  1  $\cdot$  1  $\cdot$  1  $\cdot$  1  $\cdot$  1  $\cdot$  1  $\cdot$  1  $\cdot$  1  $\cdot$  0  $\cdot$  1  $\cdot$  1  $\cdot$  0  $\cdot$  1  $\cdot$  1  $\cdot$  0  $\cdot$  $(30 - \mu - 1.8 - 8.0)(10 + 1.0)$  $\P$ ©  $1 \pm \mu$  ® /  $\P$  ® « $\textdegree$  ® ¬  $1 - \textdegree$   $\textdegree$   $1 - \textdegree$   $\textdegree$   $\text$ «<sup>1</sup> @u@T±/ T® · » <sup>1</sup> Ä® ¬ <sup>1</sup> · -© <sup>1</sup> © -® @TÄ T© ° · TÄ 0 1 ©  $\P$  . 2 0  $\rightarrow$   $\pm \mu$  . 0  $\stackrel{\circ}{M}C$  a  $\pm$  0  $\rightarrow$  4  $\pm$  0  $\cdot$   $\stackrel{\circ}{A}$   $\P$   $\circ$  -  $\stackrel{\circ}{\circ}$  0  $\circ$  $\pm \P \frac{1}{2} \cdot \Gamma \log \pm C$  0  $\rightarrow \pm \mu$  0  $\pi \frac{a \pm b}{2}$  0  $\pi$  (  $\rightarrow \frac{\pi}{2}$  0  $\frac{a \pm b}{2}$ 3. »  $1 \overline{A} \otimes A \overline{O}$  »  $\cdot \cdot \cdot \otimes A \otimes C$  »  $\cdot \cdot \cdot \cdot \times A = \cdot \circ A \otimes C$  <?/ "<sup>1</sup> $G \cdot$  <  $\alpha$  **CEOTA** < A  $\pm$  (<sup>1</sup> · i  $G$  < B1

 $\prec$ A

 $<@$ 

 $\triangle$ B

@C

 $\langle$ ?

#### **Полезные слова и выражения на польском языке**

**билетомат** - biletomat **стандартный билет** - bilet normalny **билет на одну поездку** - bilet jednoprzejazdowy **билет на один, два, три дня** - bilet jedno-, dwu-, trzydniowy **билет на выходные** - bilet weekendowy **льготный билет** - bilet ulgowy **студенческая льгота** - ulga studencka **студенческая скидка** - zniżka studencka **городская карта** - karta miejska **прокомпостировать билет** - skasować bilet **место**- miejsce **поезд задерживается** - pociąg jest opóźniony **скорый поезд** - pociąg pospieszny **пассажирский поезд** - pociąg osobowy **бронирование мест** - rezerwacja miejsc **вагон купе** - wagon przedziałowy **сидячий вагон** - wagon bezprzedziałowy

> **Как мне добраться до …?** - Jak dojadę do…? **Где находится остановка в направлении...?** - Gdzie jest przystanek w kierunku...? **В котором часу следующий поезд/автобус до …?** - O której jest najbliższy pociąg/ autobus do…? **В котором часу я буду на месте?** - O której będę na miejscu? **С какой платформы отправляется поезд до …?** - Z którego peronu odjeżdża pociąg do…? **С какой остановки отправляется автобус до …?** - Z którego stanowiska odjeżdża autobus do…? **Я хотел бы купить льготный билет до...**- Poproszę bilet ulgowy do... **Я хотел бы вызвать такси по адресу…** - Poproszę taksówkę na adres… **Я хотел бы заказать такси по адресу …** - Chcę zamówić taksówkę na ulicę…

 $\begin{picture}(16,10) \put(0,0){\line(1,0){10}} \put(1,0){\line(1,0){10}} \put(1,0){\line(1,0){10}} \put(1,0){\line(1,0){10}} \put(1,0){\line(1,0){10}} \put(1,0){\line(1,0){10}} \put(1,0){\line(1,0){10}} \put(1,0){\line(1,0){10}} \put(1,0){\line(1,0){10}} \put(1,0){\line(1,0){10}} \put(1,0){\line(1,0){10}} \put(1,0){\line(1,0){10}} \put(1,$  $\pm$  . OB $\pm$ XBB $\pm$ ¶O xKB||1A2 « O « Qu 1. - Bu 14B u A'O +  $+^{0}$   $*^{1}$  +  $+^{1}$   $\dot{P}$  +/  $\odot$   $*^{0}$   $\odot$   $*^{0}$   $*^{1}$   $+ \dot{A}$  $\odot$   $*^{2}$   $+^{1}$   $\dot{A}$  $\odot$   $*^{2}$ •H so vhxp •1  $1.1\sqrt{4}$  $\mathring{A}$   $\pm$   $\mathring{S}$  $\mathring{A}$  $\mathring{A}$  $\mathring{A}$   $\mathring{R}$   $\mathring{S}$   $\mathring{A}$   $\mathring{S}$   $\mathring{A}$   $\mathring{S}$   $\mathring{A}$   $\mathring{S}$   $\mathring{A}$   $\mathring{S}$   $\mathring{S}$   $\mathring{A}$   $\mathring{S}$   $\mathring{S}$   $\mathring{S}$   $\mathring{S}$   $\mathring{S}$   $\mathring{S}$   $\$ »  $\mu$ <sup>-</sup> ® <sup>1</sup> ® '- <sup>-</sup> ± »Å ¶ © Á <sup>1</sup> ® ± · ¶ B ~ · ° µ · »<sup>1</sup> ± x® 3© 》/ = <D ± · ° 1 © · µ Å ® Å º - ® © È u ± = = 1

 $\equiv$ 

 $1.11$   $\text{H}$   $\text{A}$   $1 \text{B}$   $\text{C}$   $\text{C$  $3\frac{1}{4}$   $\AA$   $\frac{1}{4}$   $\AA$   $\frac{1}{4}$ µ® 1±È>±2/ (Ä ¶® 1, )2→≥® ±¾ º'®È °©  $300$   $R$  -  $Q$   $R$   $=$   $Z$   $Z$   $W$   $W$   $Q$   $SO$   $\leq$   $C$  1  $\kappa$ <sup>a</sup>' $\pm$ ° $\circ$   $\odot$  $\hat{A}$  $\pm$ <sup>2</sup>  $\check{S}$  $\check{A}$ - $\neg$  $\hat{A}$ 1<sup>2</sup> $\odot$  $\downarrow$   $\ddot{A}$   $\P$  $\odot$  $\phi$ - $\odot$  $\otimes$  $\circ$ - $\odot$  $\P$  $\pm$  $\dot{E}$ 

 $\sin x + y$   $\cos x + \cos x + y = 0$   $\cos x + y = 0$  $^{0}$ @ E<sup>o'</sup> - C. u · <sup>1</sup> + <sup>3</sup> · <sup>0</sup> 1<sup>+</sup> 0 A<sup>3</sup> - > + 3 ® + b r w n ad ar w n 1  $\check{Z}^0$ '  $\pm$  ( $\ddot{A}$  ,  $\sqrt{9}$  1 C  $\pm \sqrt{8}$  )  $\dot{A}$  (  $\sqrt{9}$  )  $\sqrt{4}$   $\pm \sqrt{9}$  )  $\pm \frac{1}{2}$  ( $\frac{1}{2}$  )  $\pm \frac{1}{2}$  ( $\frac{1}{2}$  )  $\pm \frac{1}{2}$  ( $\frac{1}{2}$  )  $\pm \frac{1}{2}$  ( $\frac{1}{2}$  )  $\pm \frac{1}{2}$  ( $\pm \frac{1}{2}$  )  $\$  $\pm \sqrt{1/2}$ <sup>1</sup> $\mu$ Q  $\pm \pm \sqrt{10}$   $\frac{1}{4}$   $\pm i$   $\sqrt{8}$   $\pm \sqrt{3}$   $\sqrt{2}$   $\sqrt{7}$   $\pm \sqrt{10}$   $\sqrt{2}$   $\pm \sqrt{2}$   $\sqrt{10}$ <sup>a. '</sup>AA® ±¶½ 1µ© ±± · ¬1·-® "· ®¶±3©I ›@u ‹Ä  $\P$ © - ®®<sup>a 1</sup>Å '®Ä/<sup>a</sup> '© - © È <sup>3</sup> · » <sup>1</sup>ĵ (Ä · » <sup>1</sup>©±»®Å¶©  $1.743\% \cdot 71.7\%$  /4 21 COOO, 00 1 OA1

ℳℳℱ⅃ℳℱℳℋℋℋℋℱℳℋℱℳℎℋℽℳℙℸÅℐℋℱ  $1 \bigoplus_{\pm\text{I}} \P \bigoplus_{\pm} \kappa^*$ .  $\bigtriangleup^A \bigoplus$ 

@IXOS

 $A^2$ 

• ±«È«~· 'ÅÁ® »© = ® » ±» · ·¶© · µ±»APÈ · ·@uĵ± «© ¶Äµ±µ®»@u±/%È©¶¶Äµ±°®®±°» 1±® 1<3© »¼ **464 ® x + E - · ′ - ¶ Ä ª Ä »Å «<sup>3</sup> ′ Ç A ® J Ä ¨ · ° ¶ © J Å " 1 © · «/**  $\overline{R}$  (C)  $\overline{R}$  (C)  $\overline{R}$  (C)  $\overline{R}$  (B)  $\overline{R}$  (B)  $\overline{R}$  (B)  $\overline{R}$  (B)  $\overline{R}$  (B)  $\overline{R}$  (B)  $\overline{R}$  (B)  $\overline{R}$  (B)  $\overline{R}$  (B)  $\overline{R}$  (B)  $\overline{R}$  (B)  $\overline{R}$  (B)  $\overline{R}$  (B)  $\overline{R}$  (B) ±°«®»¶Äµ± µ®»©µ±⁄ °©∽iȶ±»® ¶© °©°»  $zzz$  p dsd sr ondql h  $z$  | nod so =  $\cdot$   $\cdot$   $\ddot{A}$   $\cdot$   $\overset{a}{P}$   $\circ$   $\circ$   $\overset{a}{P}$   $\uparrow$  $\overrightarrow{AB}$   $\overrightarrow{AB}$   $\overrightarrow{$ 

 $\equiv$ 

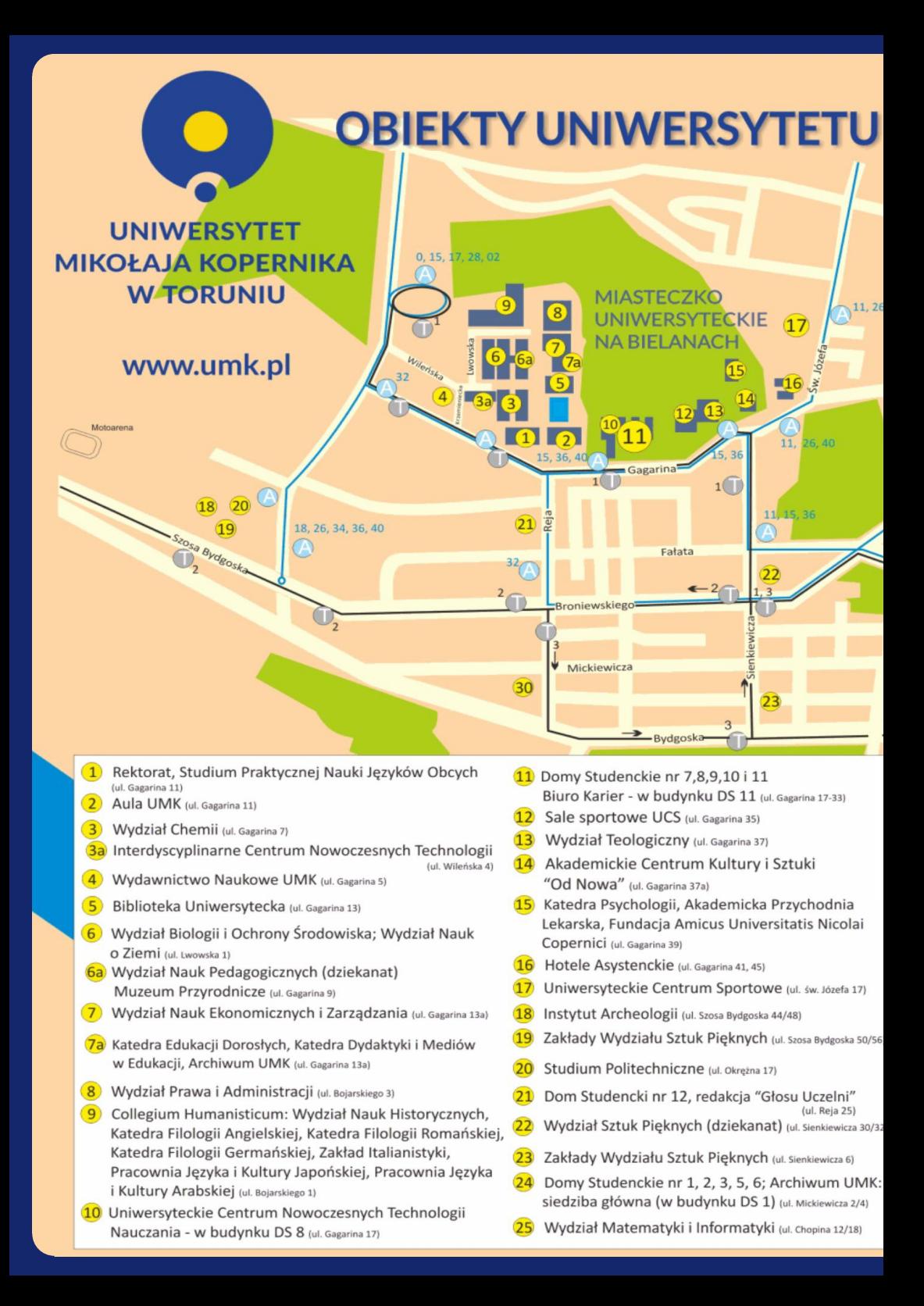

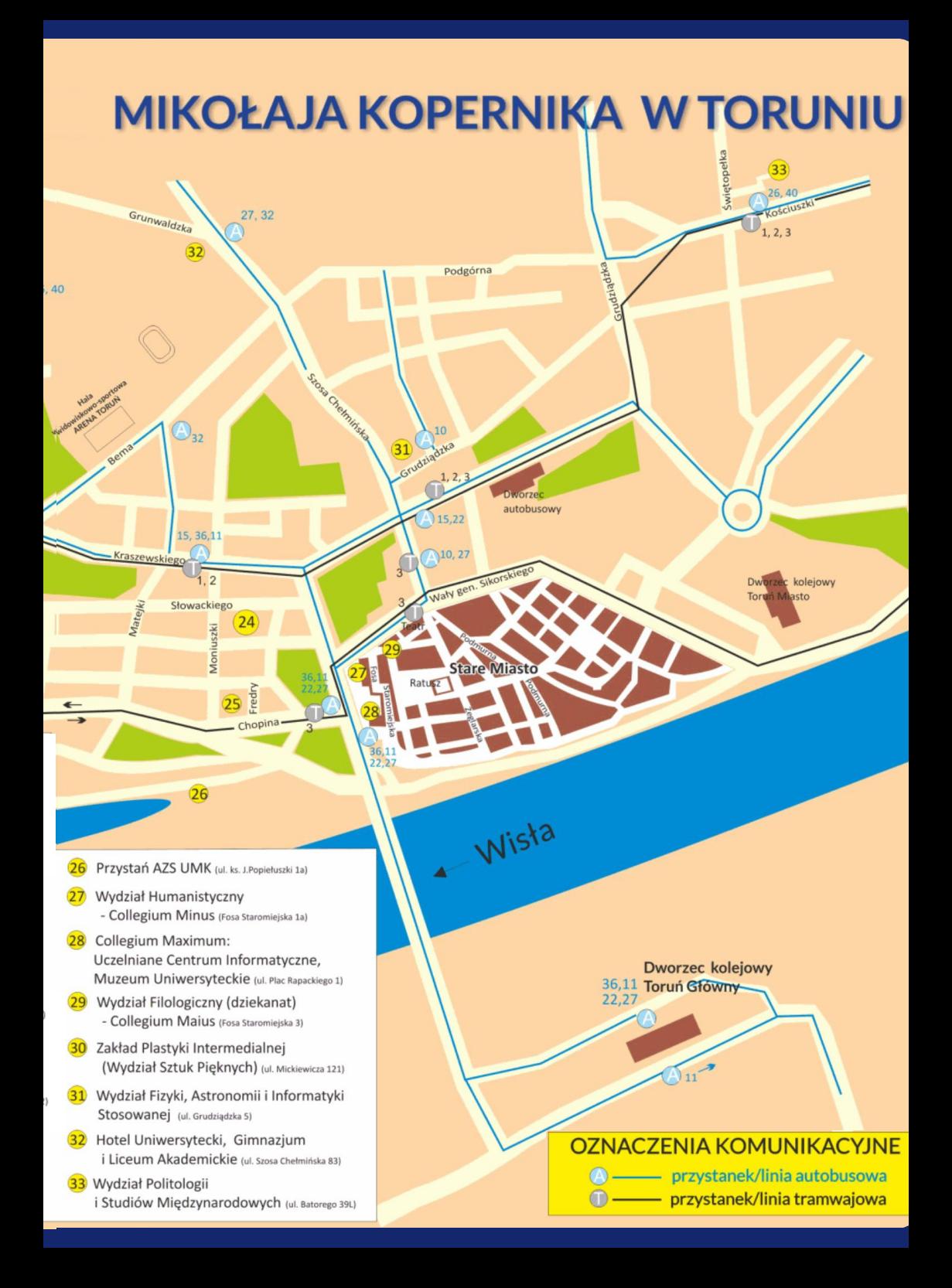

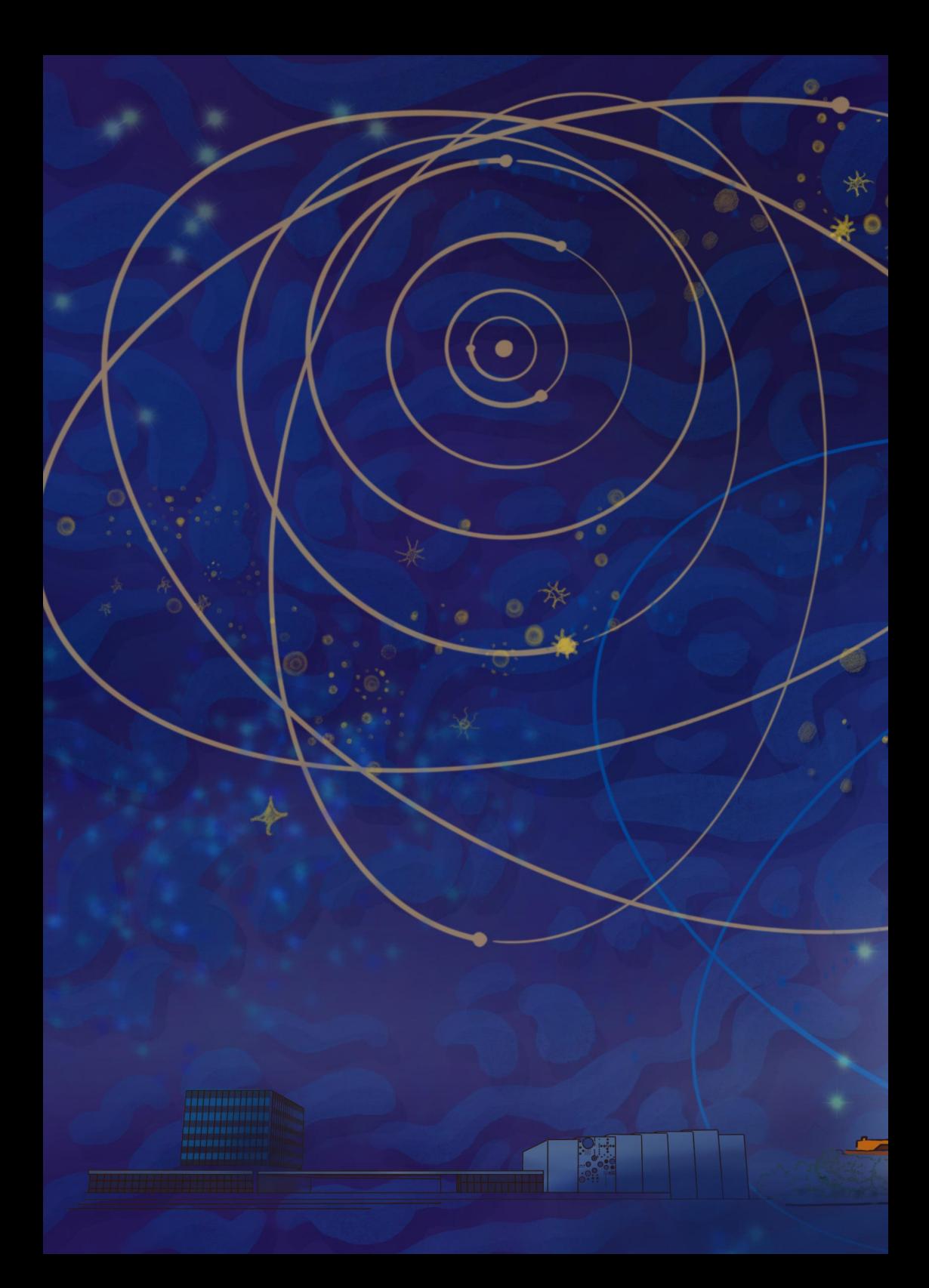